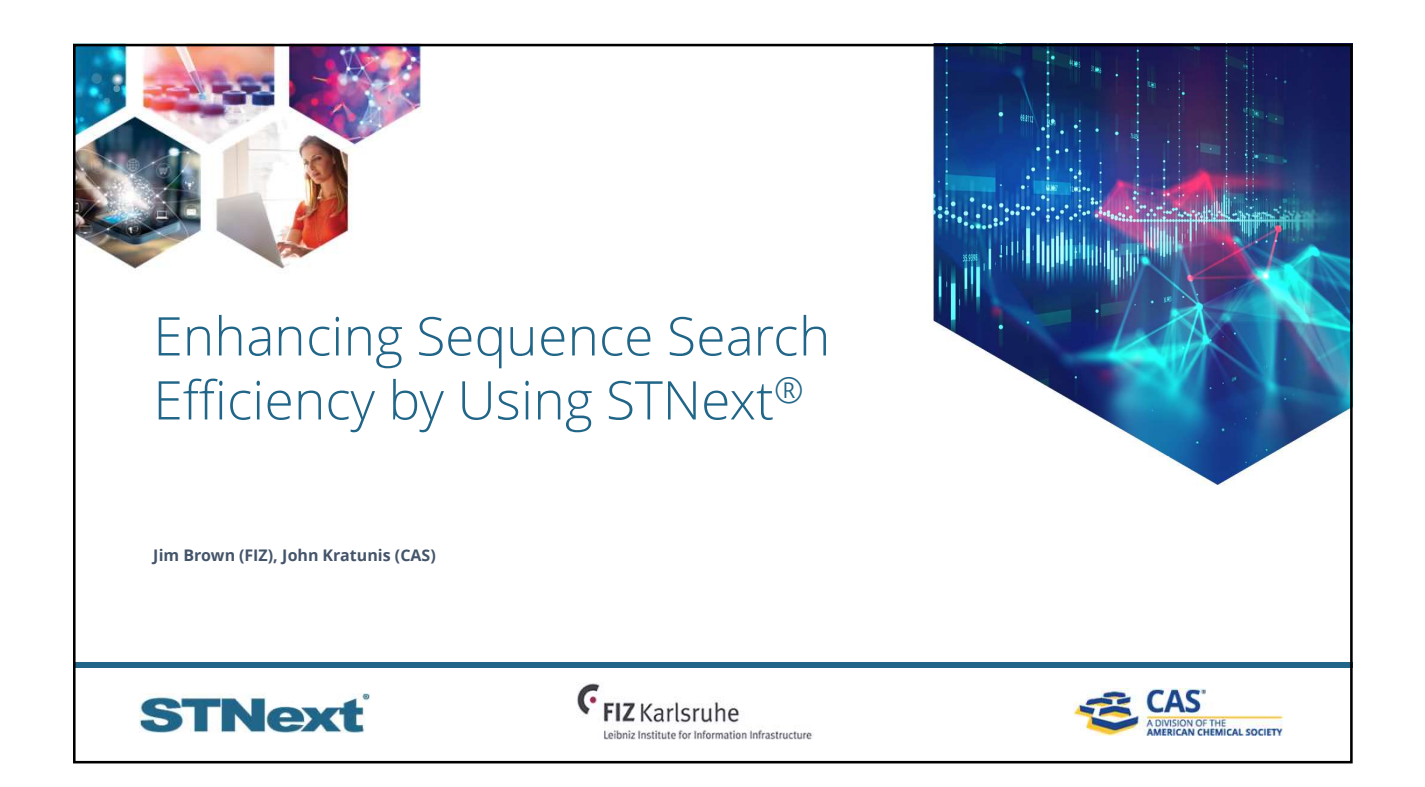

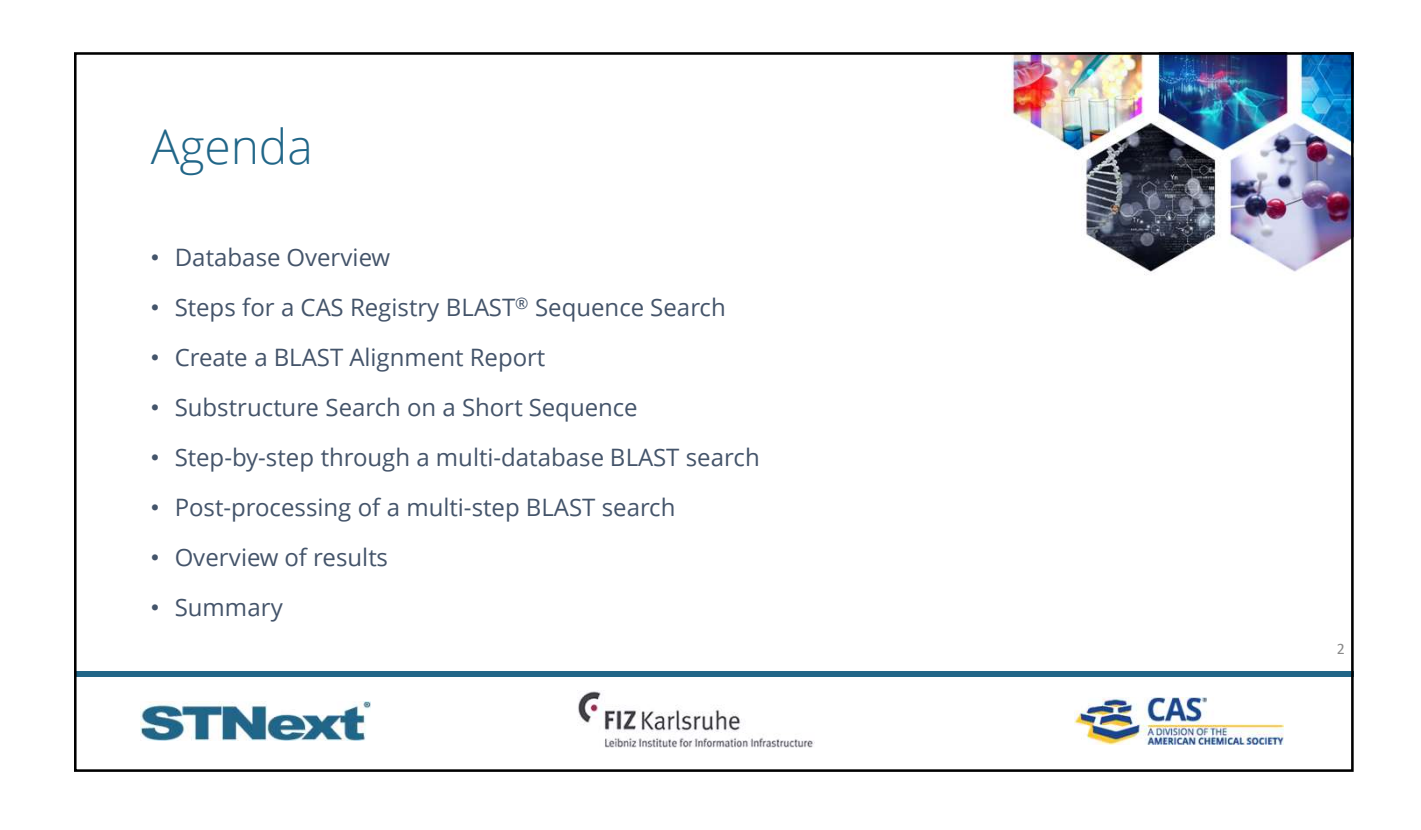

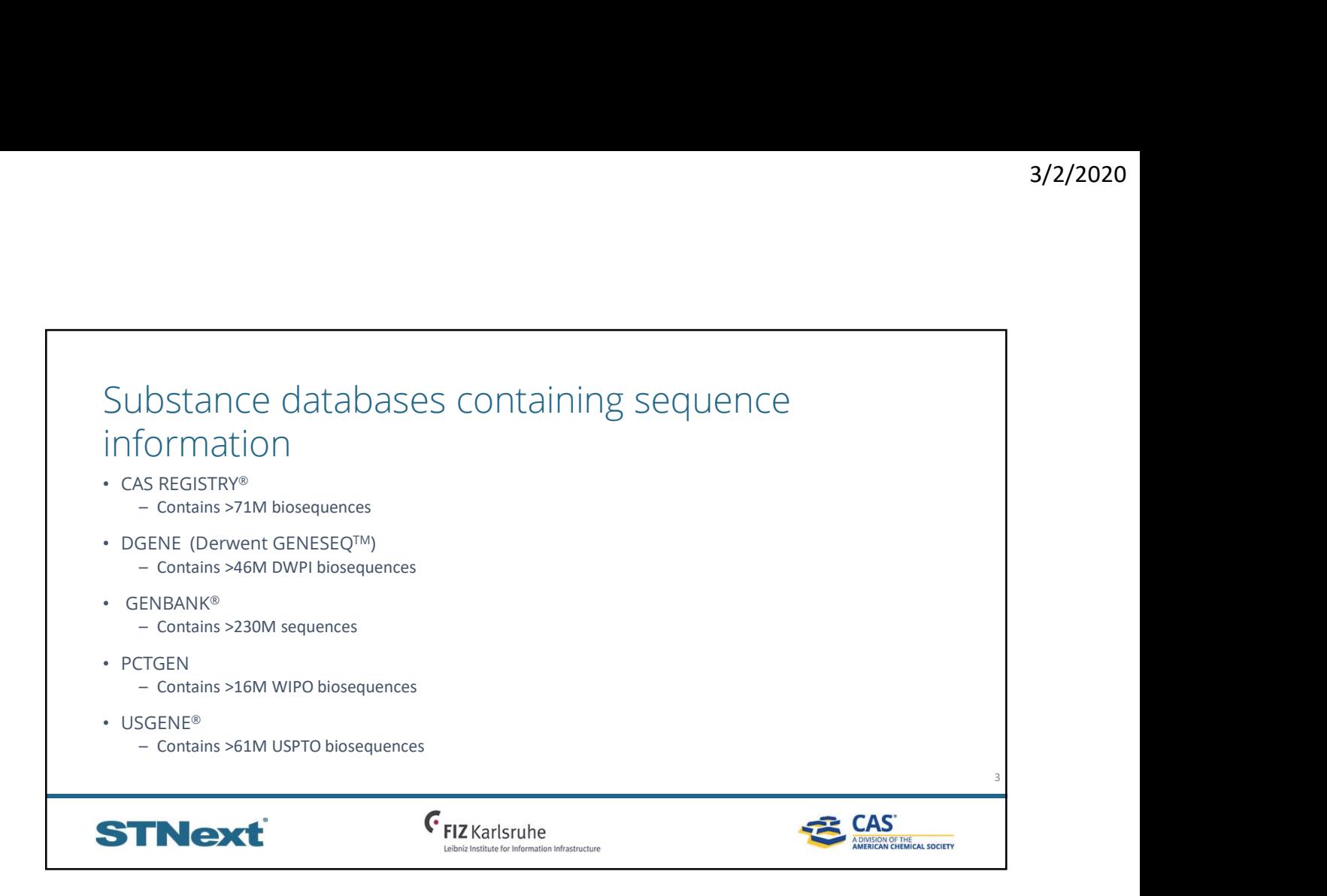

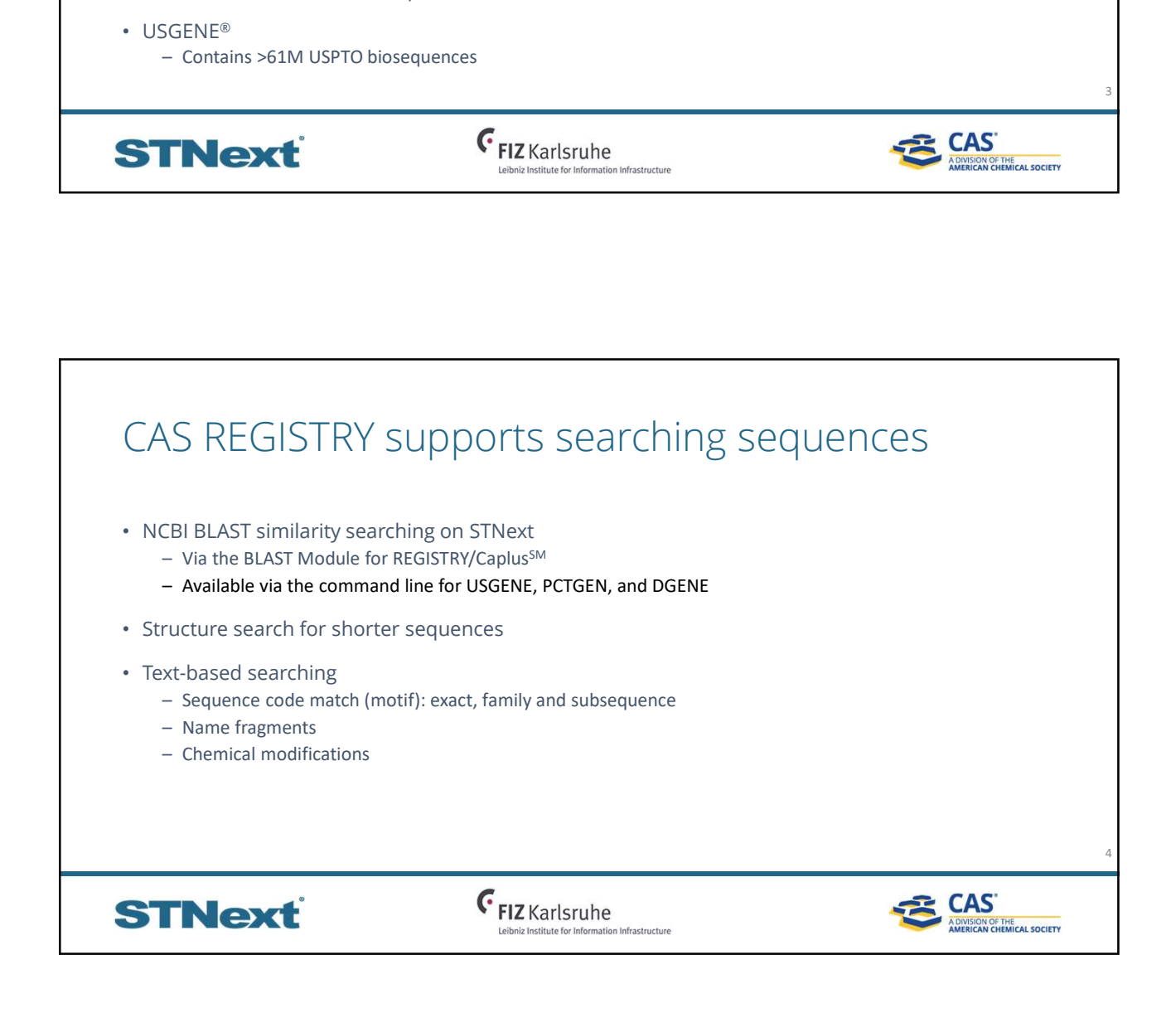

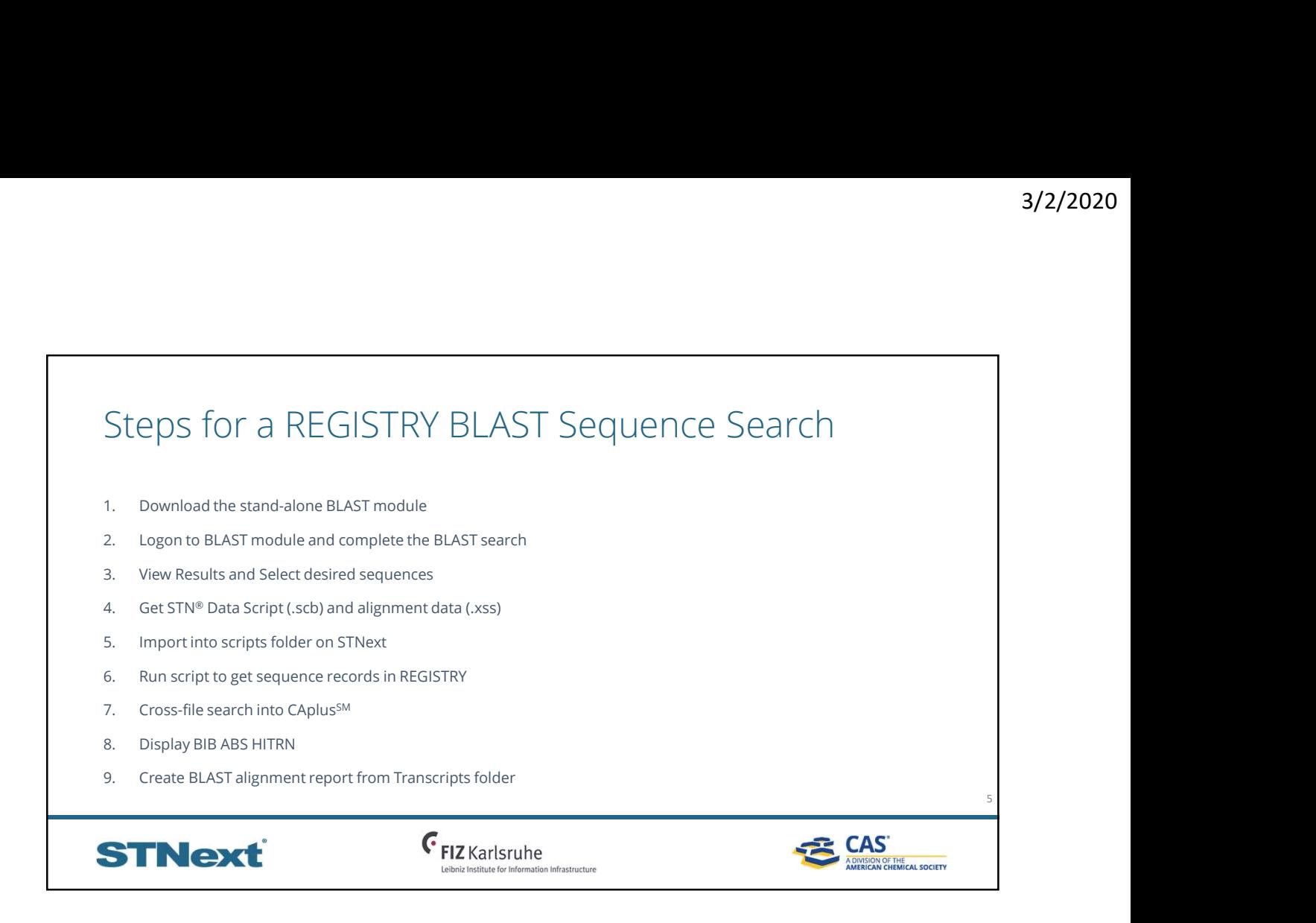

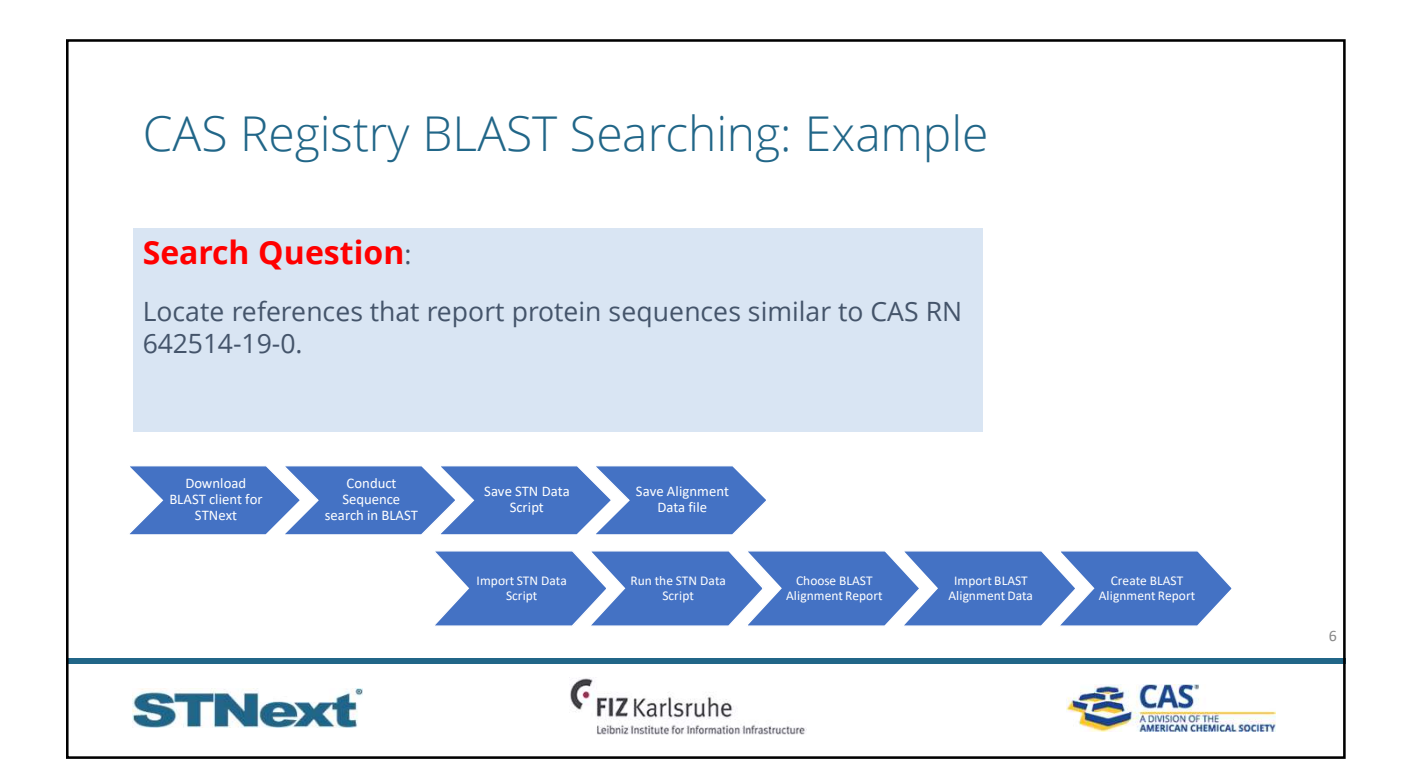

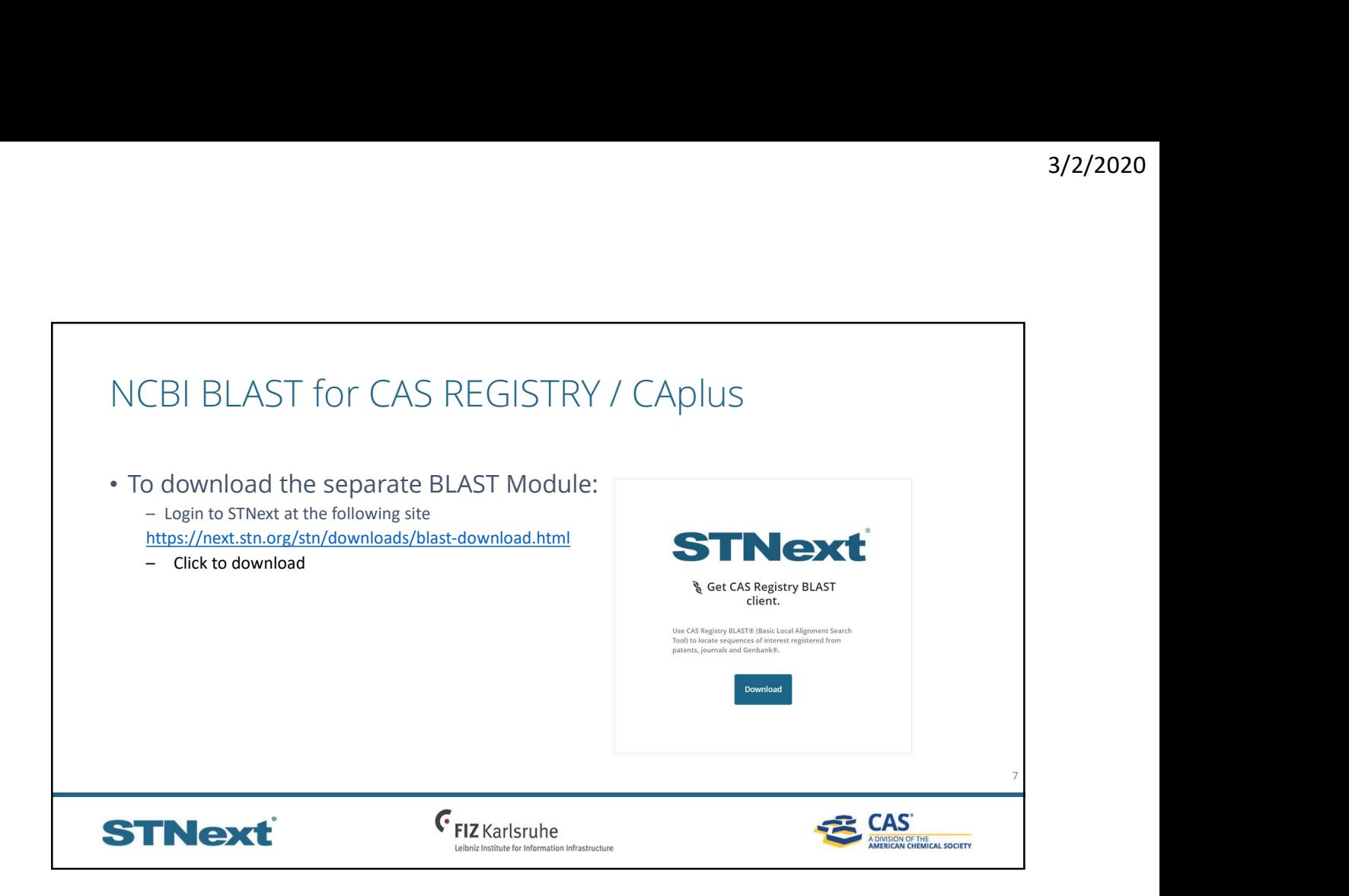

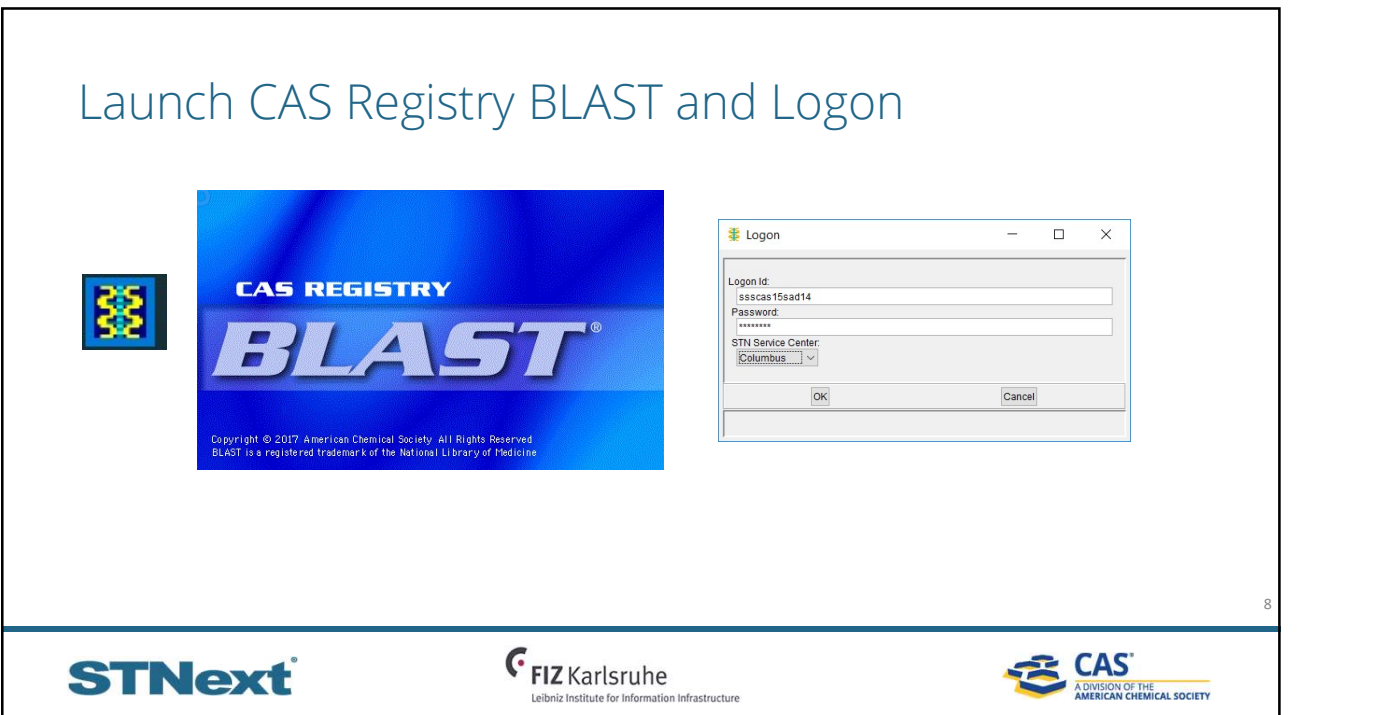

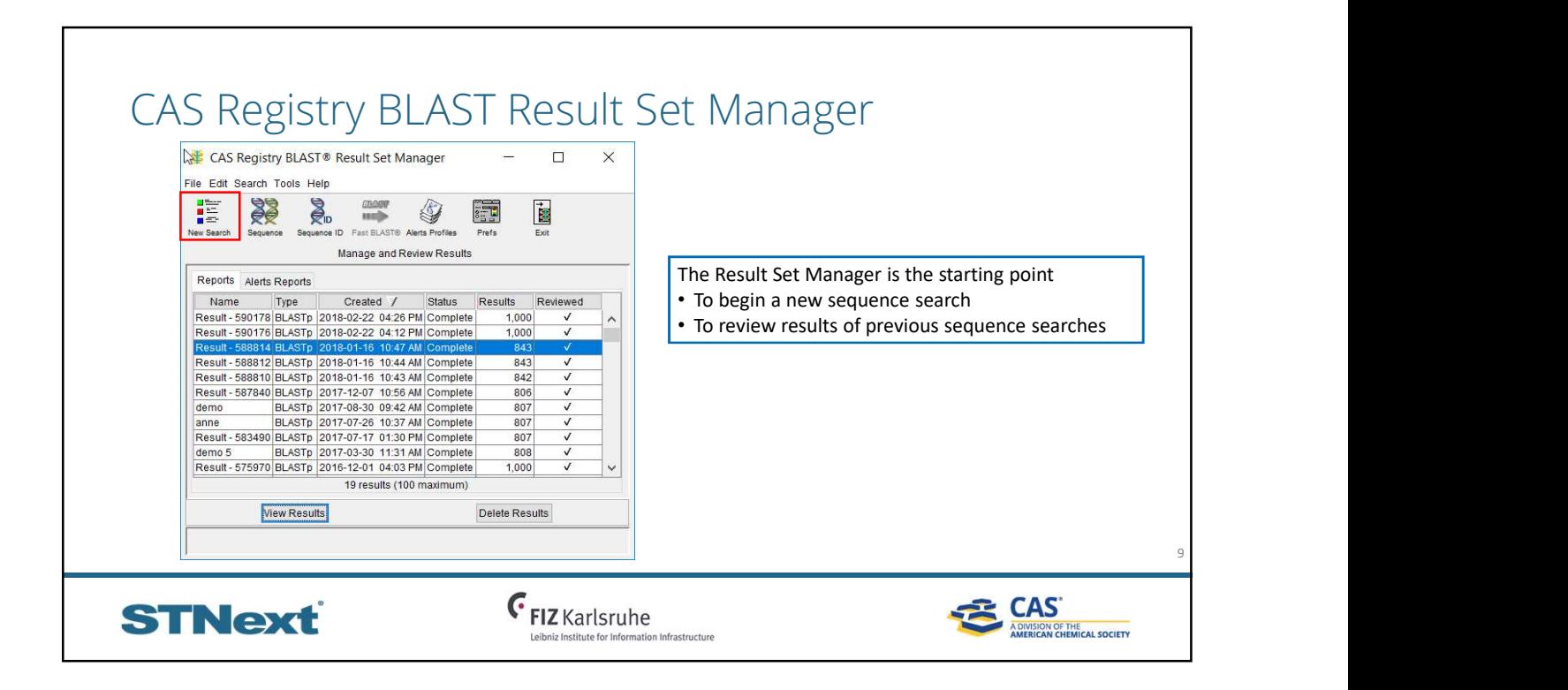

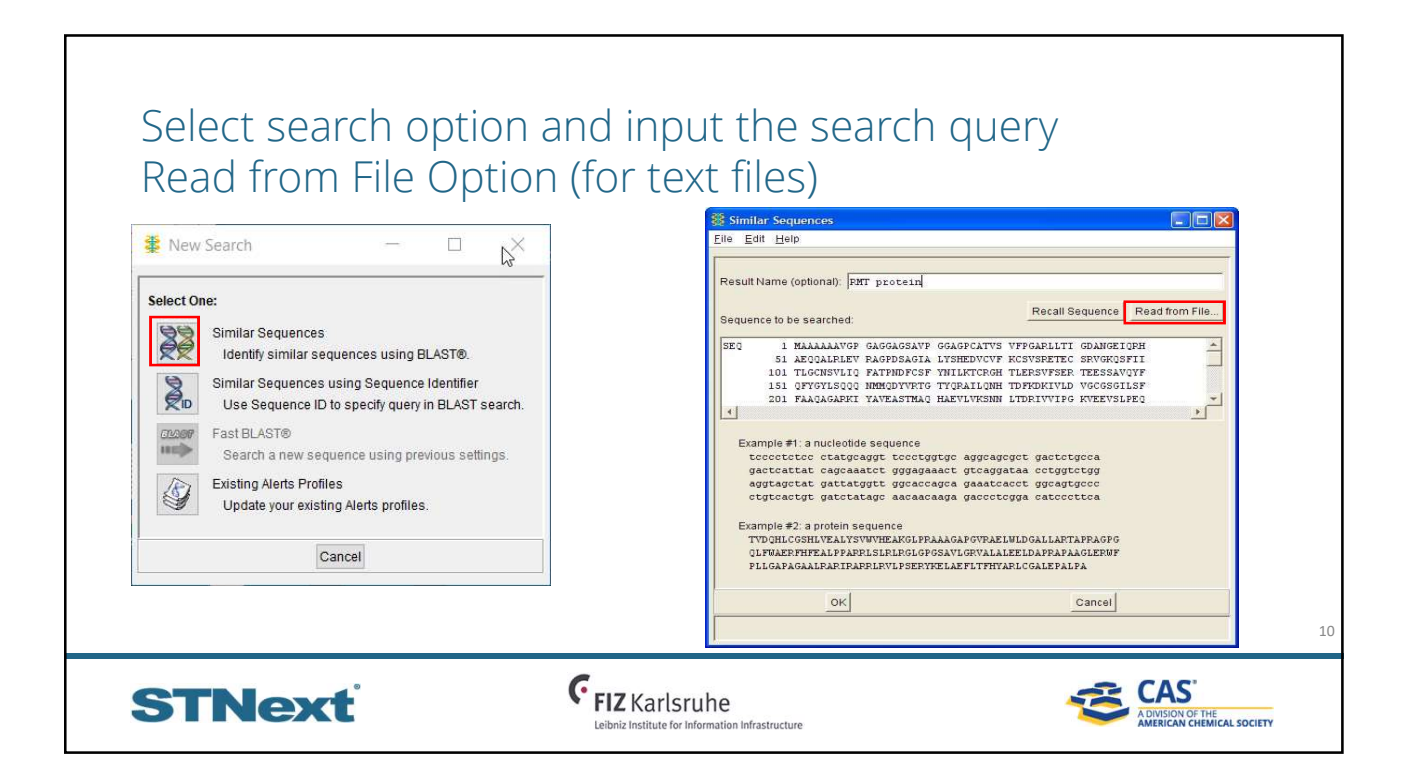

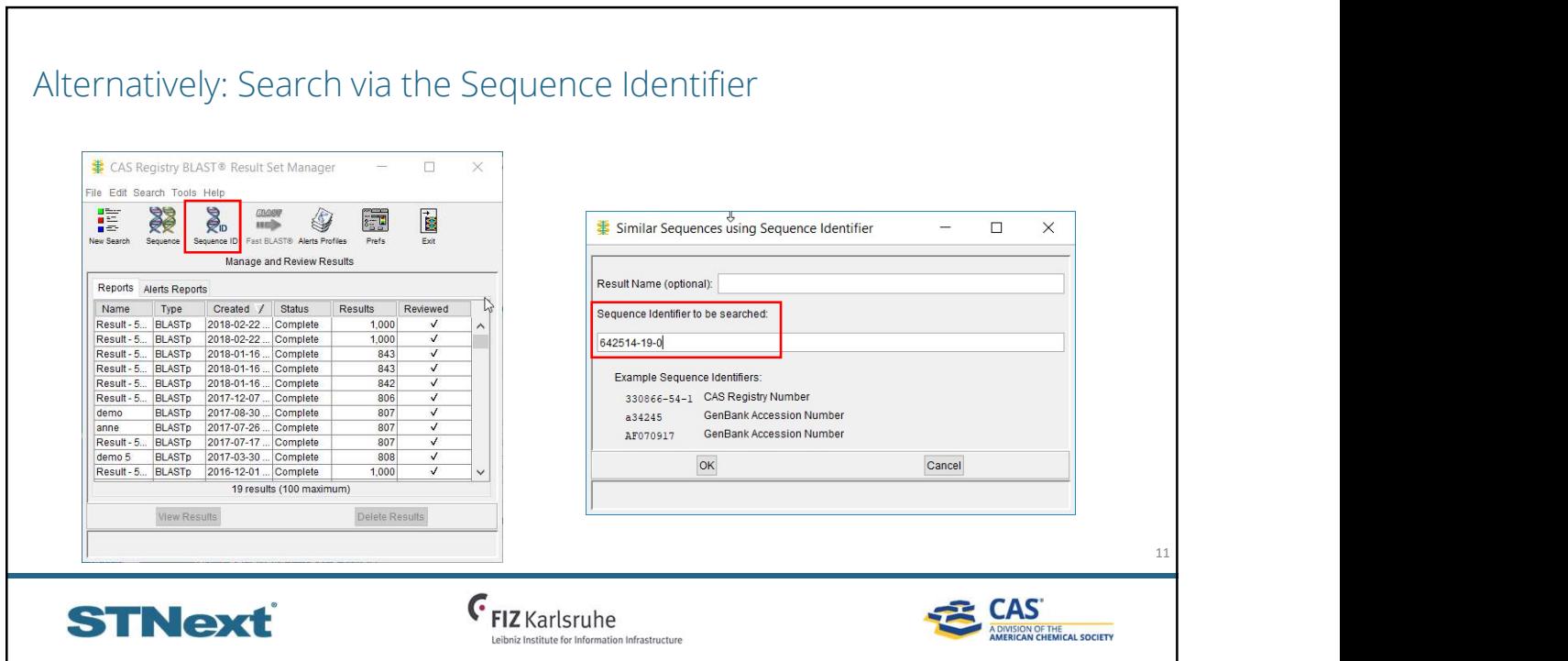

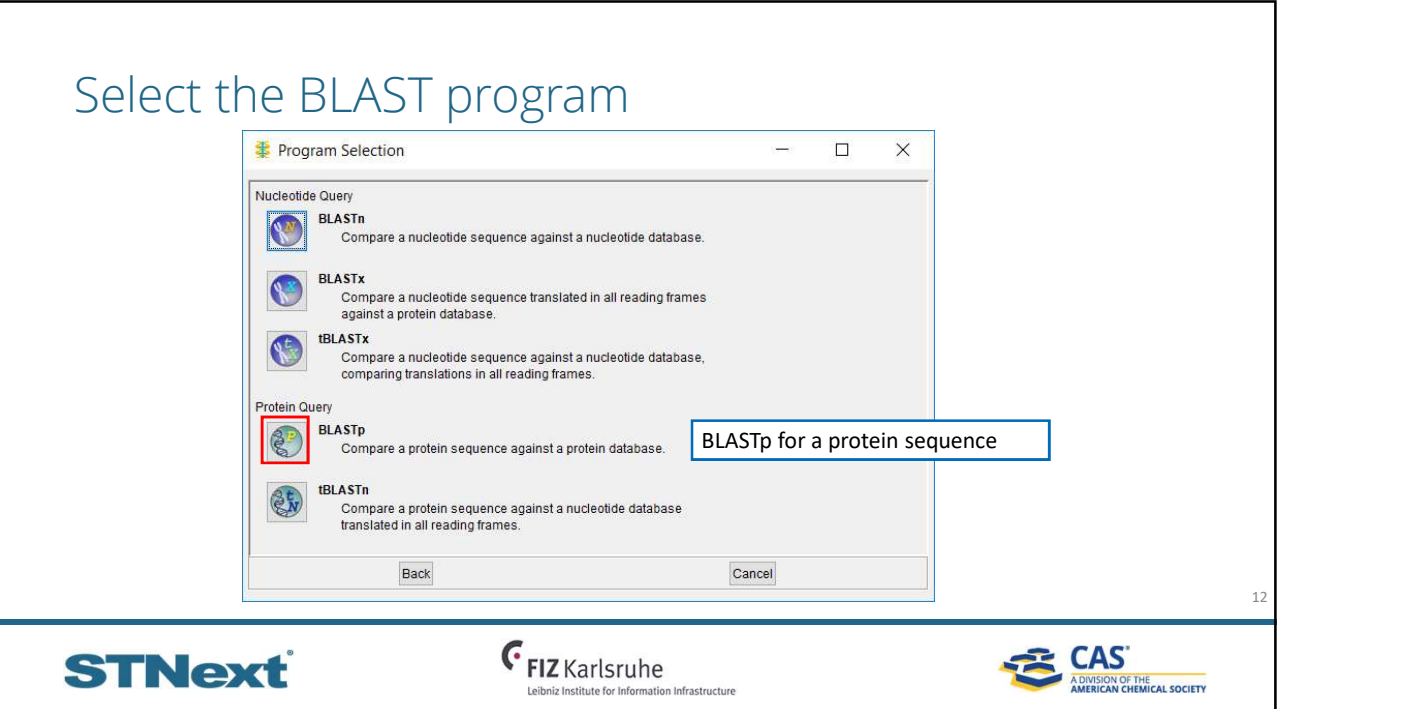

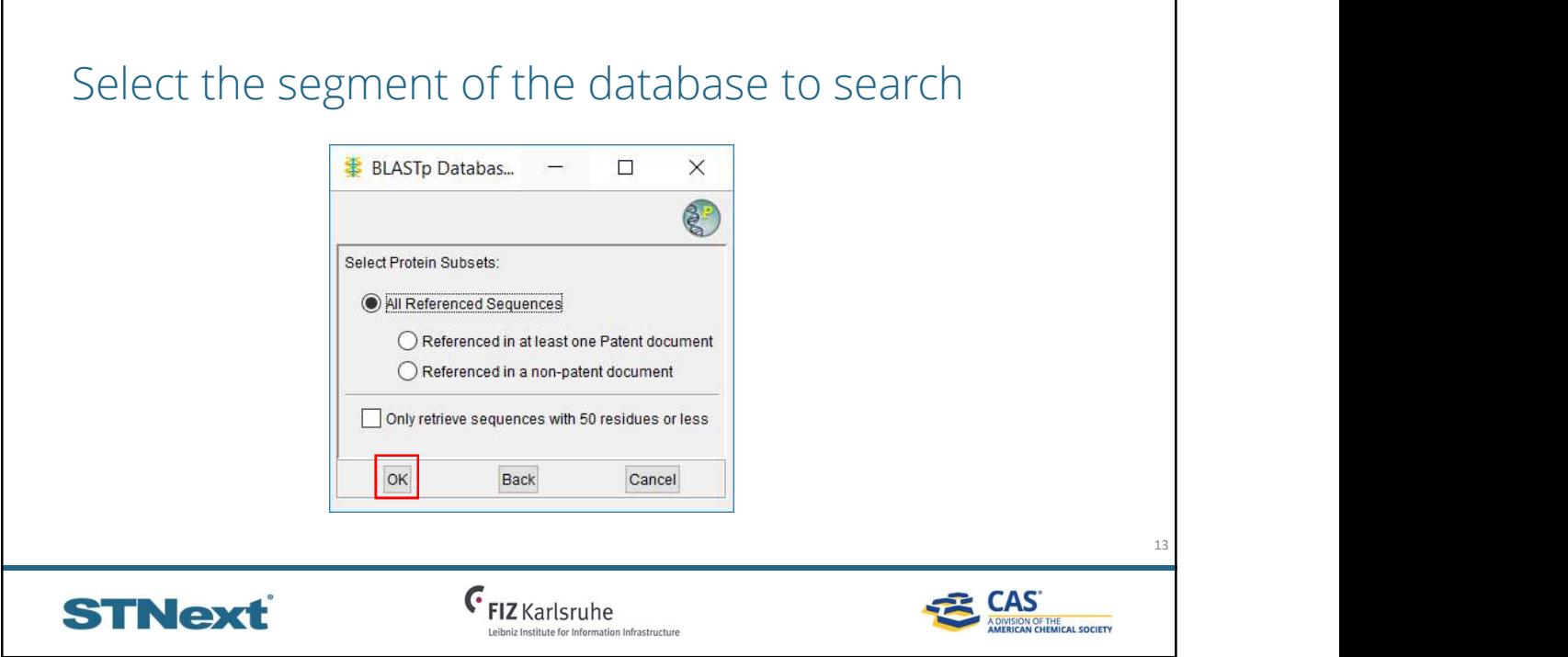

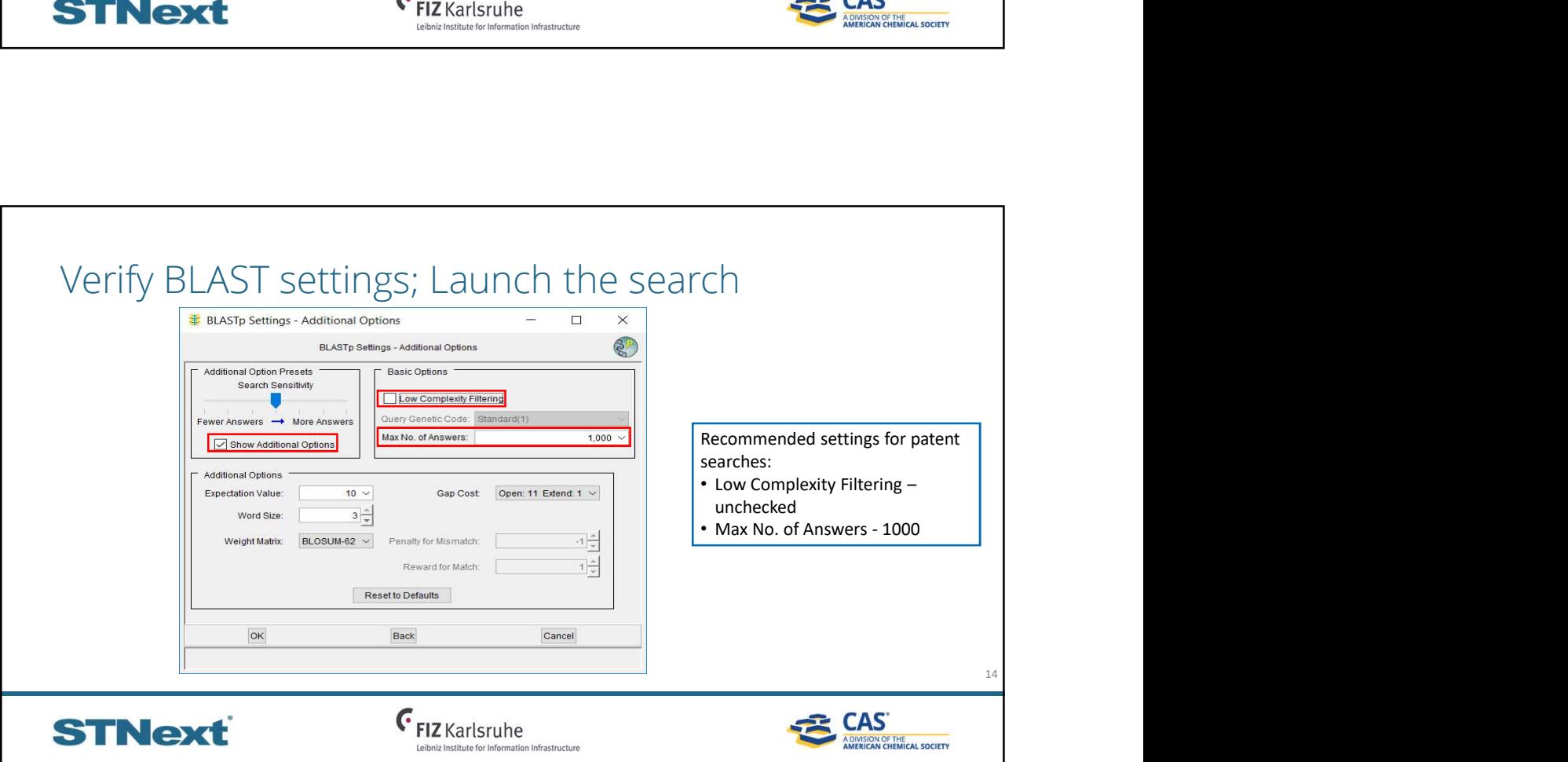

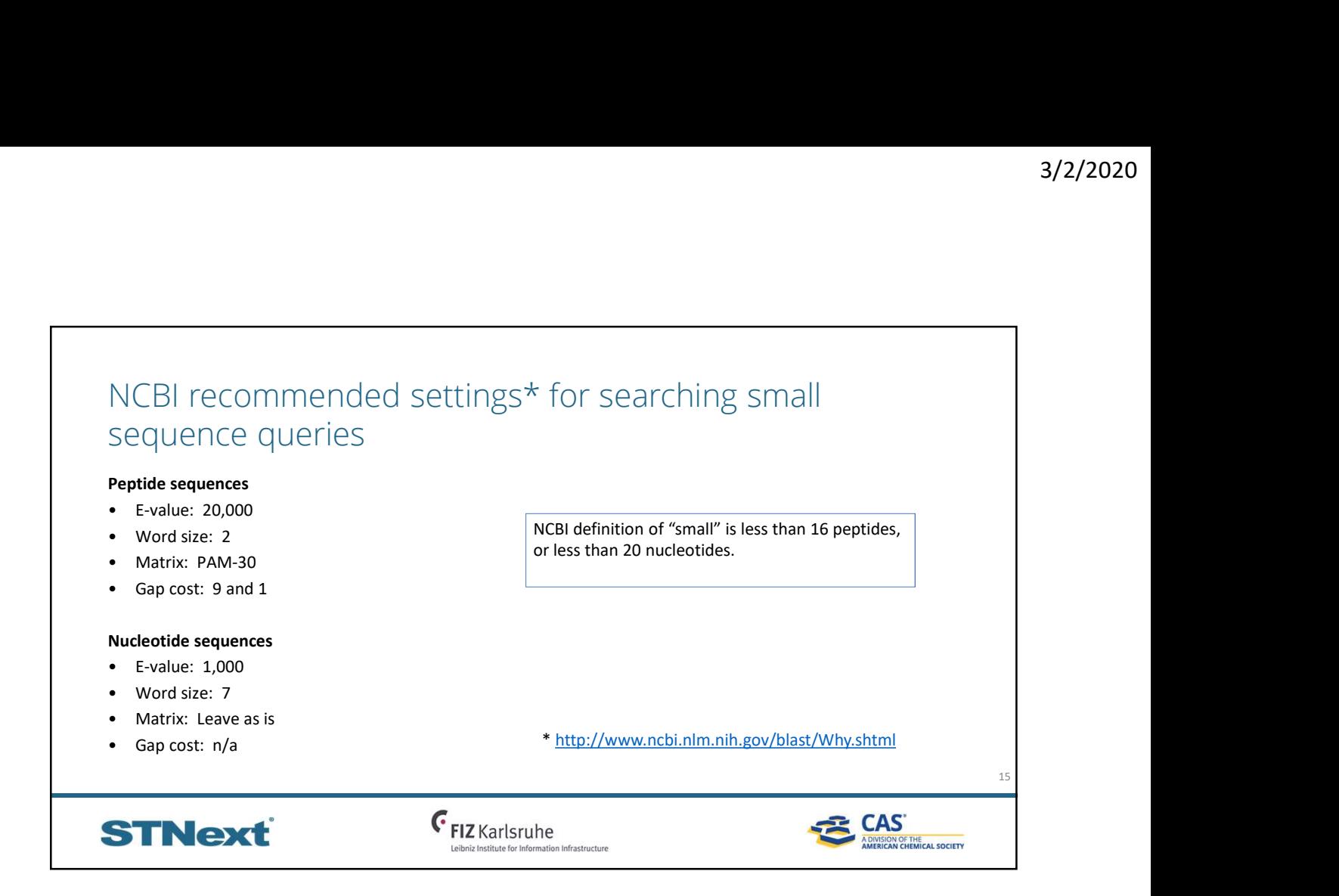

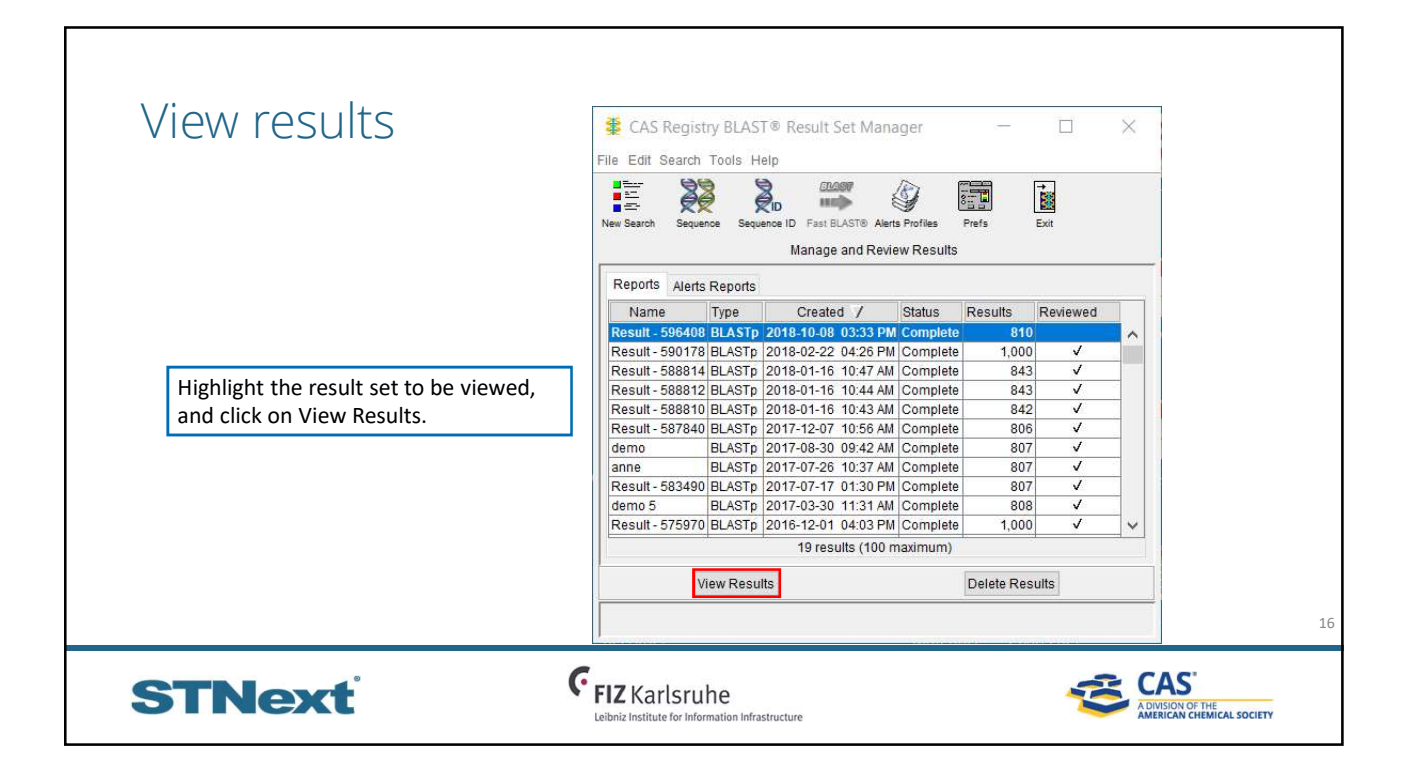

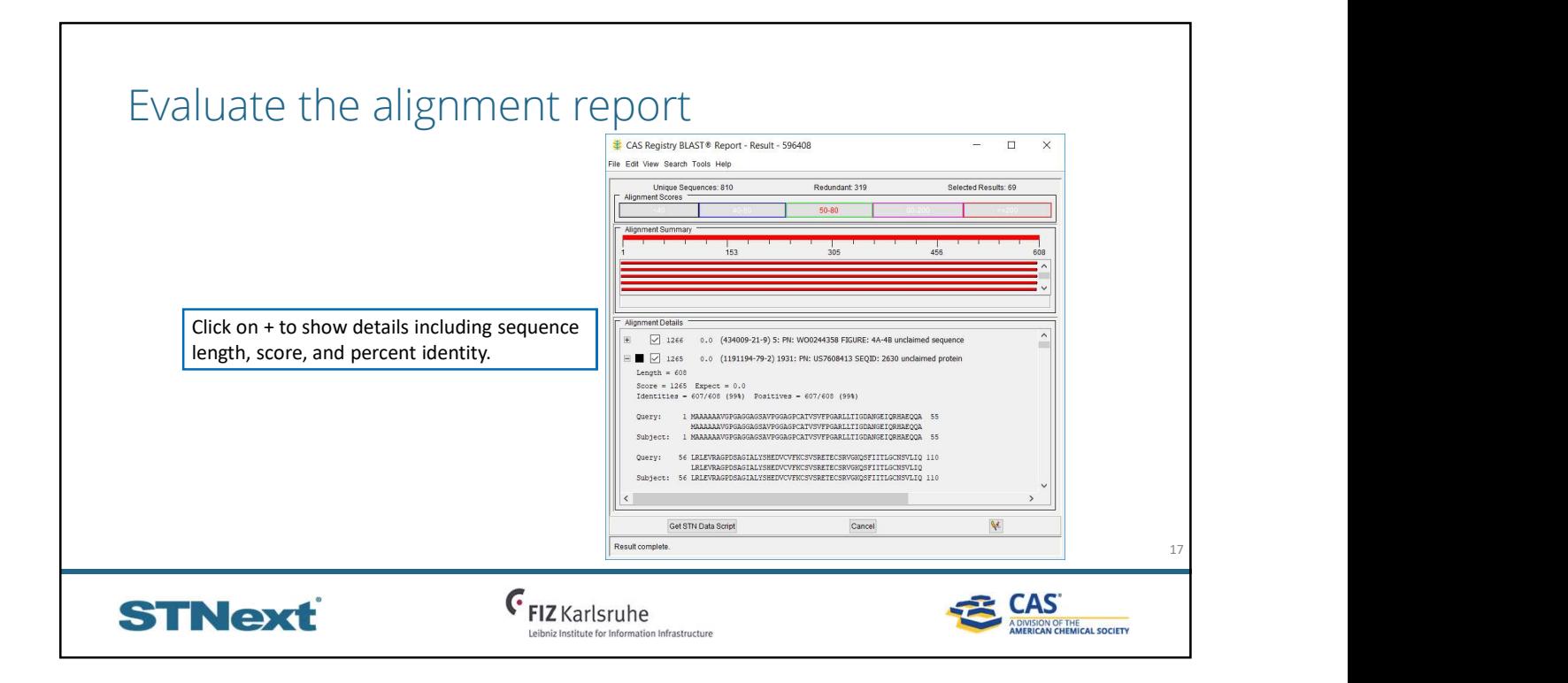

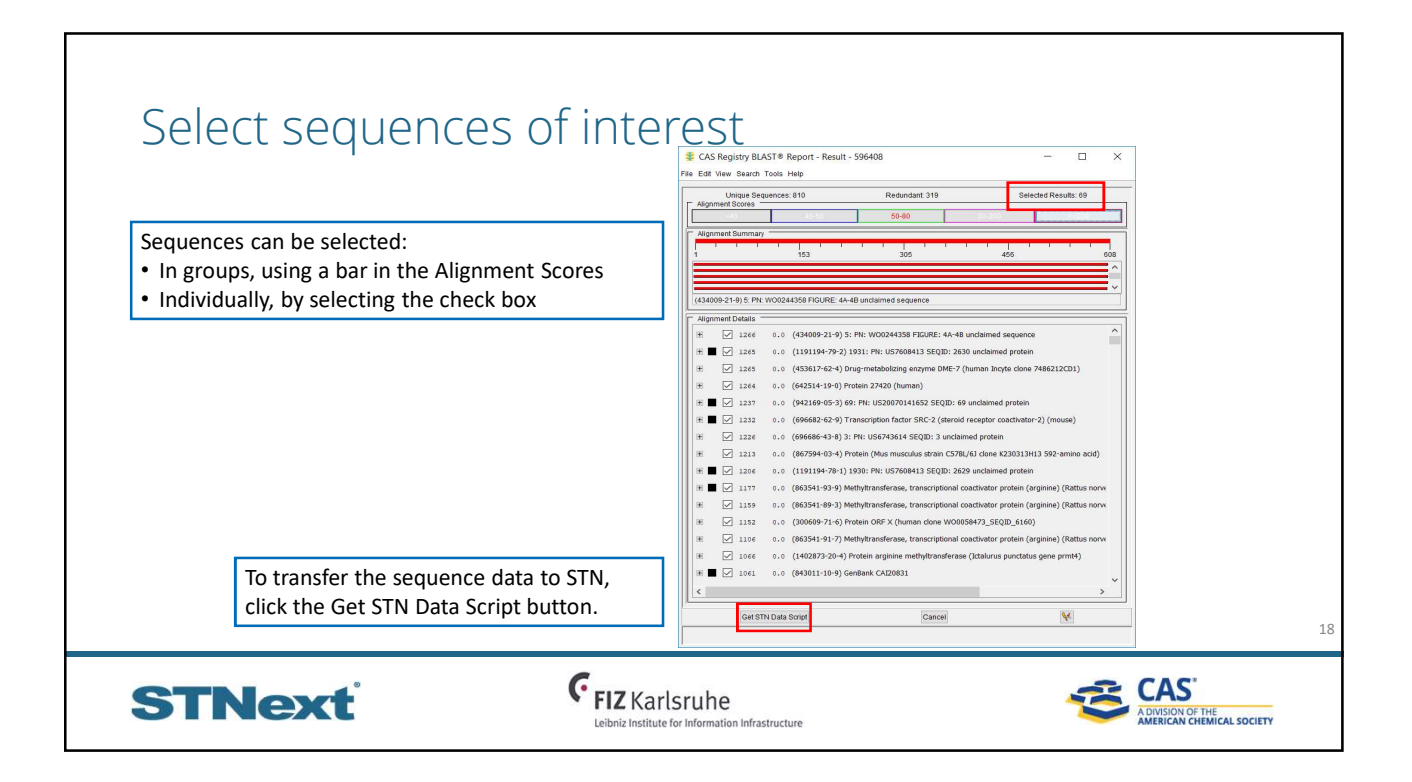

### Get STN Data (.scb file) and Save Alignments (.xss file) Set STN Data Sc... – □ × <mark>If Save File As</mark>  $\Box$   $\times$   $\blacksquare$  Save File As  $\overline{\phantom{a}}$  $\Box$  $\overline{\mathbf{x}}$

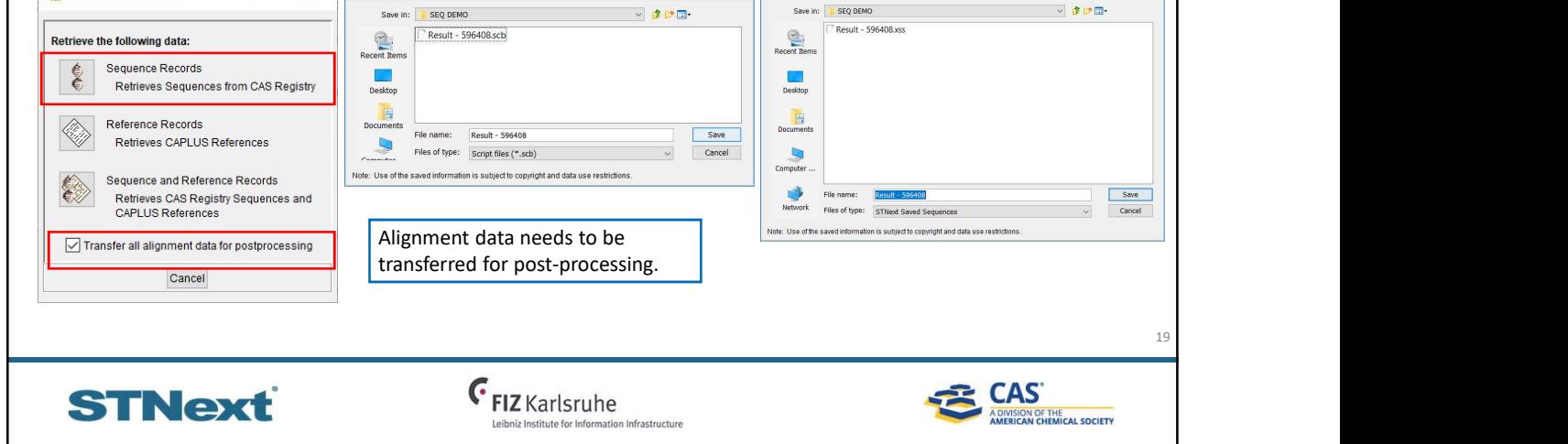

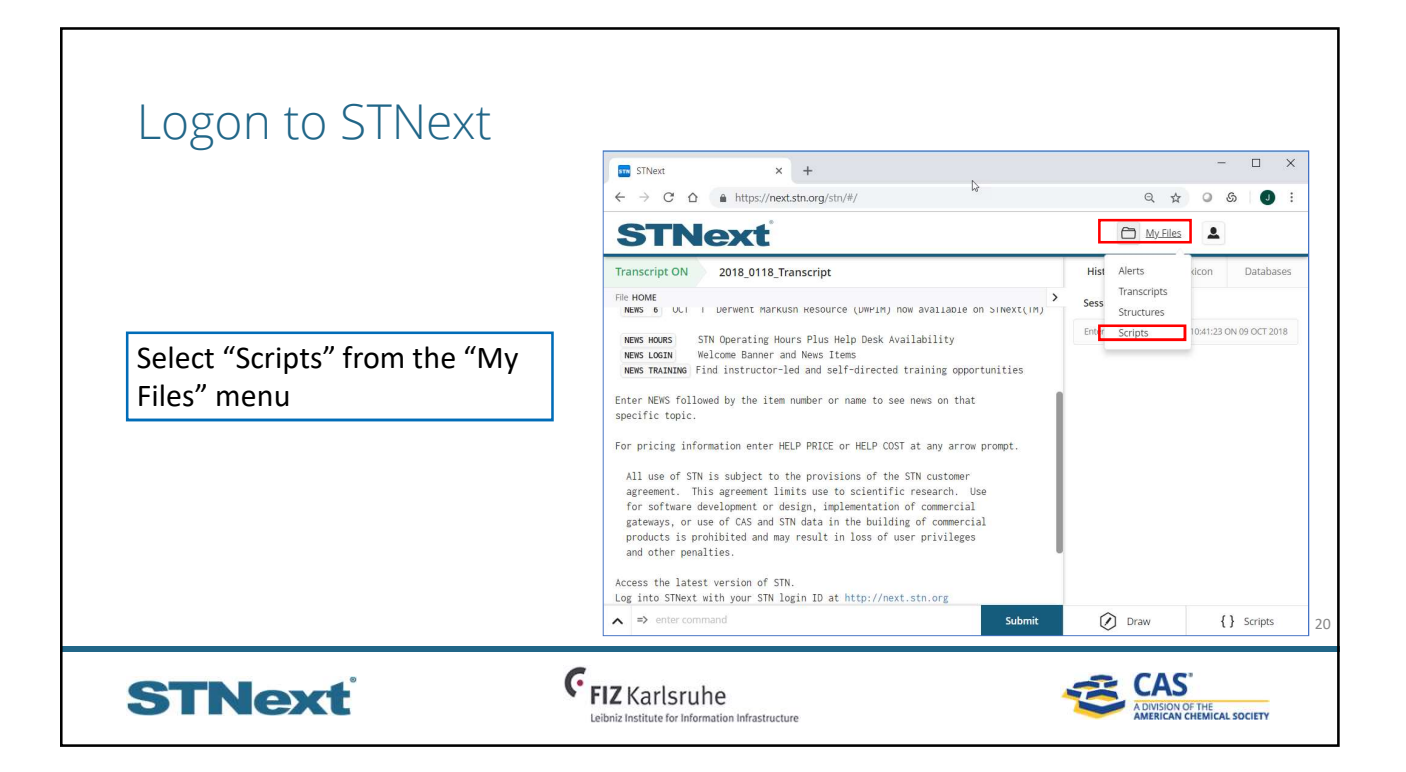

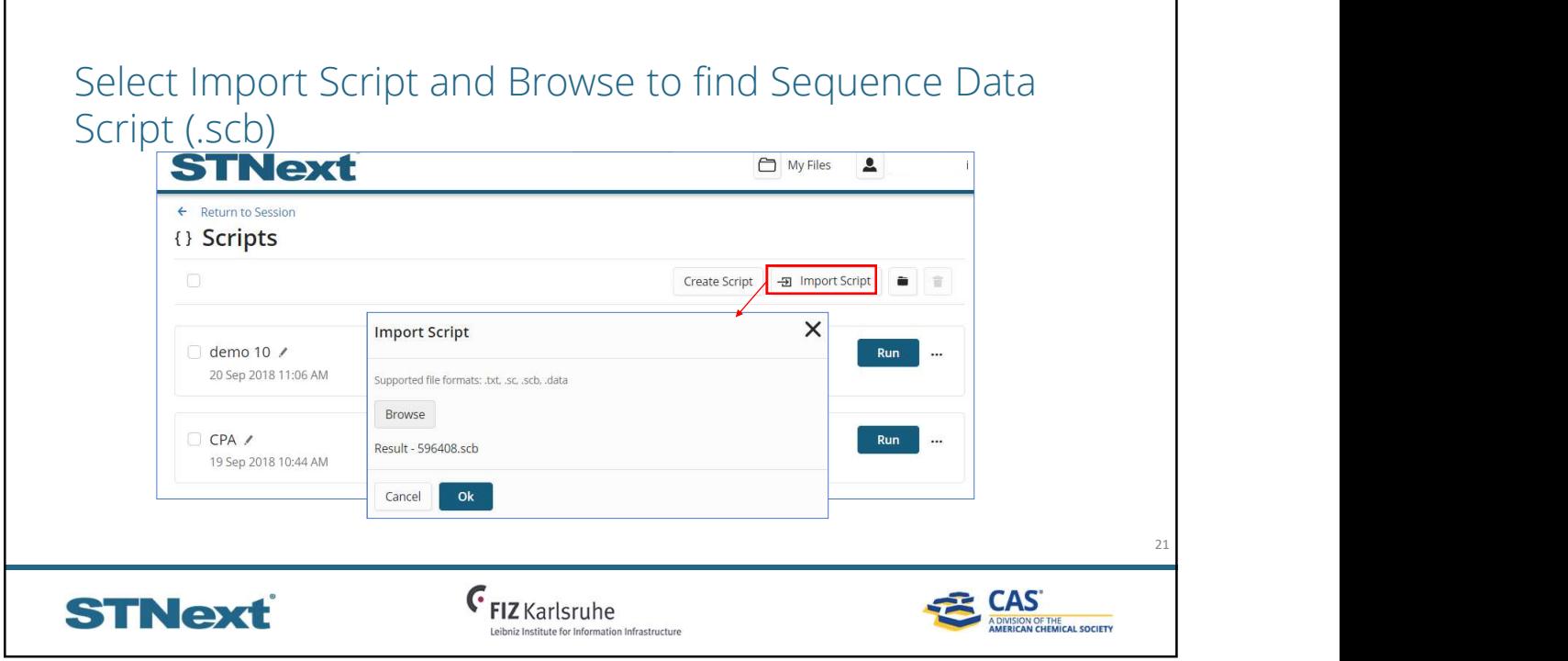

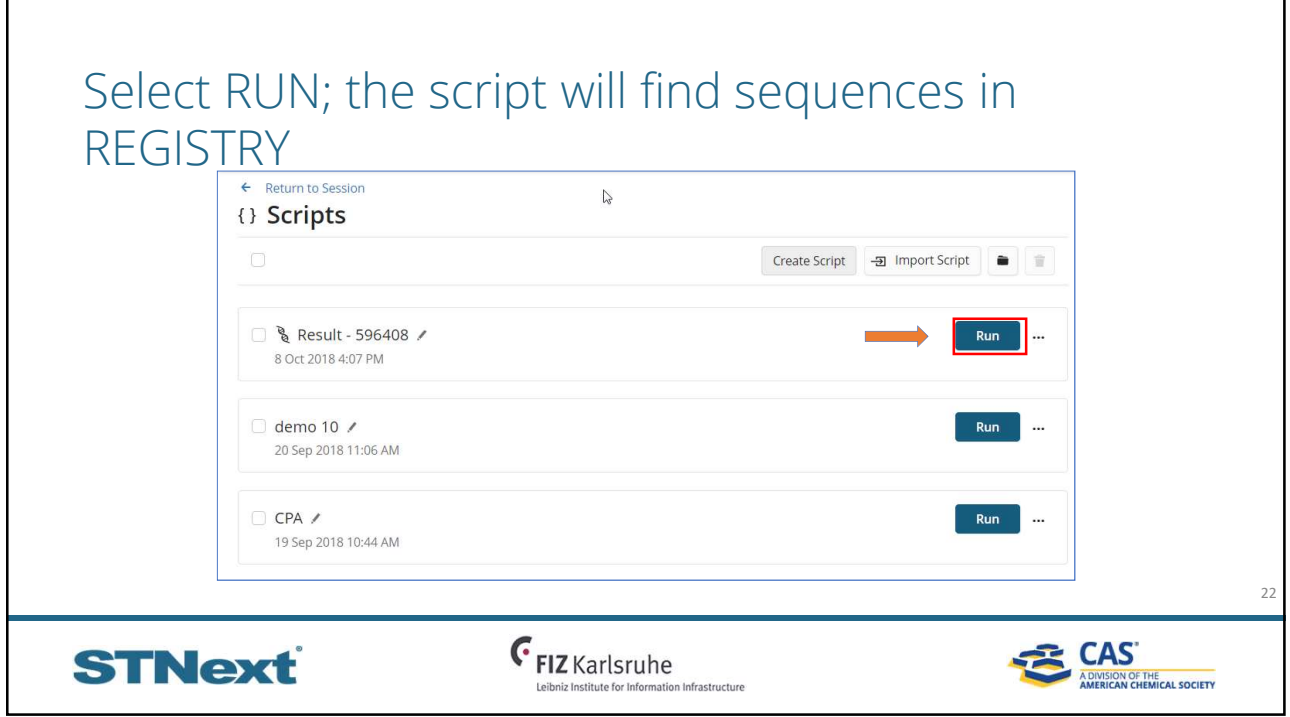

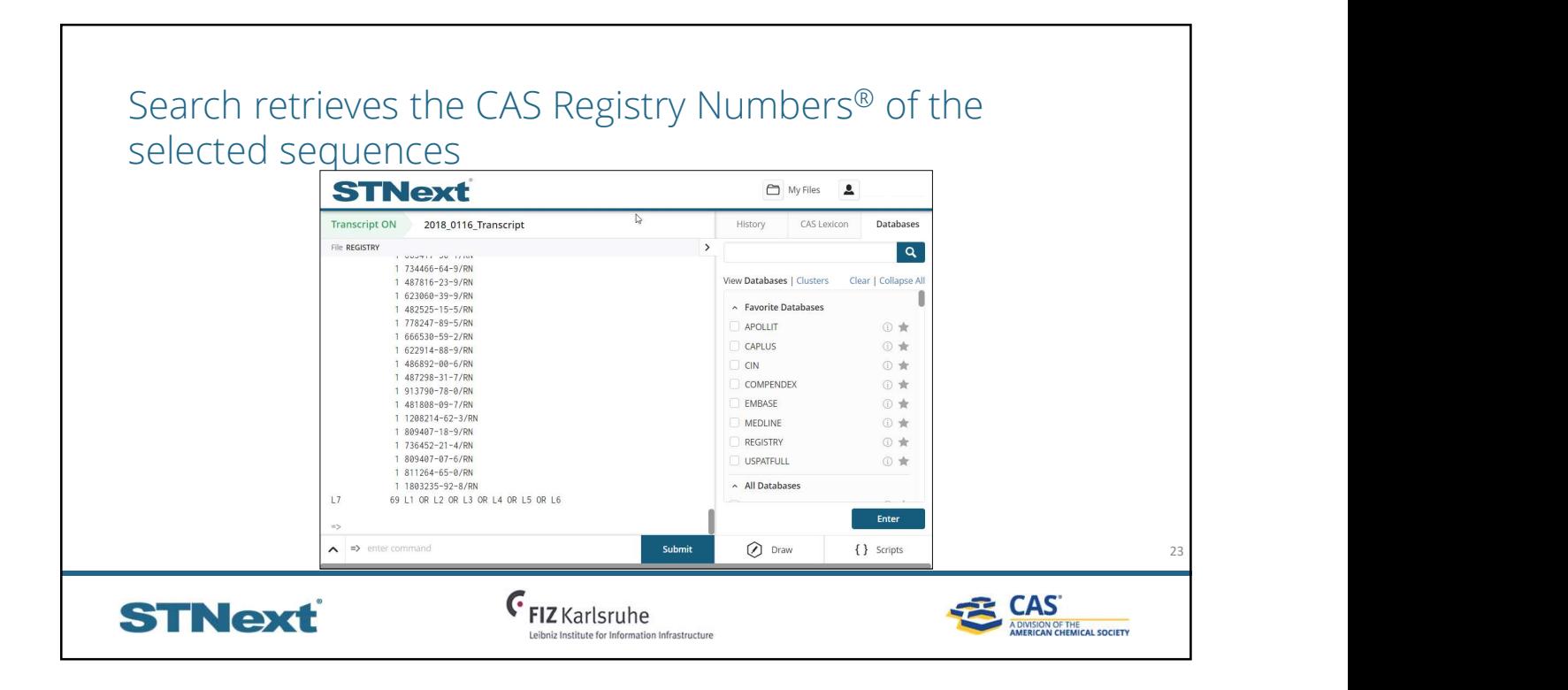

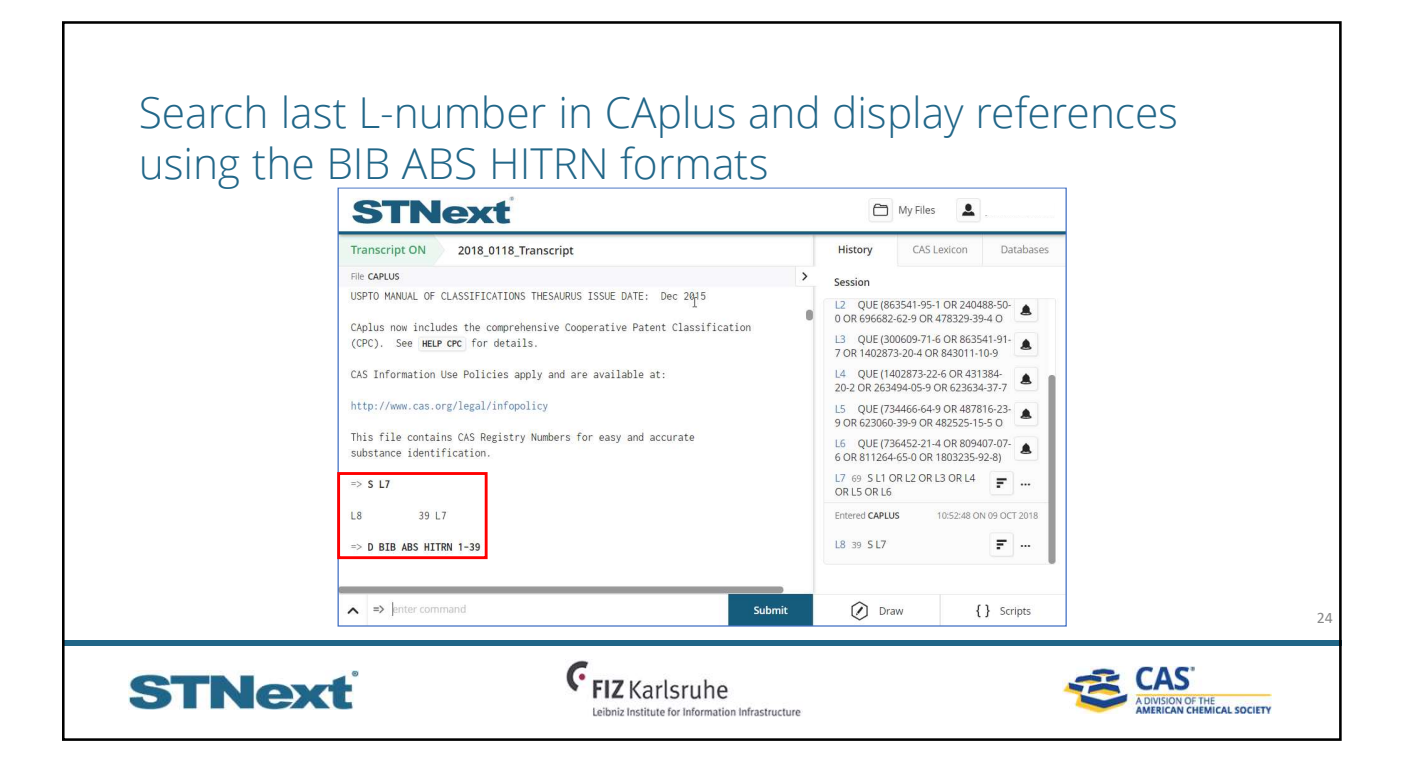

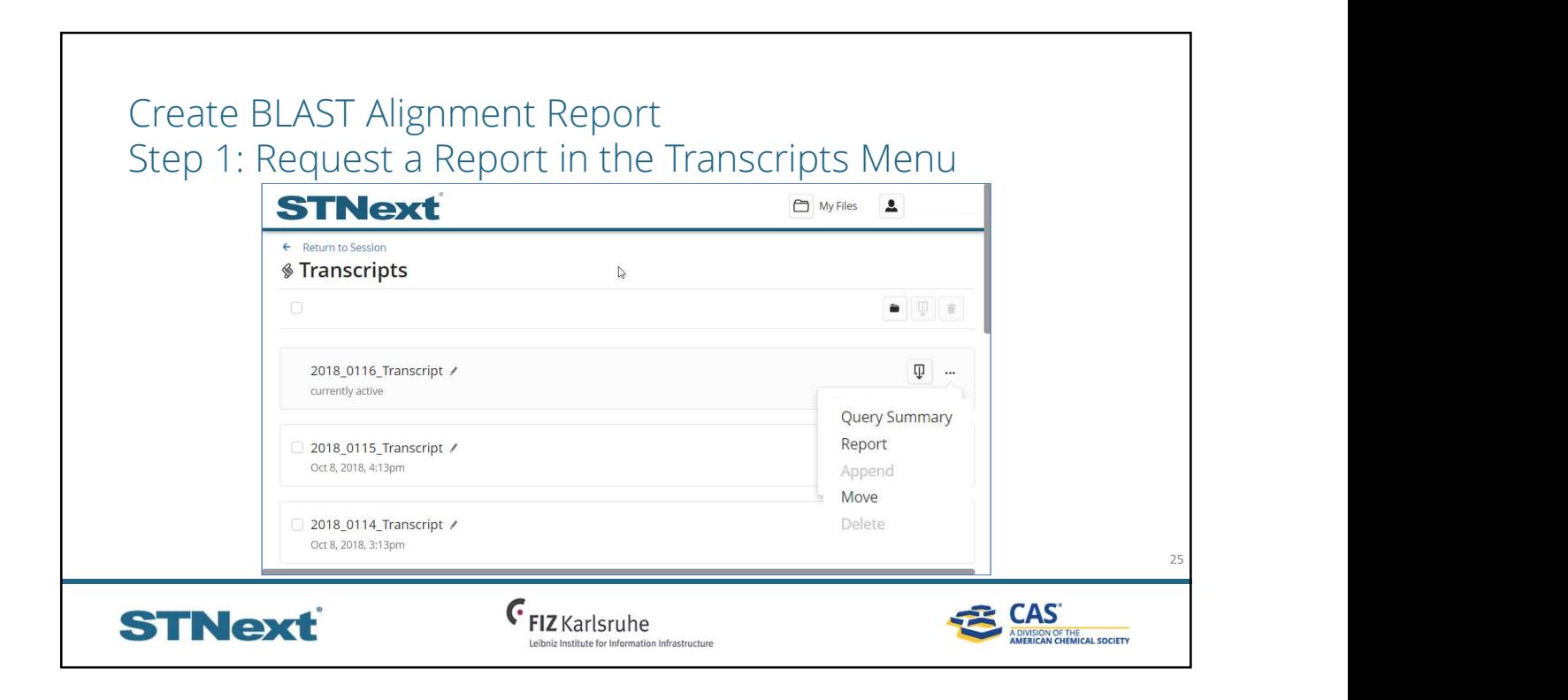

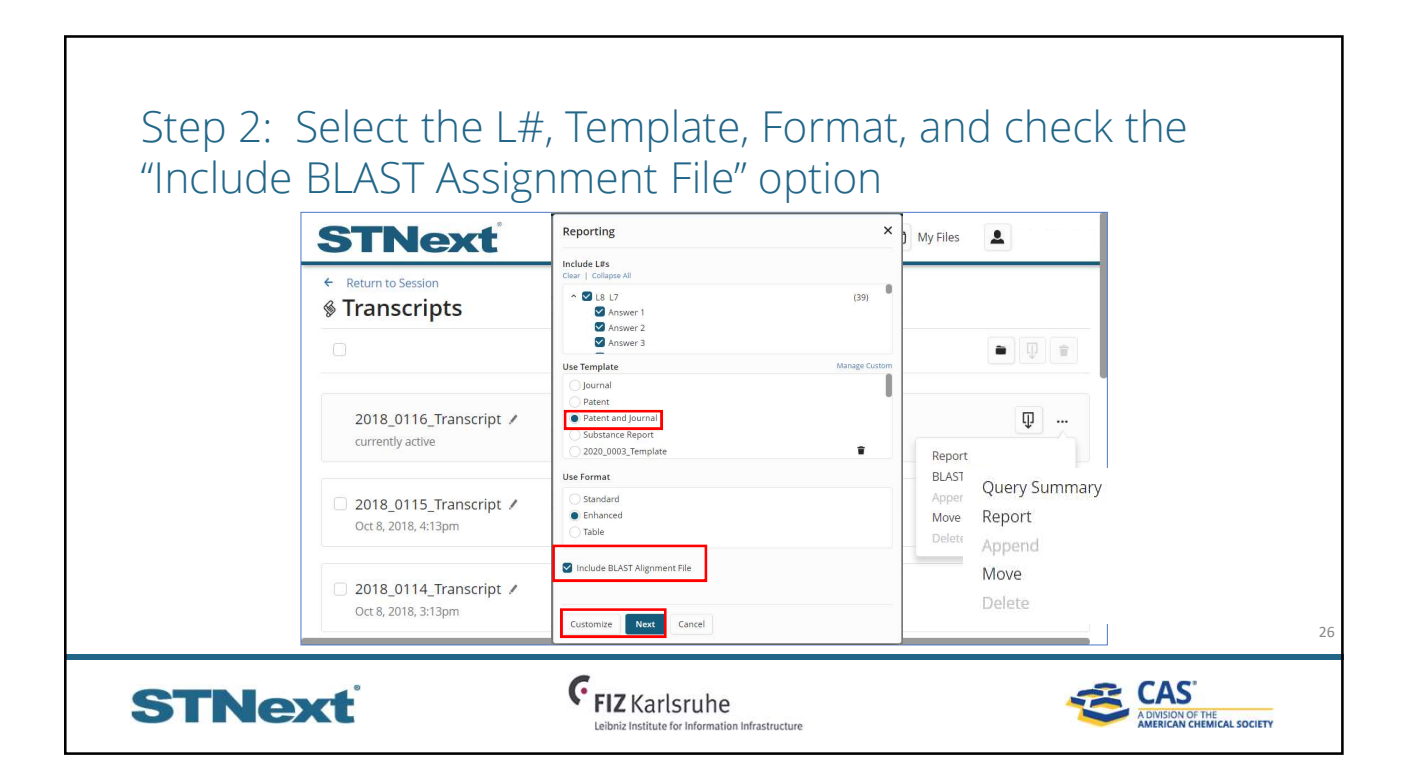

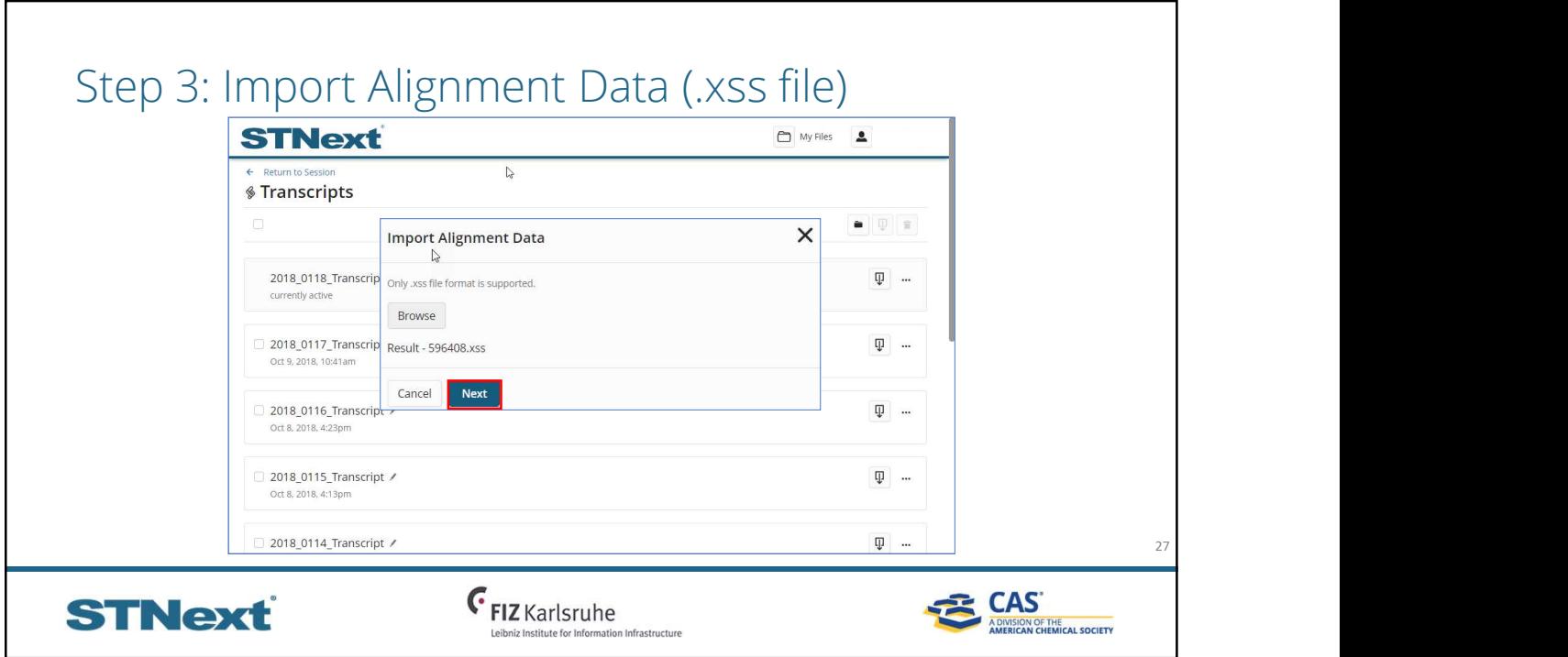

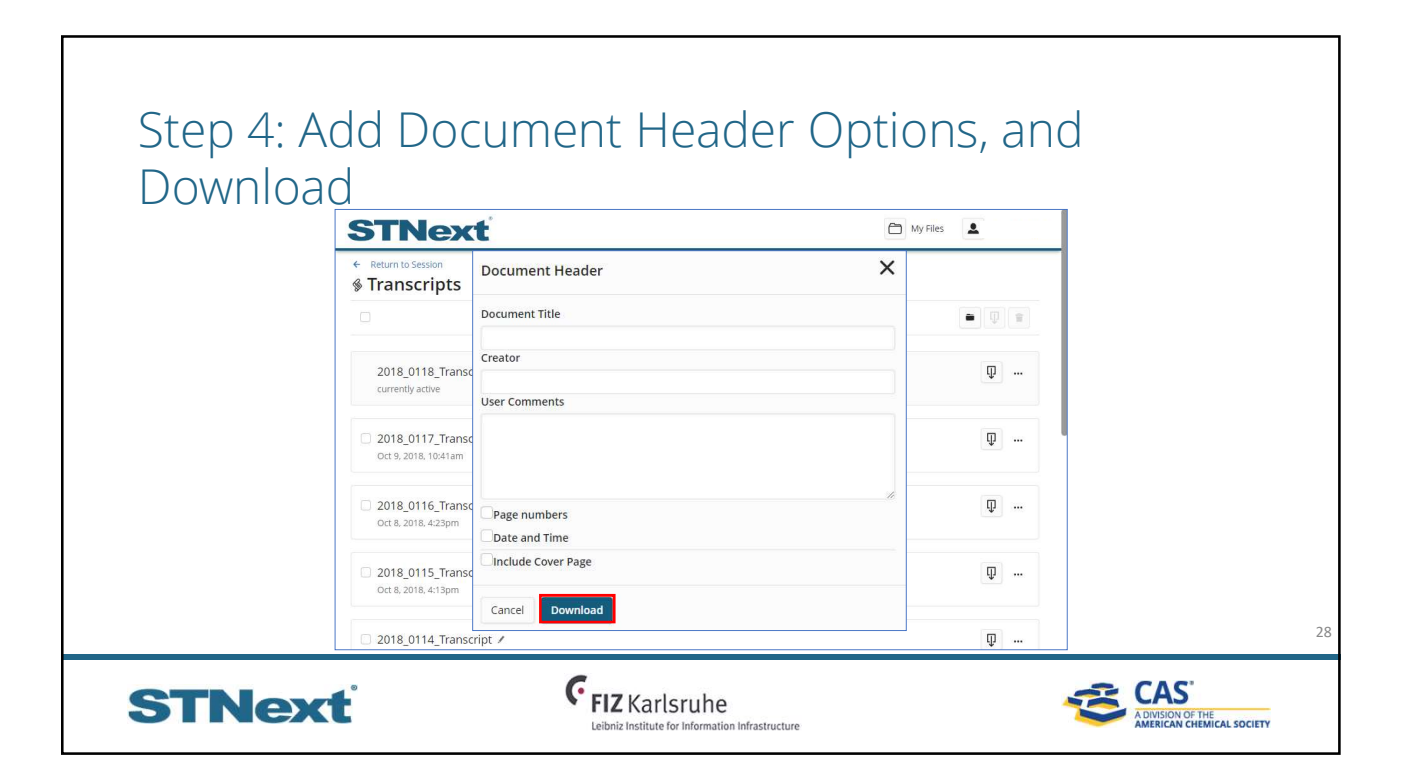

#### The BLAST alignment report contains the bibliographic record and sequence alignment L8 Patent | English | 4/39 Crystal structure of human CARM1 methyltransferase for use in identification of modulators of **Index Terms and Role:** CARM1 activity and rational drug design 1072557-06-2D, complex with S-adenosyl-L-homocysteine 1072557-07-3D, complex with **PatentPak PDF | Full-tex** S-adenosyl-L-homocysteine<br>1072557-07-3 Accession Number: 2008:1278320 CAPLUS Inventor Name: Foreman, Kenneth William: Shaaban, Salam: Park, Frances E.: Sauder, Micha BLAST® Alignment Data<br>Length = 353 Sc ata<br>Score = 745 Patent Assignee: OSI Pharmaceuticals, Inc., USA; SGX Pharmaceuticals, Inc. Expect =  $0.0$ Document Number: 149:488720 **Family Accession Number Count: 1** Score =  $745$  Expect = 0.0<br>Identities =  $353/353$  (100%) Positives =  $353/353$  (100%) Source: PCT Int. Appl., 324pp. CODEN: PIXXD2 Query: 128 RGHTLERSVFSERTEESSAVQYFQFYGYLSQQQNMMQDYVRTGTYQRAILQNHTD 182 PatentPak Information: RGHTLERSVESERTEESSAVOYFOFYGYLSOOONMMODYVRTGTYORATLONHTL Subject: 1 RGHTLERSVISERTEESSAVQYFQTVGVLSQQQMMMQDXVRTGTYQRAILQNHTD 55 Patent No. Kind Date Language Patentl Query: 183 FKDKIVLDVGCGSGILSFFAAQAGARKIYAVEASTMAQHAEVLVKSNNLTDRIVV 237 WO 2008128050  $A2$ 20081023 English **PDF** VALLY TRINING CONSISTER A CONSISTER A MARINE VIRGINING A TRINING THE TRINING SUPPORT OF THE TRINING SUPPORT OF TRINING THE SUPPORT OF THE SUPPORT OF THE SUPPORT OF THE SUPPORT OF THE SUPPORT OF THE SUPPORT OF THE SUPPORT O **Patent Information:** Query: 238 IPGKVEEVSLPEQVDIIISEPMGYMLFNERMLESYLHAKKYLKPSGNMFPTIGDV 292<br>IPGKVEEVSLPEQVDIIISEPMGYMLFNERMLESYLHAKKYLKPSGNMFPTIGDV<br>Subject: 111 IPGKVEEVSLPEQVDIIISEPMGYMLFNERMLESYLHAKKYLKPSGNMFPTIGDV 165 Patent No. Kind Date Application No. WO 2008128050 20081023 WO 2008-US60043 A<sub>2</sub> Query: 293 HLAPFTDEQLYMEQFTKANFWYQPSFHGVDLSALRGAAVDEYFRQPVVDTFDIRI 347<br>HLAPFTDEQLYMEQFTKANFWYQPSFHGVDLSALRGAAVDEYFRQPVVDTFDIRI<br>Subject: 166 HLAPFTDEQLYMEQFTKANFWYQPSFHGVDLSALRGAAVDEYFRQPVVDTFDIRI 220 WO 2008128050 A<sub>3</sub> 20090226 US 2008-101631 US 20080312298  $A1$ 20081218 29  $\epsilon$ <sub>FIZ Karlsruhe</sub> **CAS STNext** SION OF THE<br>ICAN CHEMICAL SOCIETY titute for Info ion Infrastructure

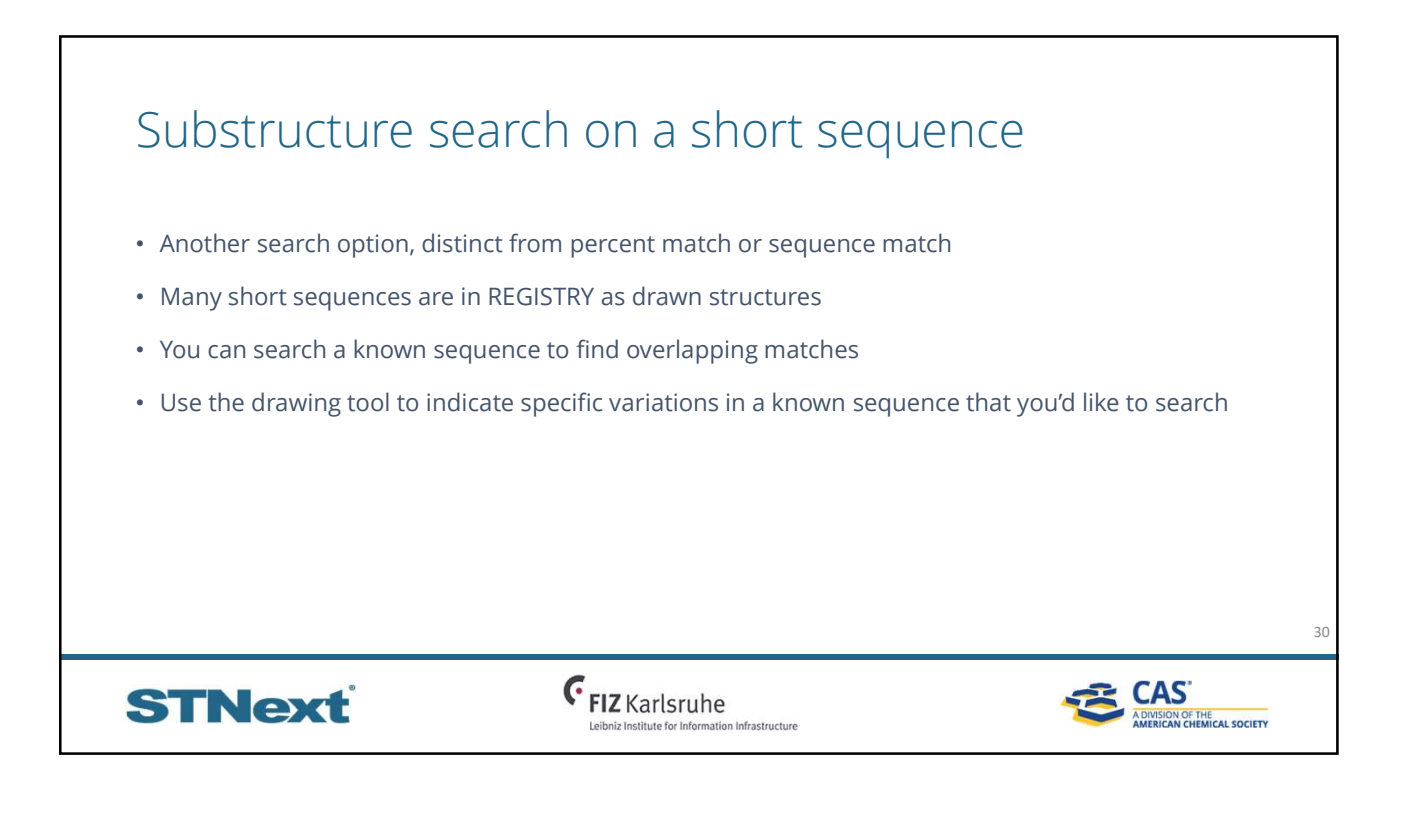

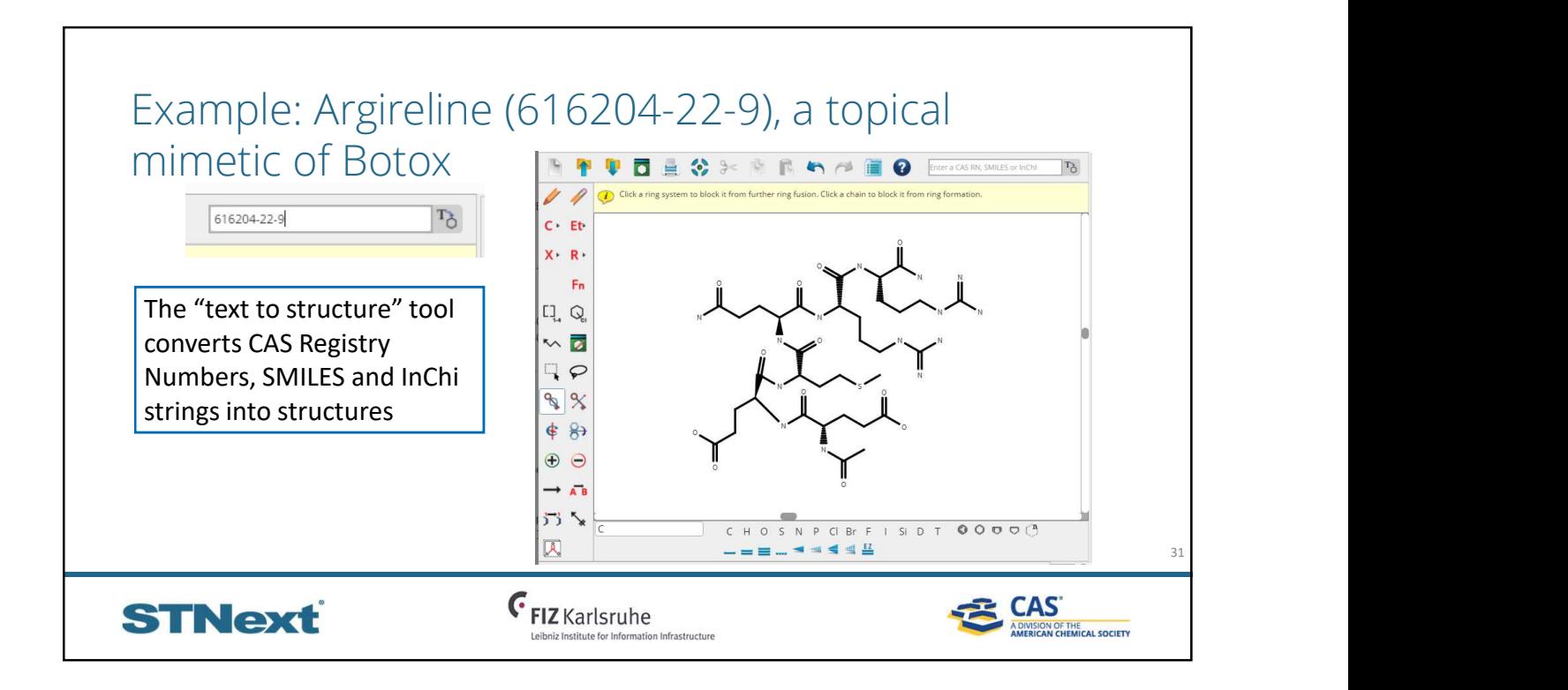

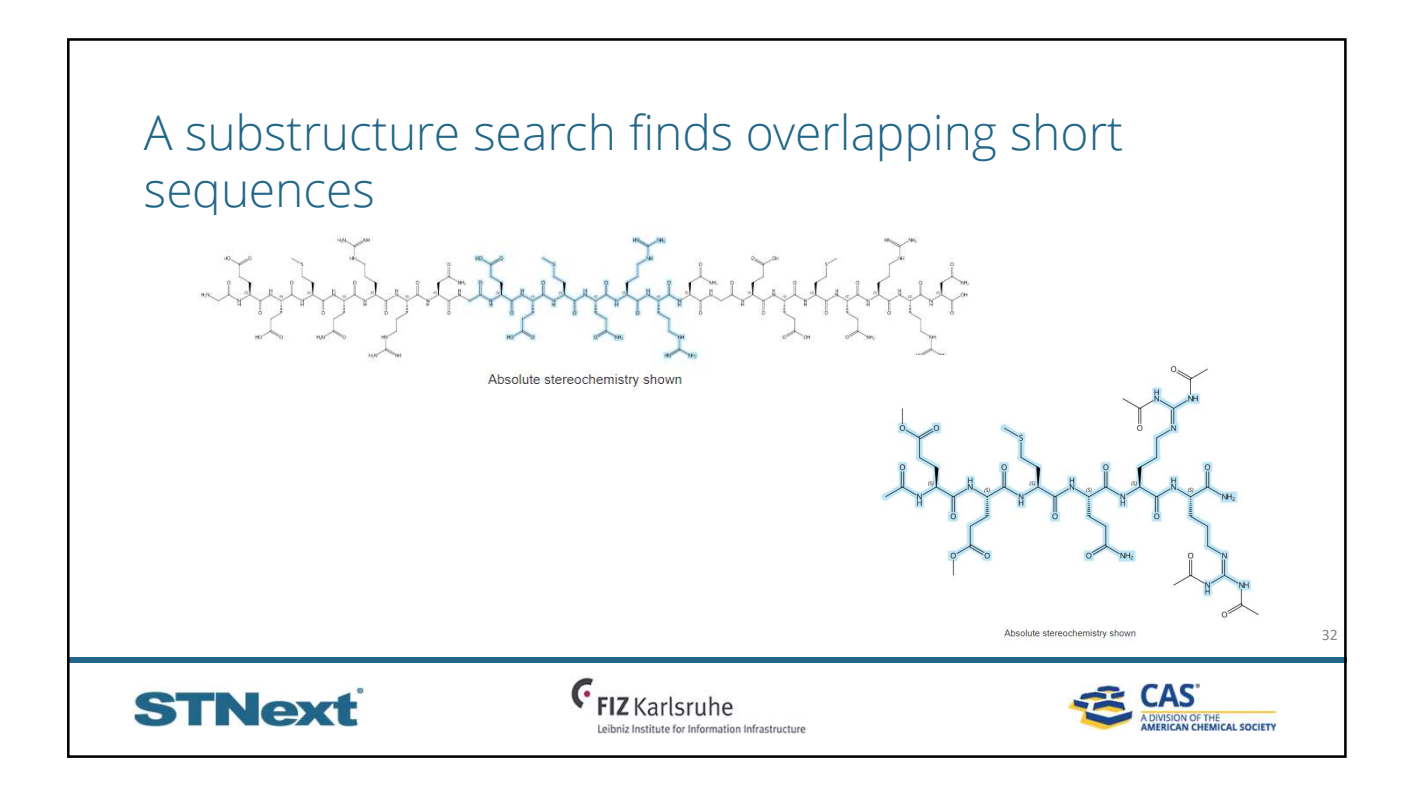

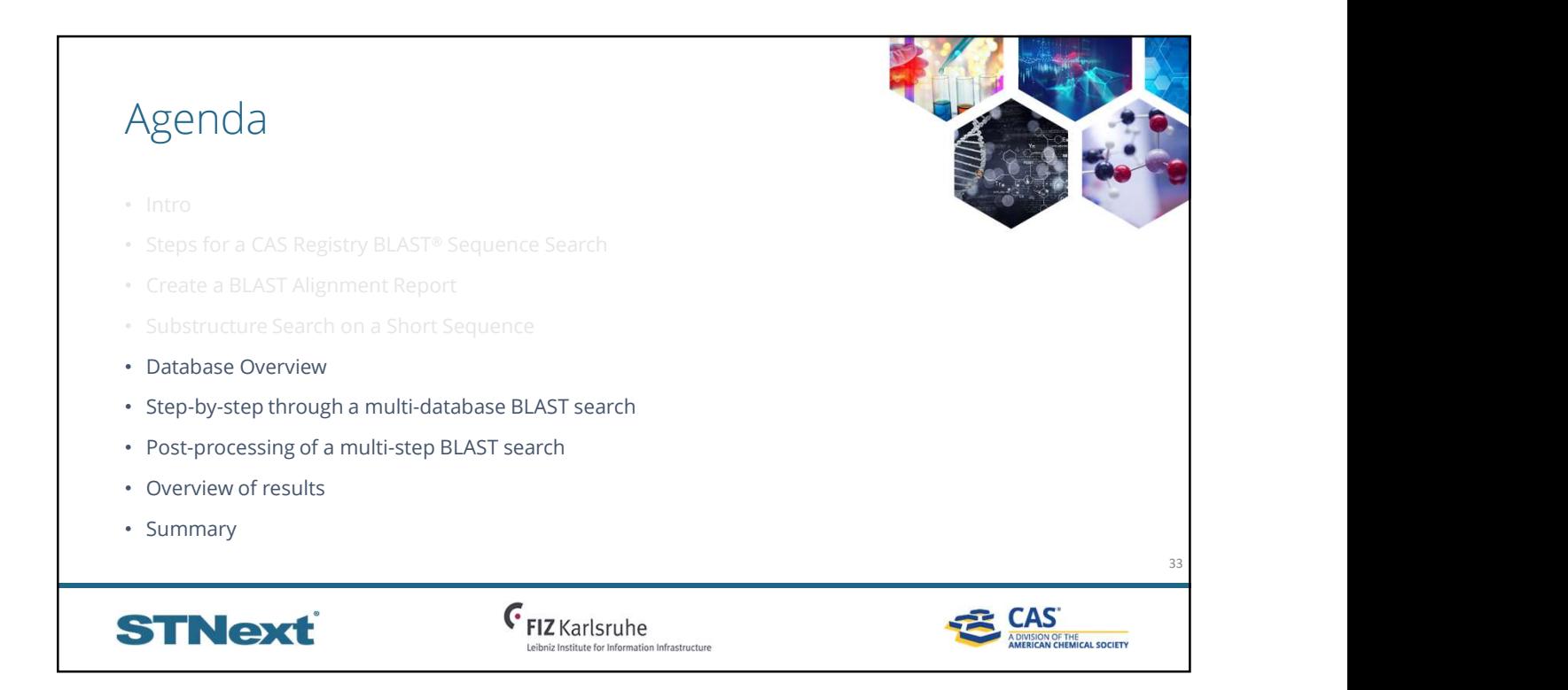

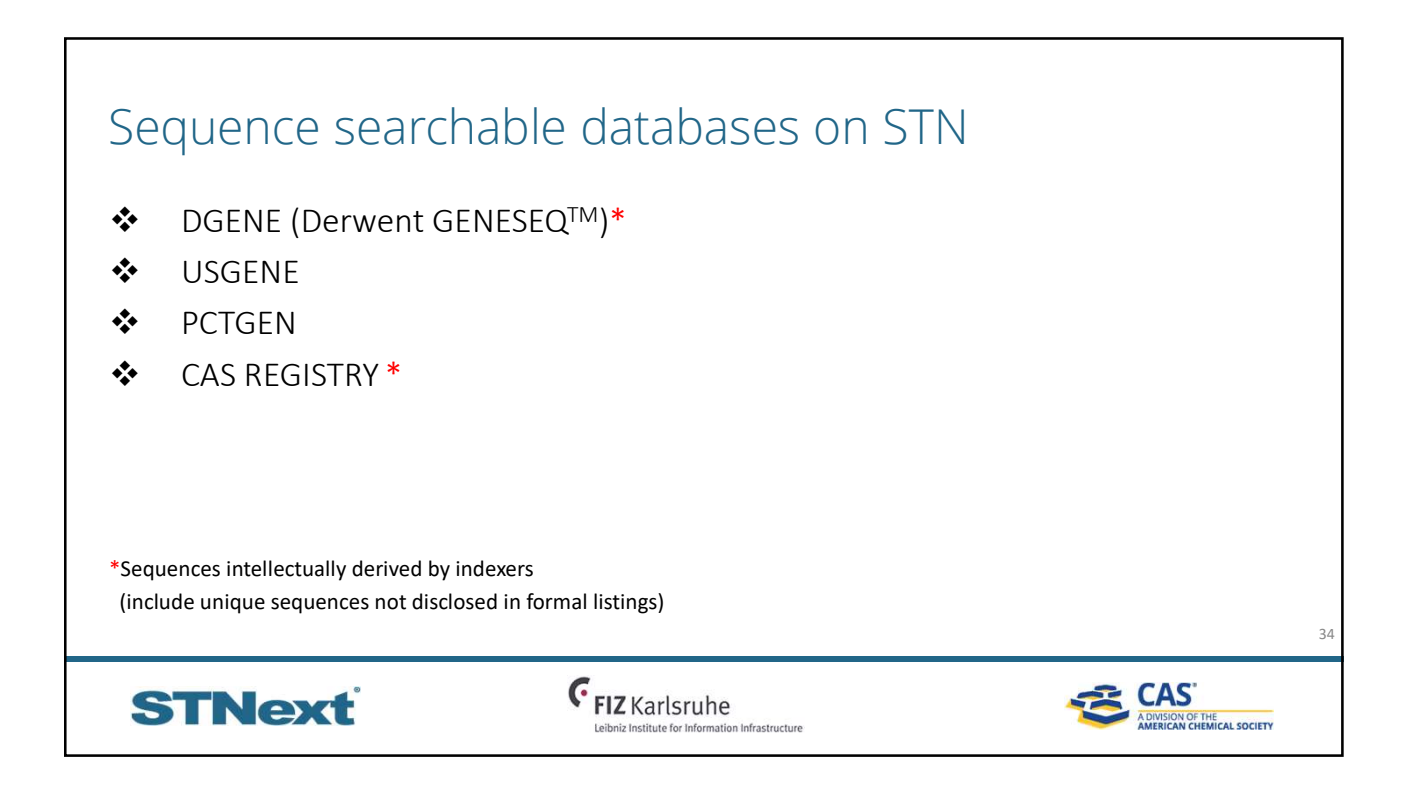

# DGENE (Derwent Geneseq) <sup>3</sup>/2/2020<br>
• Value-added patent sequence data produced by Clarivate Analytics<br>
• Enhanced ditels from DWPI<br>
• Concise one-line description of the sequence<br>
• Keyword indexing and abstract focused on sequence<br>
• Abstract p <sup>9</sup>/2/2020<br>• added patent sequence data produced by Clarivate Analytics<br>• Enhanced titles from DWPI<br>• Concise one-line description of the sequence<br>• Keyword indexing and abstract focused on sequence<br>• Abstract providing in Keyword indexing and abstract focused on sequence <sup>9</sup><br>
<sup>1</sup> Abstracted patent sequence data produced by Clarivate Analytics<br>
• Abstract enter description of the sequence<br>
• Concise one-line description of the sequence<br>
• Keyword indexing and abstract focused on sequence<br>
• 9/2/2020<br>
• Value-added patent sequence data produced by Clarivate Analytics<br>
• Enhanced titles from DWPI<br>
• Concise one-line description of the sequence<br>
• Keyword indexing and abstract focused on sequence<br>
• Additiona ENE (Derwent Genesseq)<br>
Value-added patent sequence data produced by Clarivate Analytics<br>
• Enhanced titles from DWPI<br>
• Concise one-line description of the sequence<br>
• Keyword indexing and abstract focused on sequence<br>
•  $\bigcirc$  CENE (DeTWent Genesseq)<br>
• Value-aded patent sequence data produced by Clarivate Analytics<br>
• Enhanced titles from DWPI<br>
• Concise one-line description of the sequence<br>
• Keyword indexing and abstract focused on s  $ENE (DerWent Geneseq)$ <br>
Value-added patent sequence data produced by Clarivate Analytics<br>
••••• Inhanced titles from DWPI<br>
•• Concise one-line description of the sequence<br>
•• Keyword indexing and abstract focused on sequence<br>
•• Sequences intellectually derived by indexers • Value-added patent sequence data produced by Clarivate Analytics<br>
• Chalanced this from DWPI<br>
• Concise one-line description of the sequence<br>
• Keyword indexing and abstract focused on sequence<br>
• Additionally, retaur

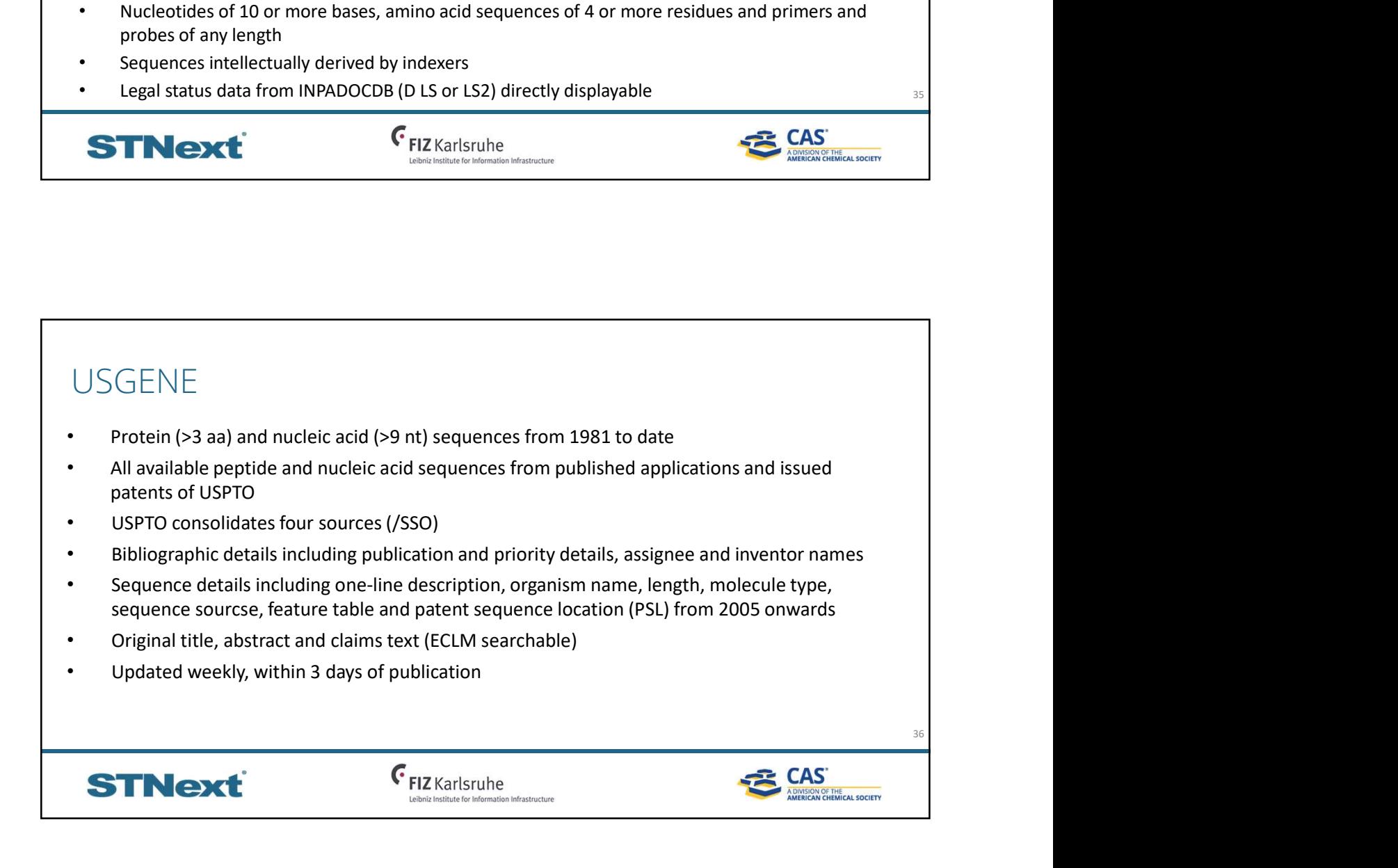

37

**三 CAS** 

A DIVISION OF THE<br>A DIVISION OF THE<br>AMERICAN CHEMICAL SOCIETY

# PCTGEN

- All peptide and nucleic acid sequences electronically submitted to WIPO, 2001 to present
- Bibliographic details including publication and application details, assignee and inventor names
- Sequence details include molecule type, organism, sequence length, feature table
- Original published application title
- Records created from image format sequence listings are clearly marked ("...created by using OCR…")
- Updated weekly, within 1 day of publication

**STNext** 

**G** FIZ Karlsruhe

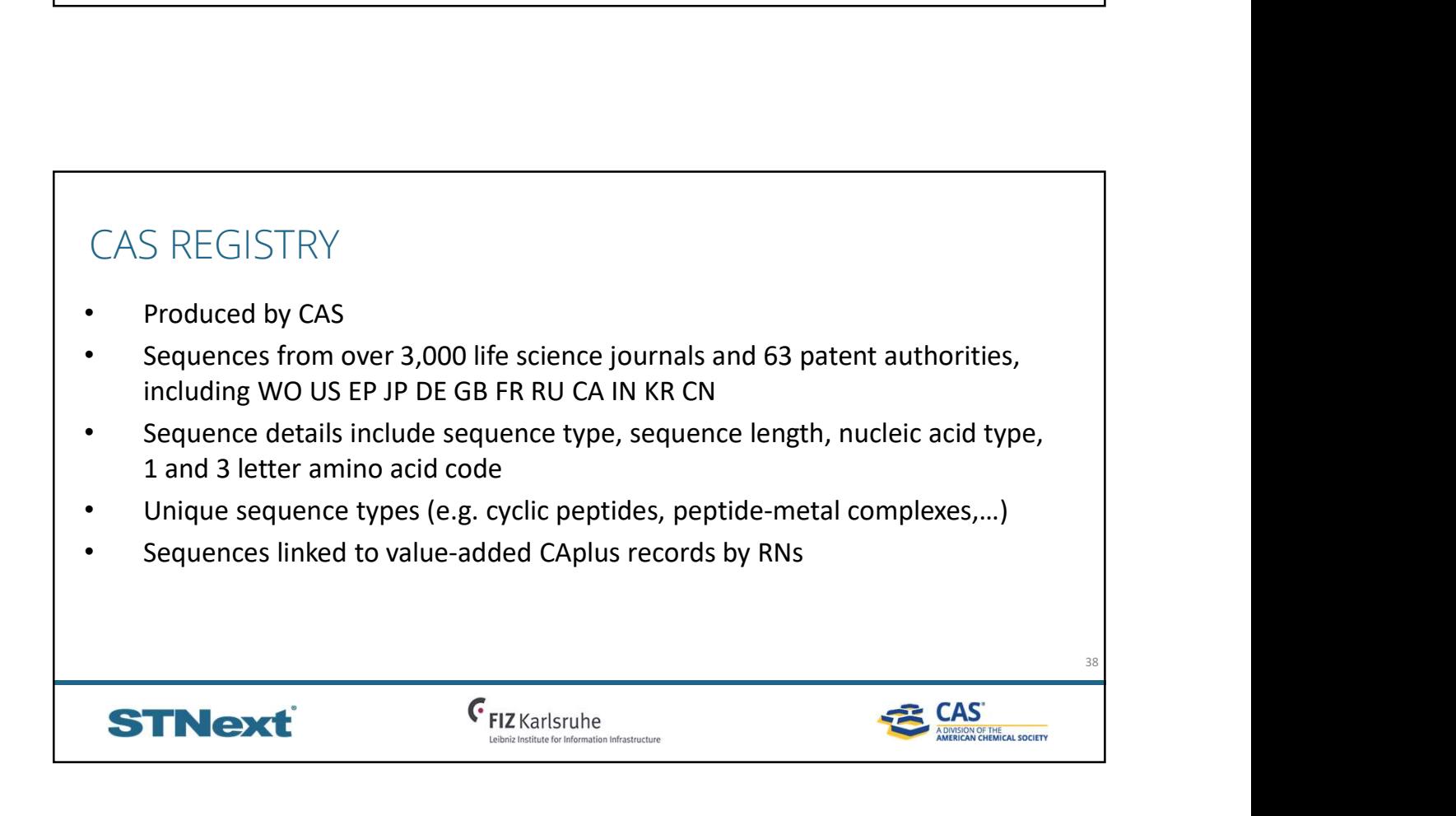

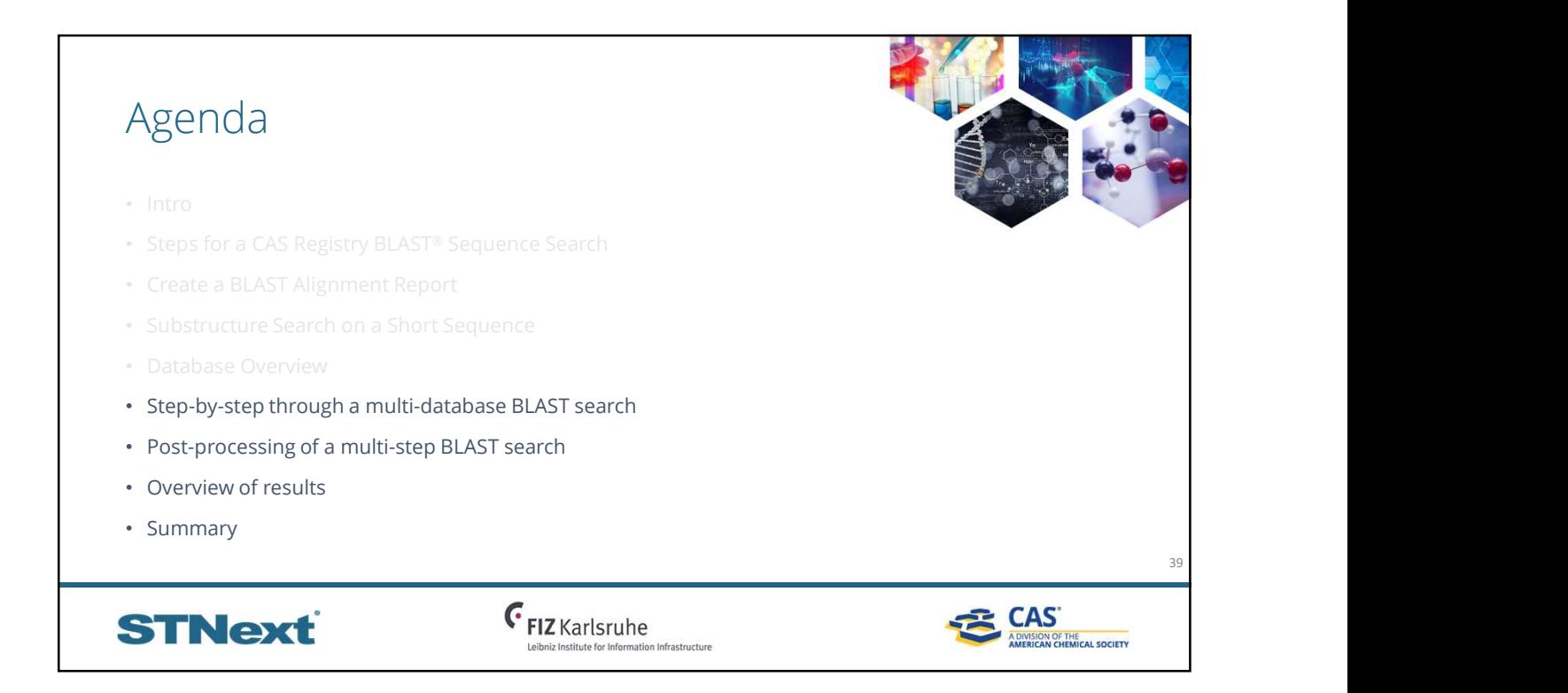

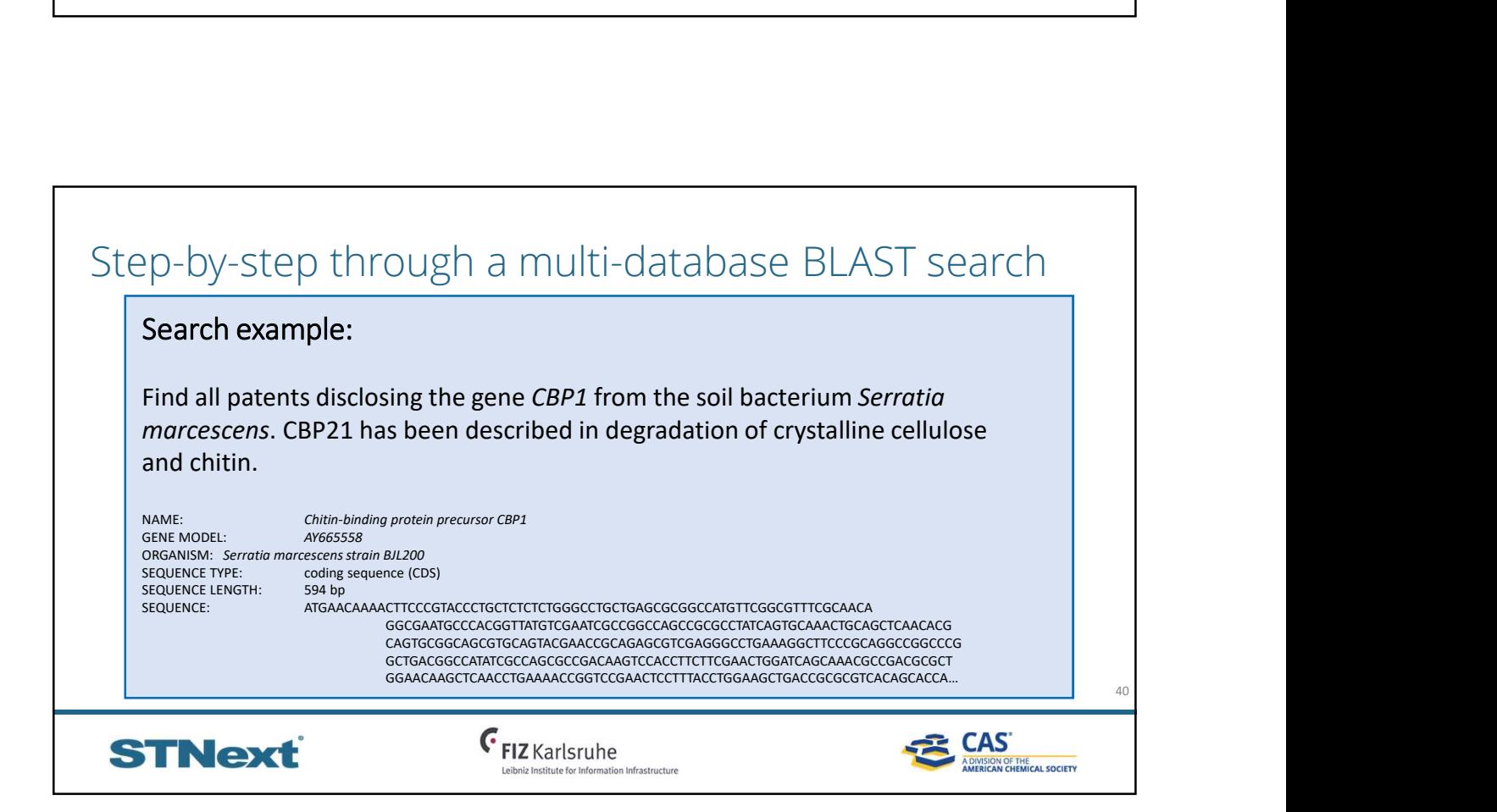

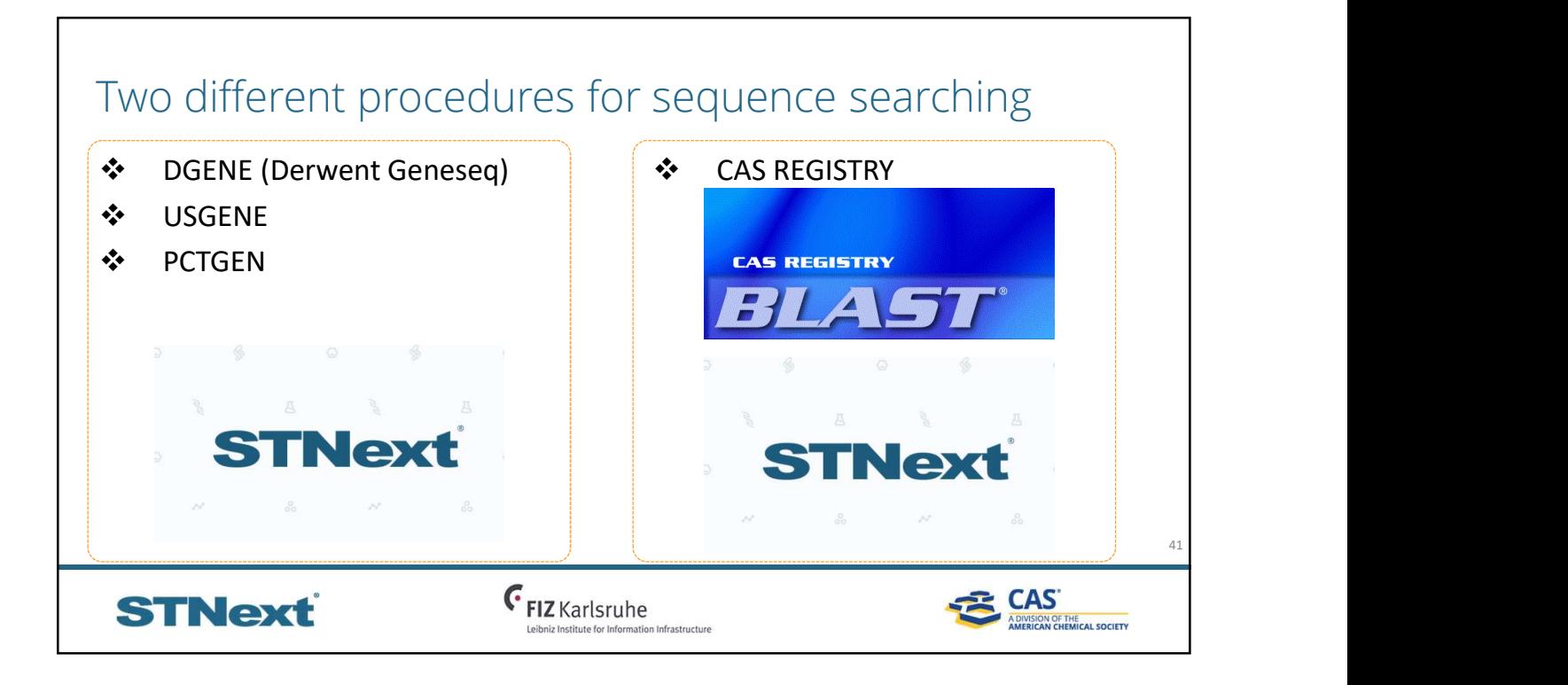

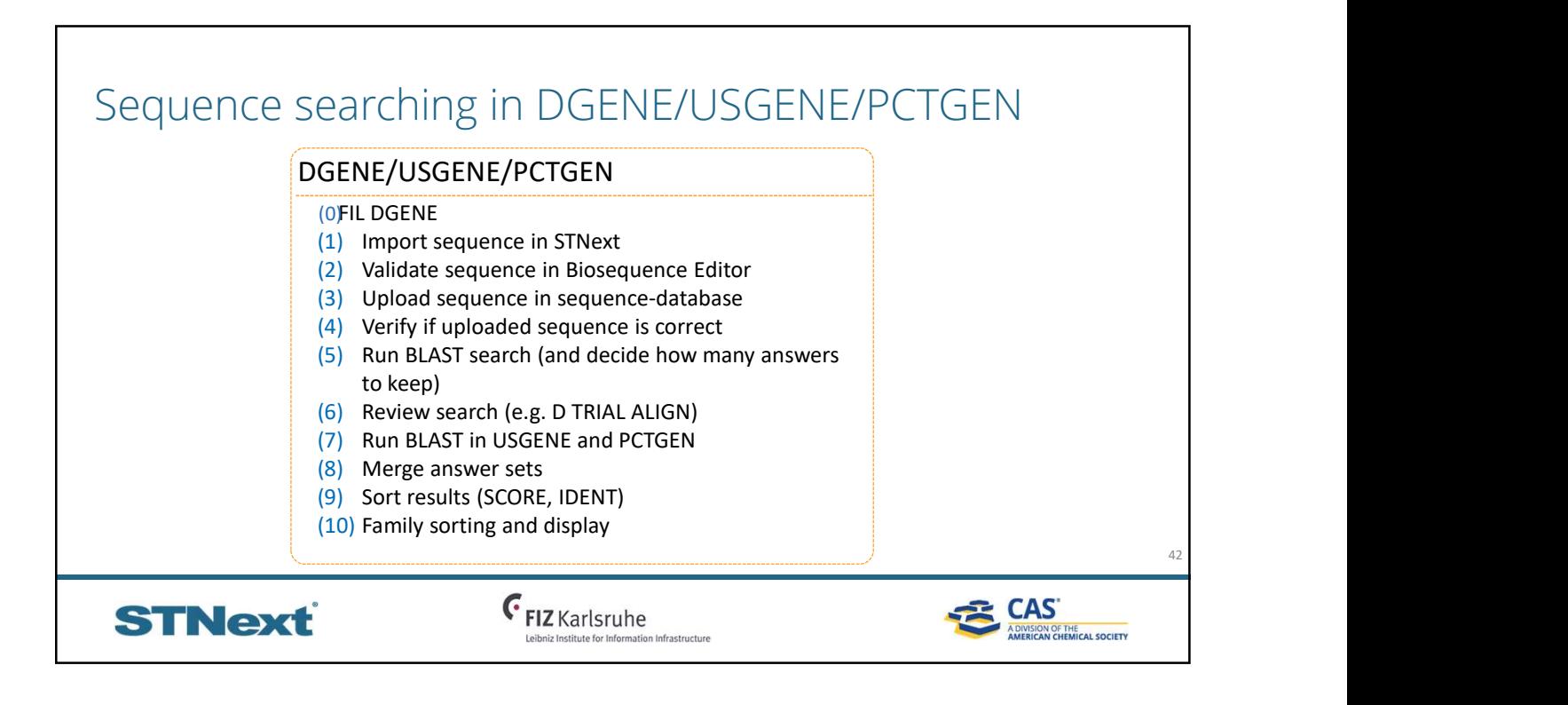

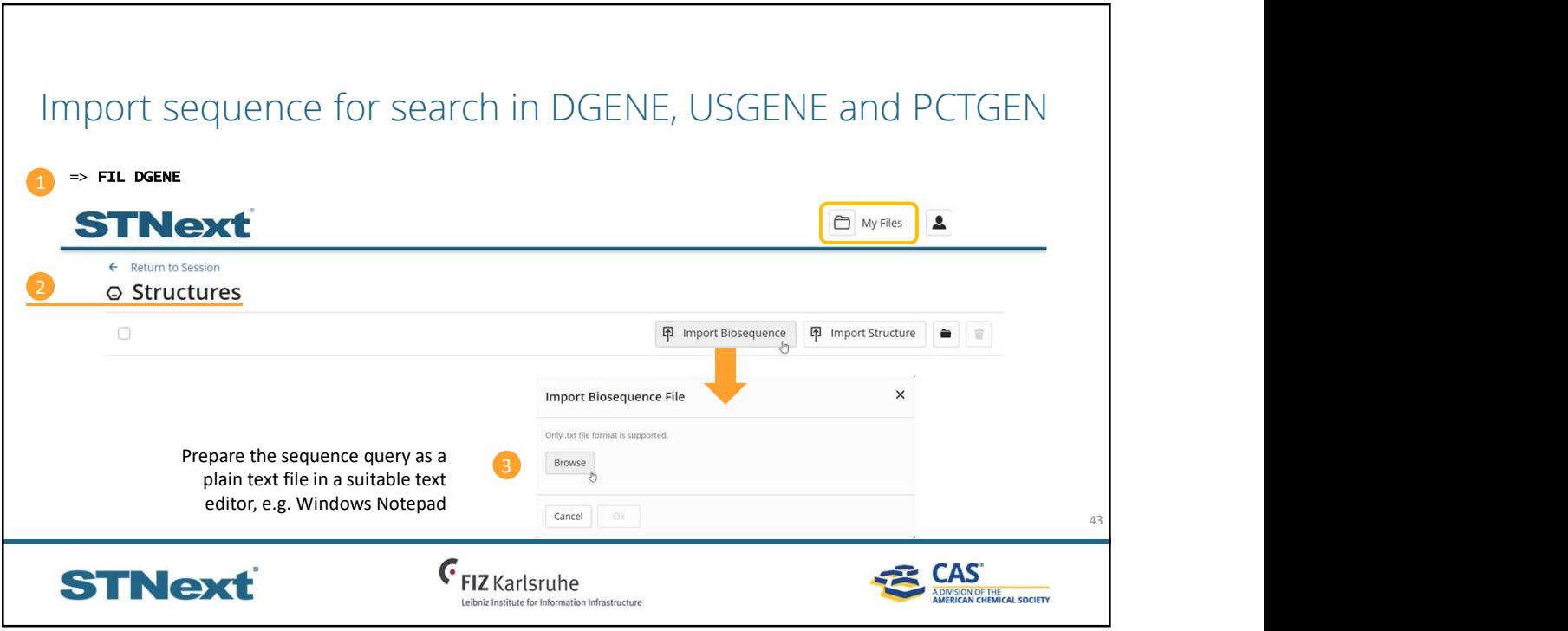

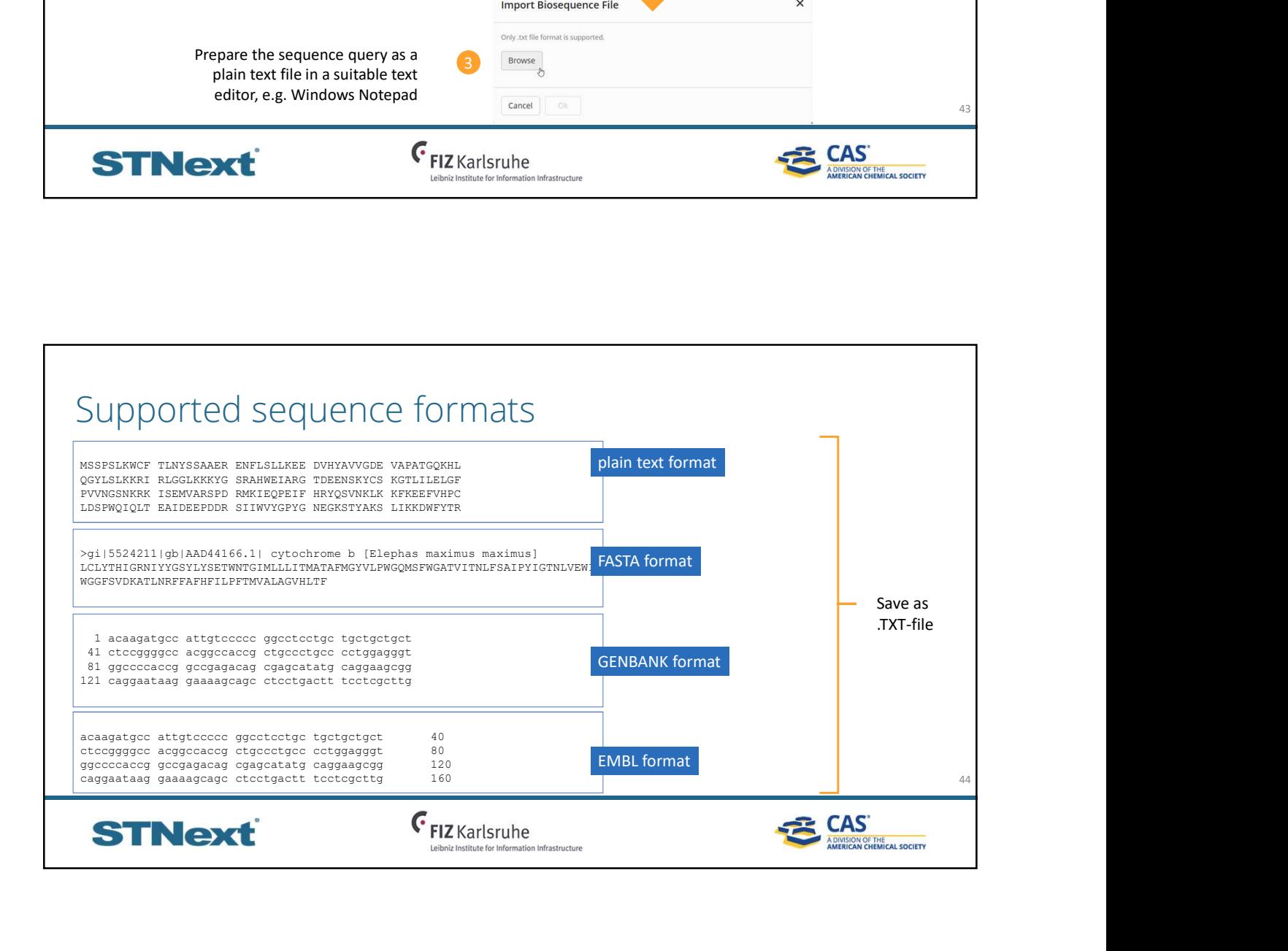

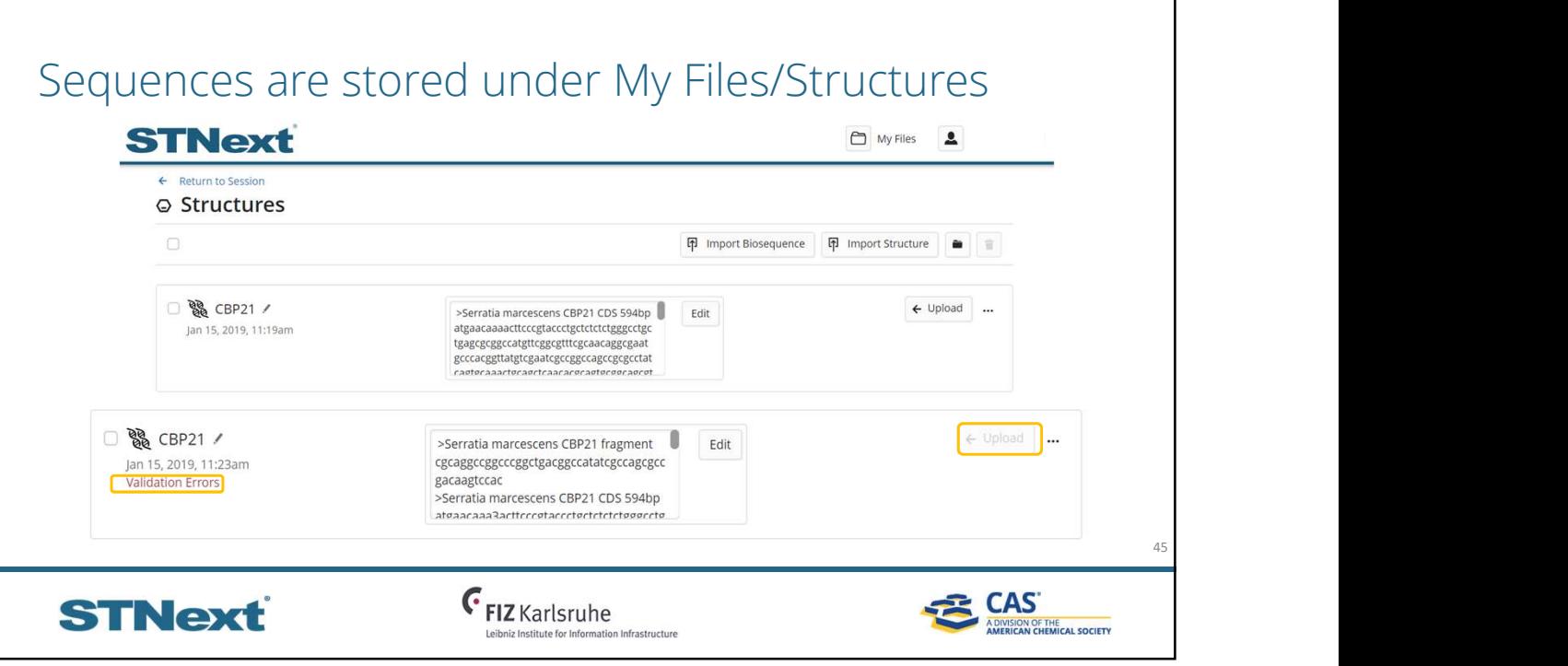

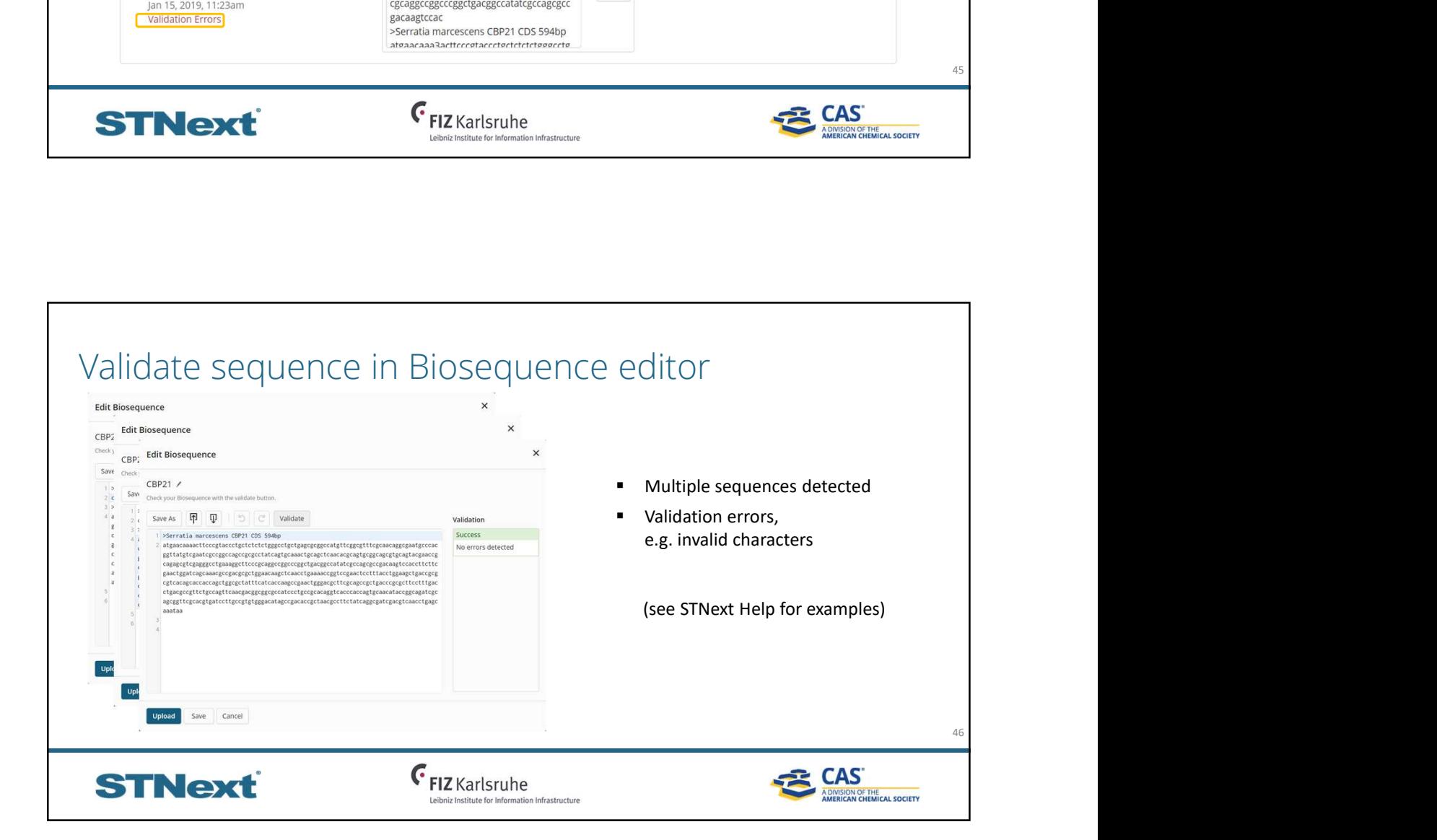

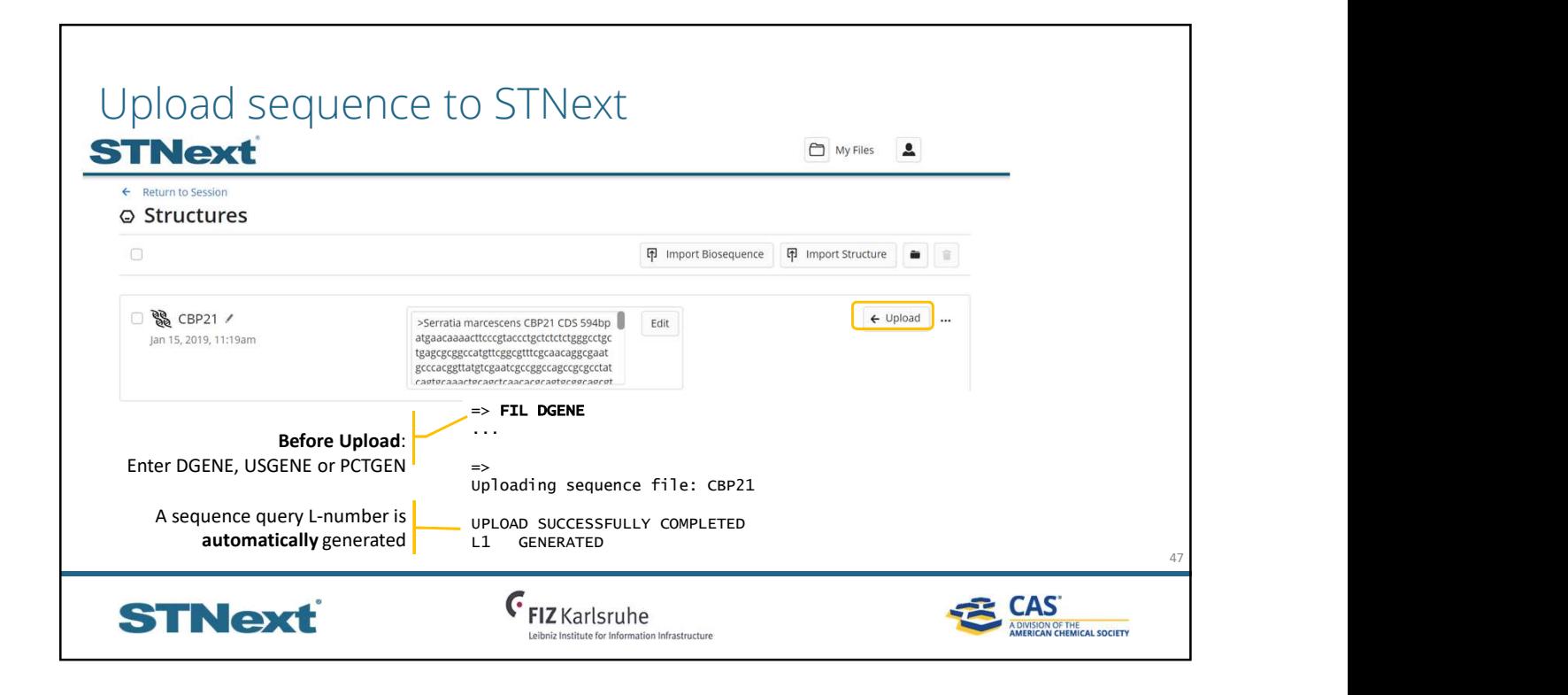

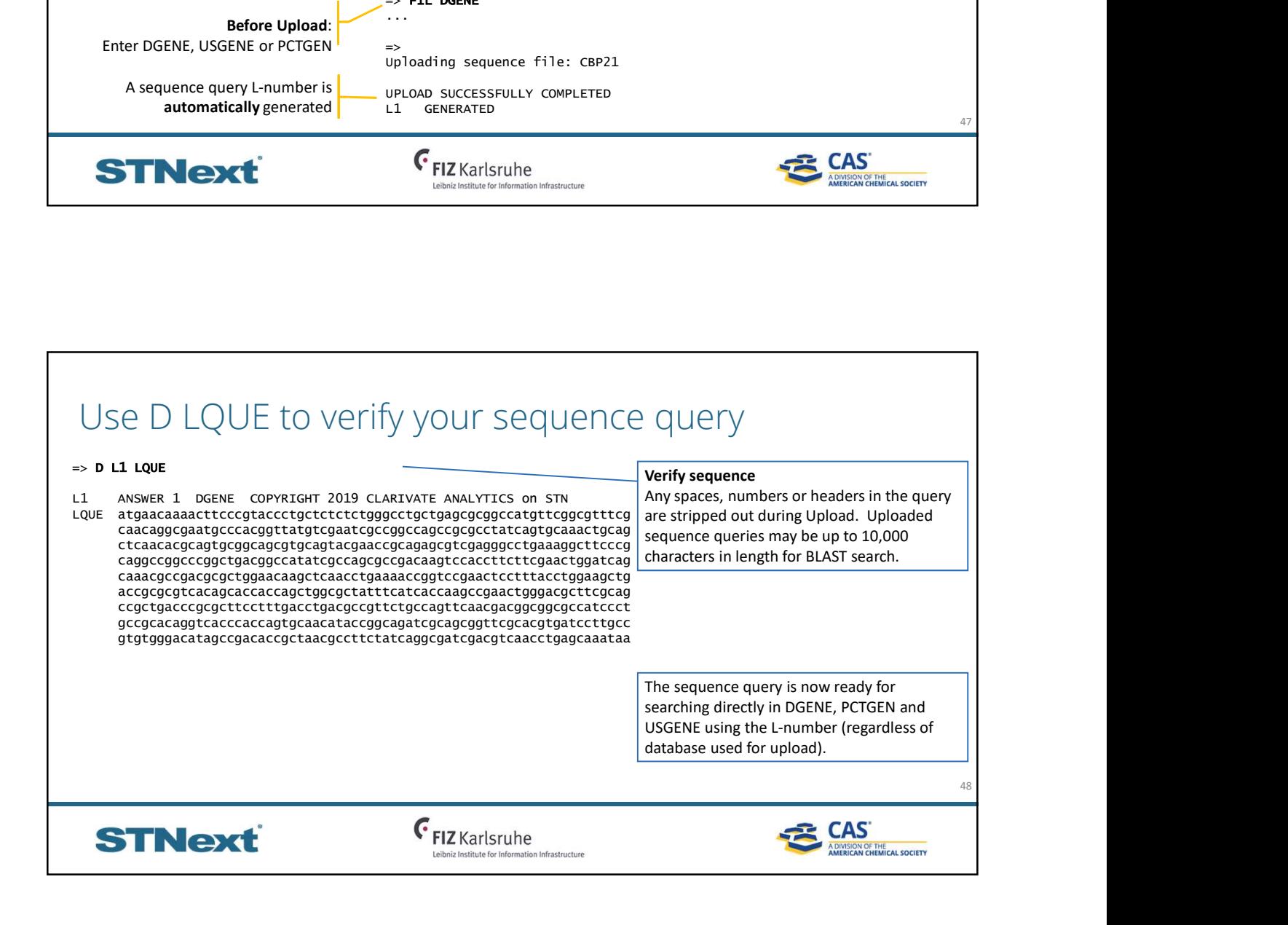

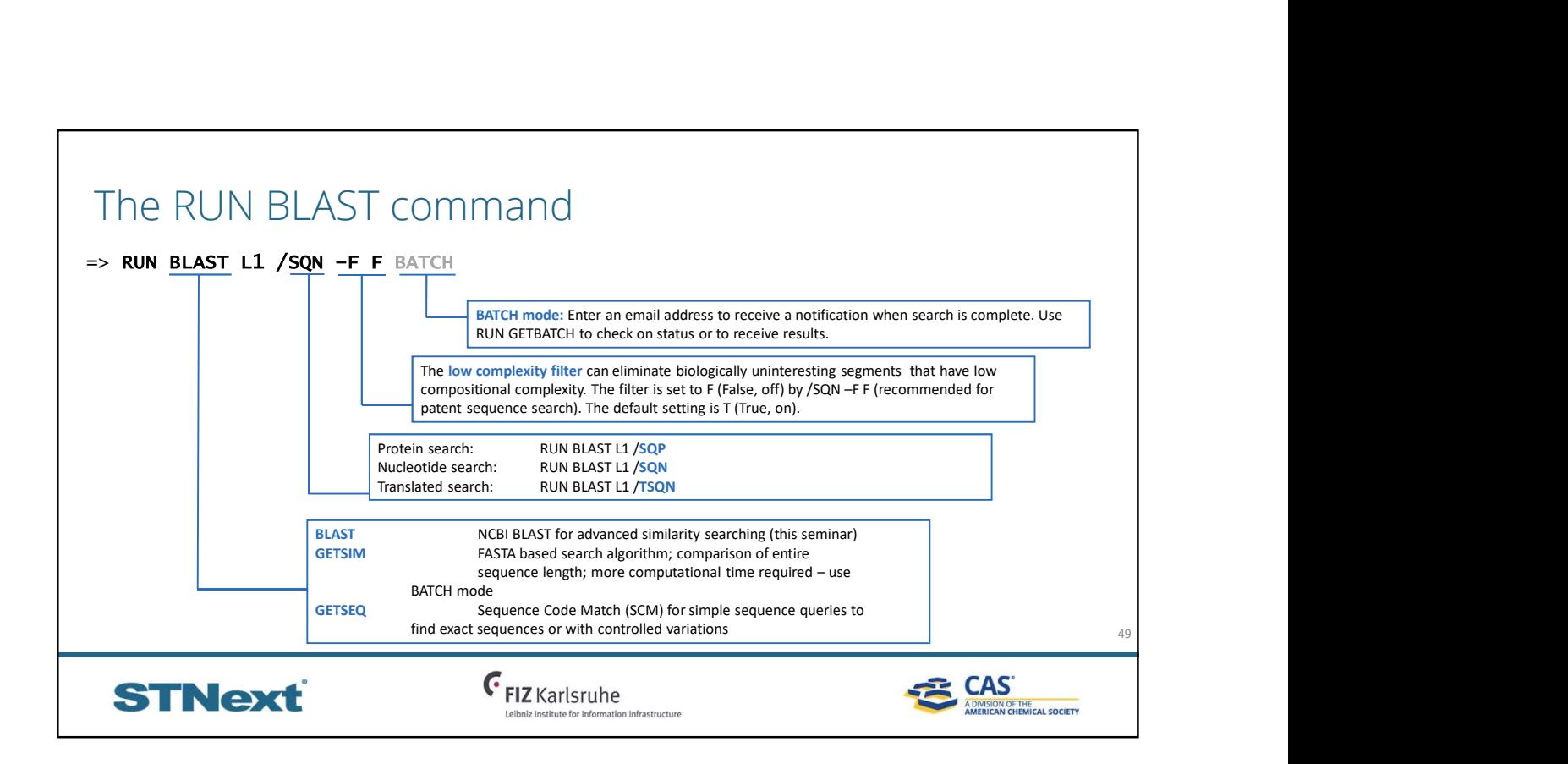

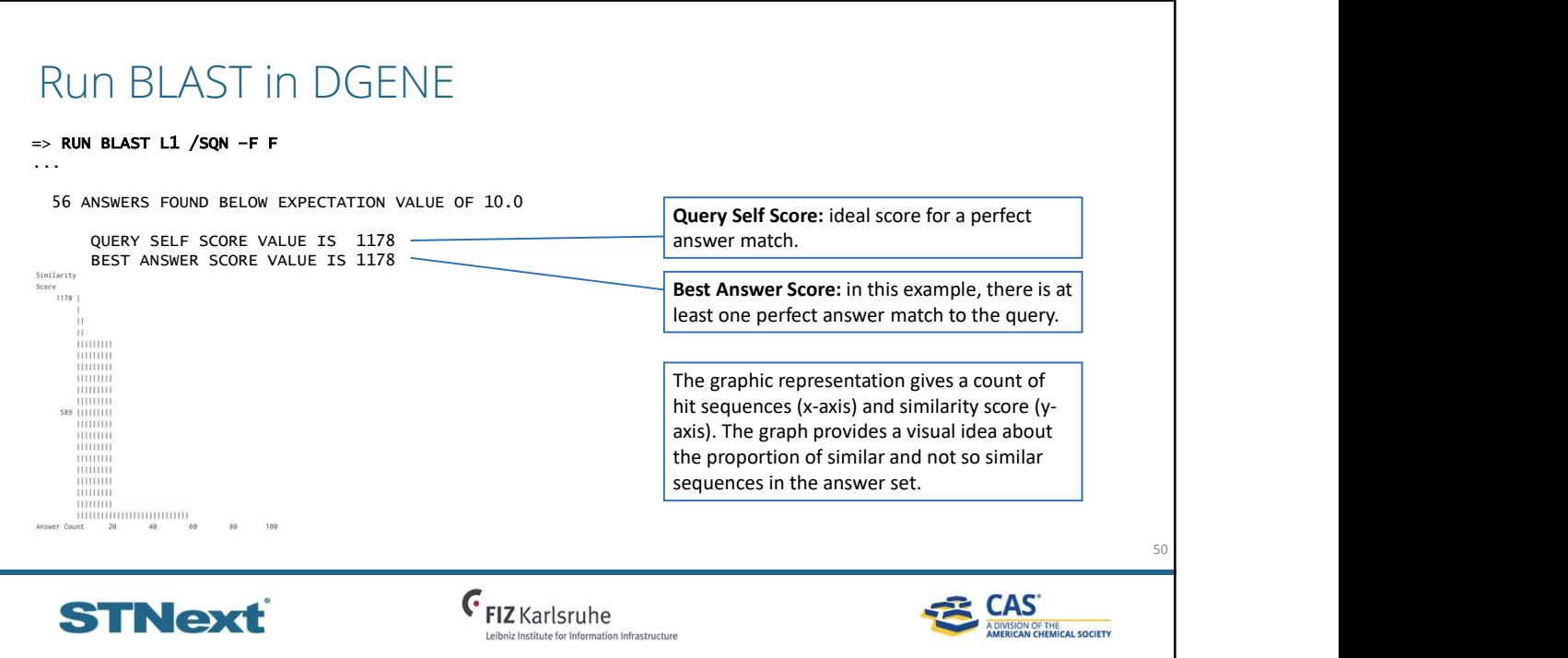

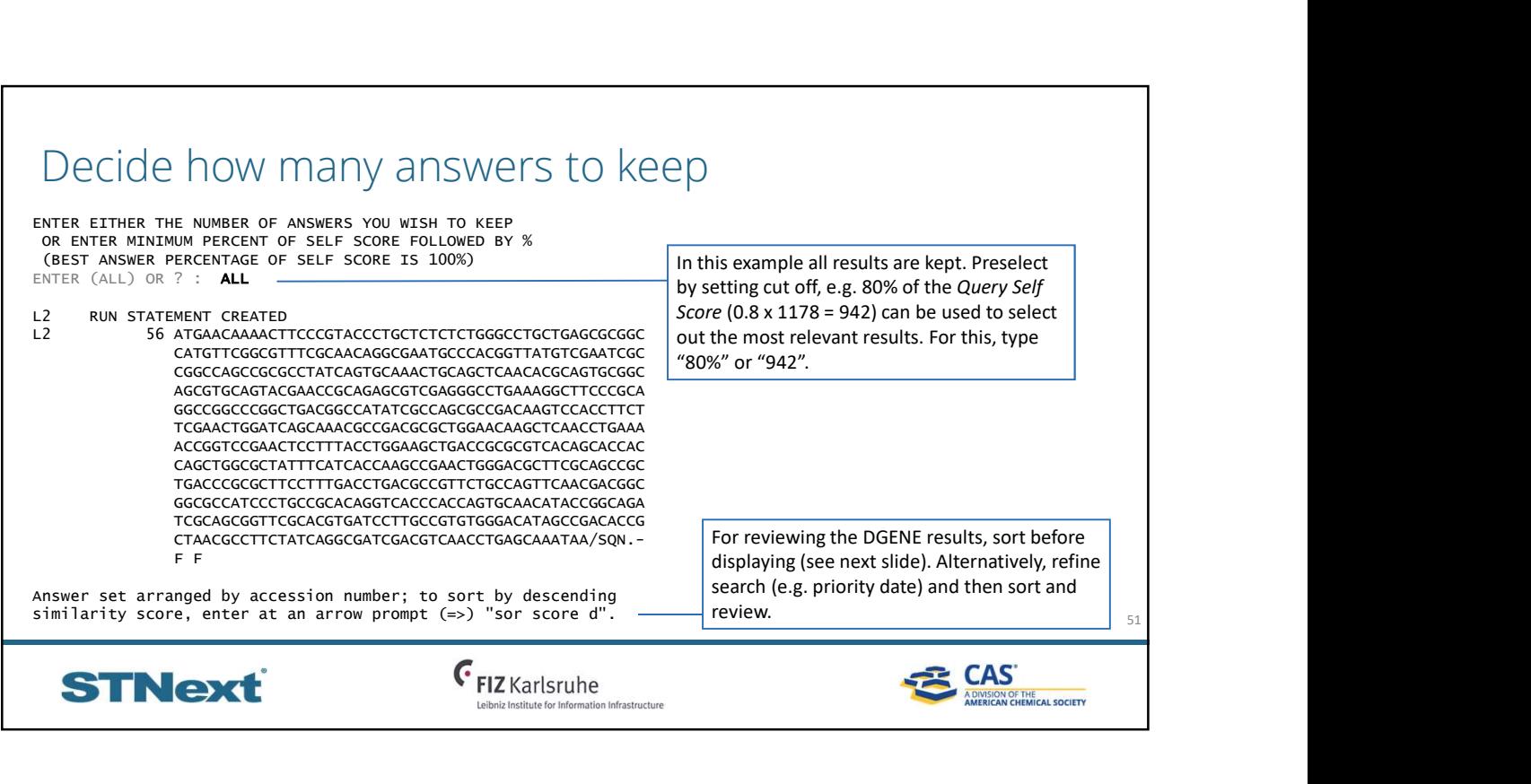

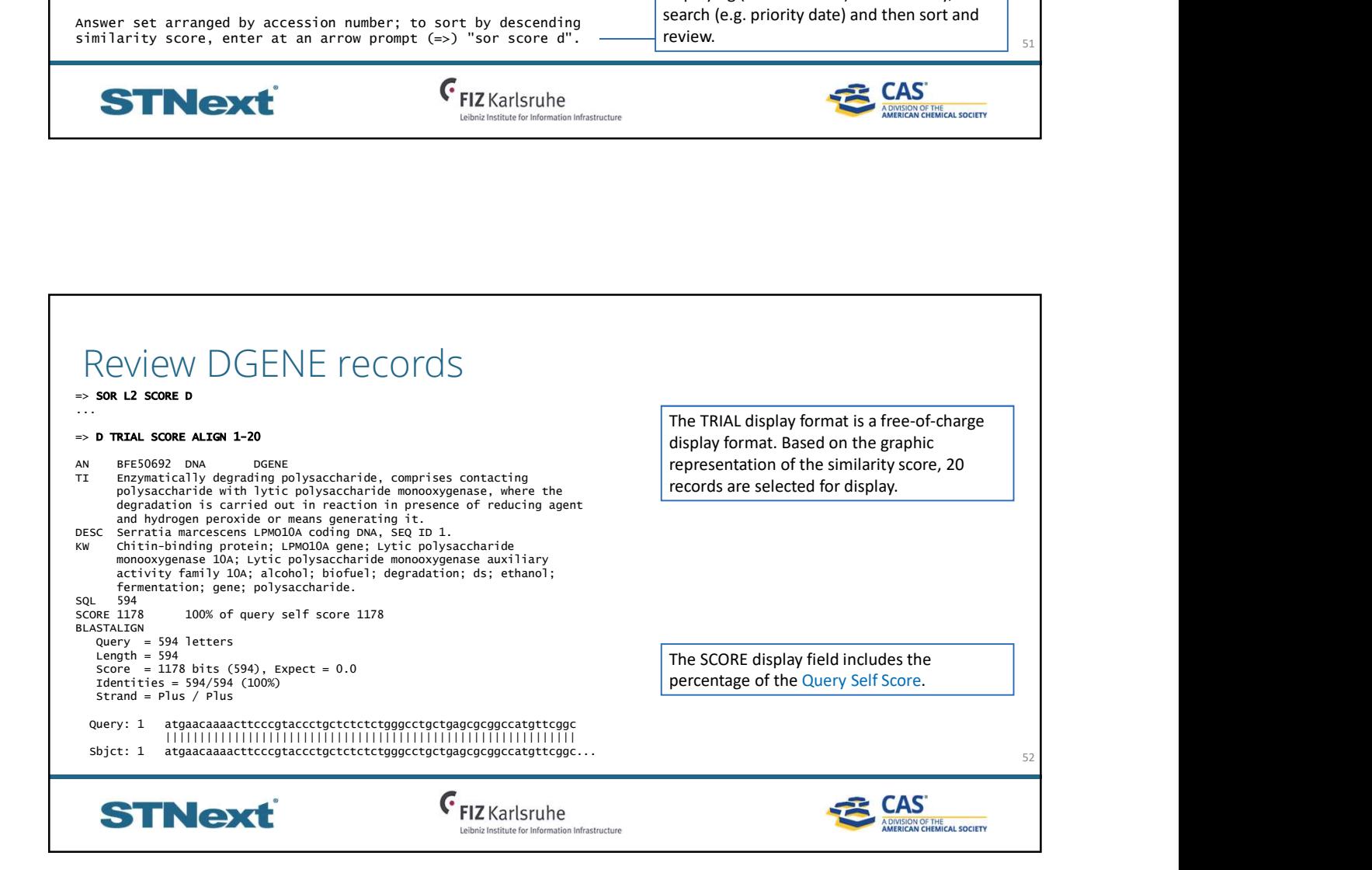

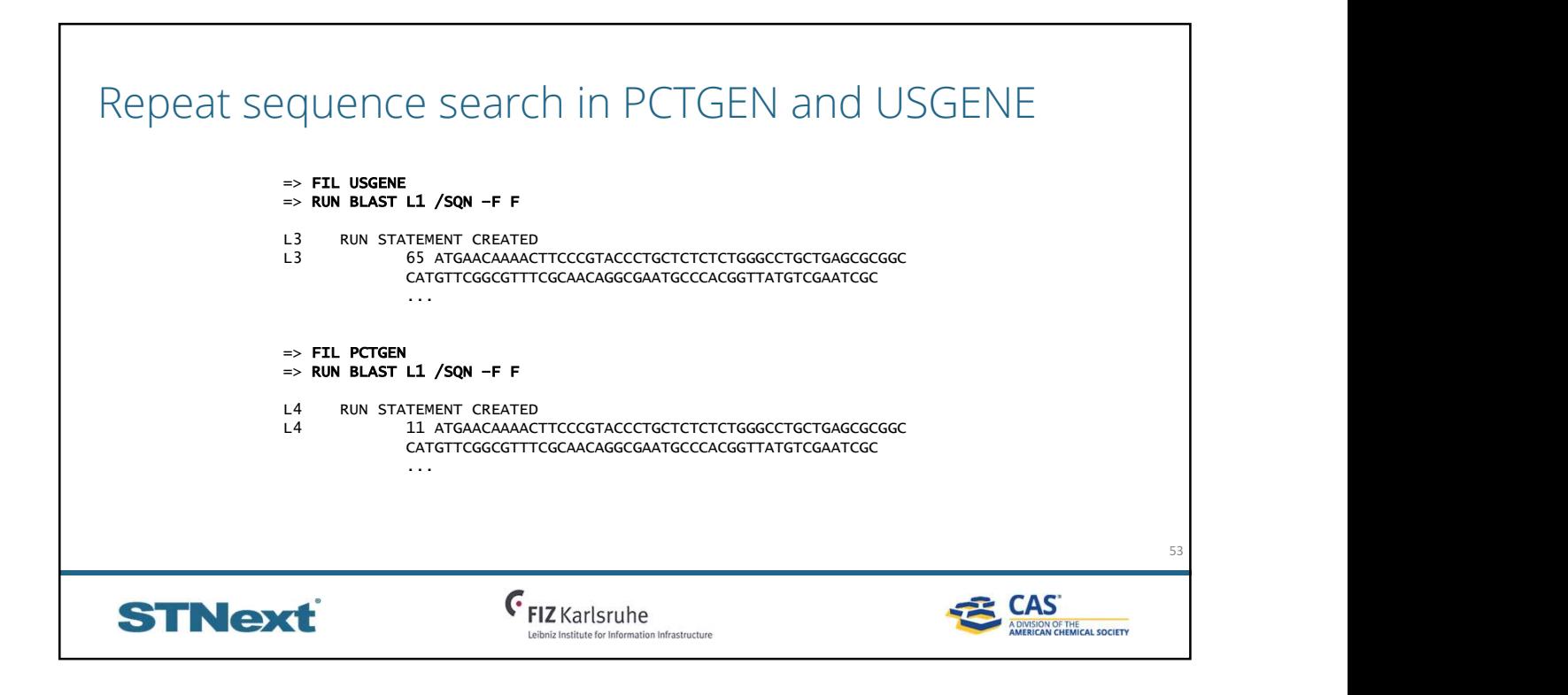

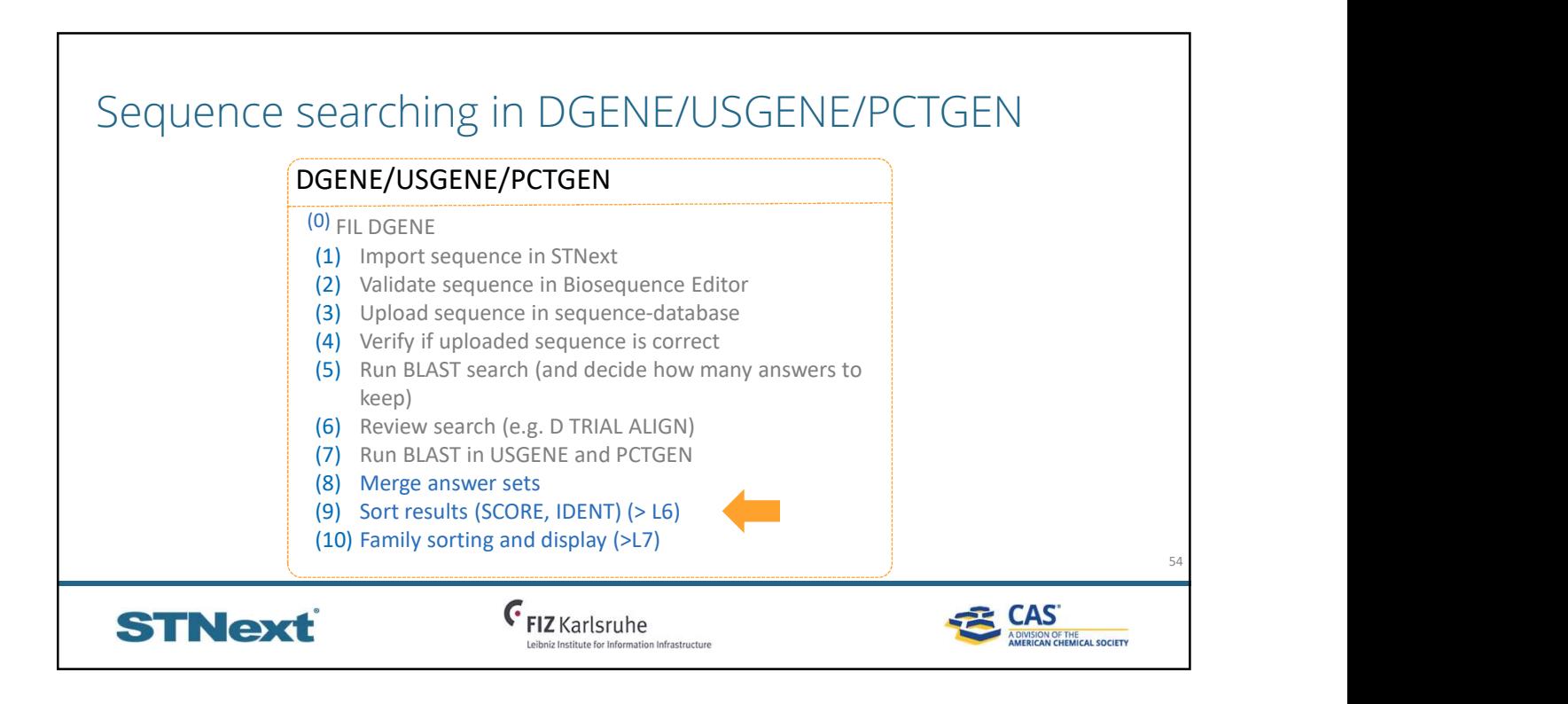

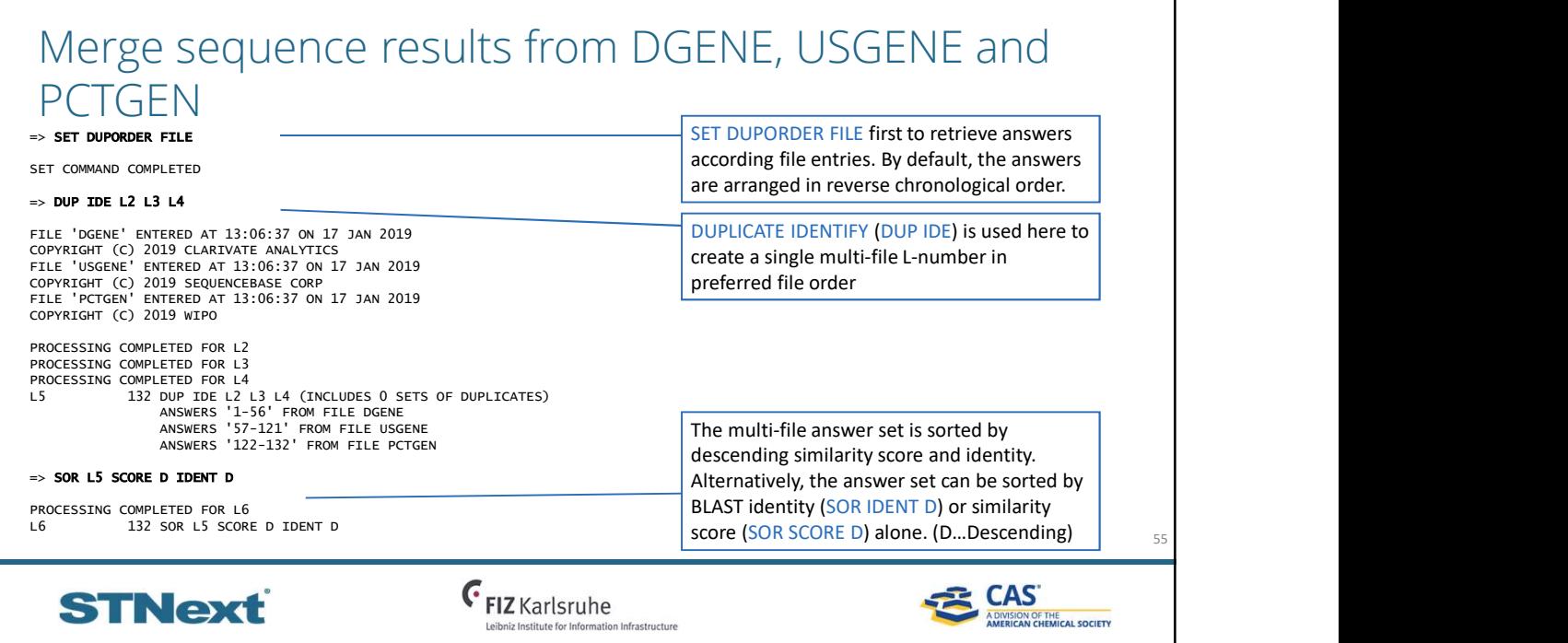

## Optional: Review results with an alignment (1) 56 => D L6 BIB SCORE ALIGN L6 ANSWER 1 OF 132 DGENE COPYRIGHT 2019 CLARIVATE ANALYTICS on STN AN BFE50692 DNA DGENE Full-text TI Enzymatically degrading polysaccharide, comprises contacting polysaccharide with lytic polysaccharide monooxygenase, where the degradation is carried out in reaction in presence of reducing agent<br>and hydrogen peroxide or means generating it. **IN BISSARIO (III)** CONSIDERATION (III) Or STREET CONSIDERATION (III) OR INCOLLECTION CONSIDERATION (III)<br> **SCOTE DISPONSE CONSIDERATION**<br> **SCOTE DISPONSE CONSIDERATION (III)**<br> **SCOTE DISPONSE CONSIDERATION (III)**<br>
CONSID PA (UYNO-N) UNIV NORWEGIAN LIFE SCI.<br>
(INRG) INRA INST NAT RECH AGRONOMIQUE.<br>
PI WO 2018060498 A1 20180405 135<br>
AI WO 2017-EP74904 20170929 135<br>
PRAI GB 2016-16707 20160930<br>
GB 2016-16707 20160930<br>
GB 2017-5056 20170329 PSL Disclosure; SEQ ID NO 1<br>DT Patent DT Patent LA English<br>OS 2018-260 OS 2018-26087T [28]<br>CR P-PSDB: BFE50693 P-PSDB: BFE50693 GENBANK: AY665558.1 NCBI: gi52854326<br>DESC Serratia marcescens LPMO10A coding DNA, SEQ ID 1. DESC Serratia marcescens LPMO10A coding DNA, SEQ ID 1. Enhanced title from DWPI (PACO) Patent Assignee Code OS (Other source): accession number of corresponding DWPI record AN (Accession number) and MTY (molecule type), here DNA PSL (Patent sequence location): claim, disclosure or example CR: Internal cross reference (e.g. BFE50693 was disclosed as the protein encoded by BFE50694) and external cross references DESC: Concise, one-line description

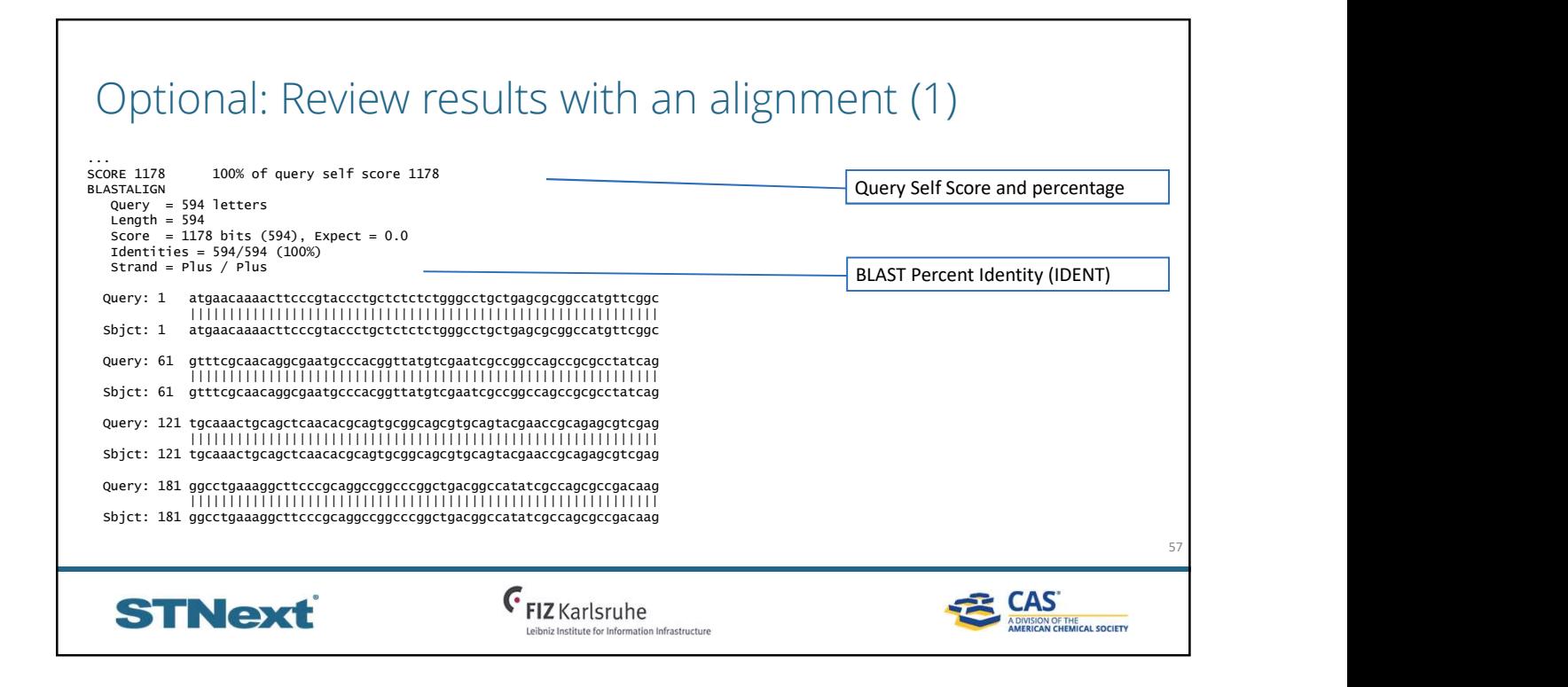

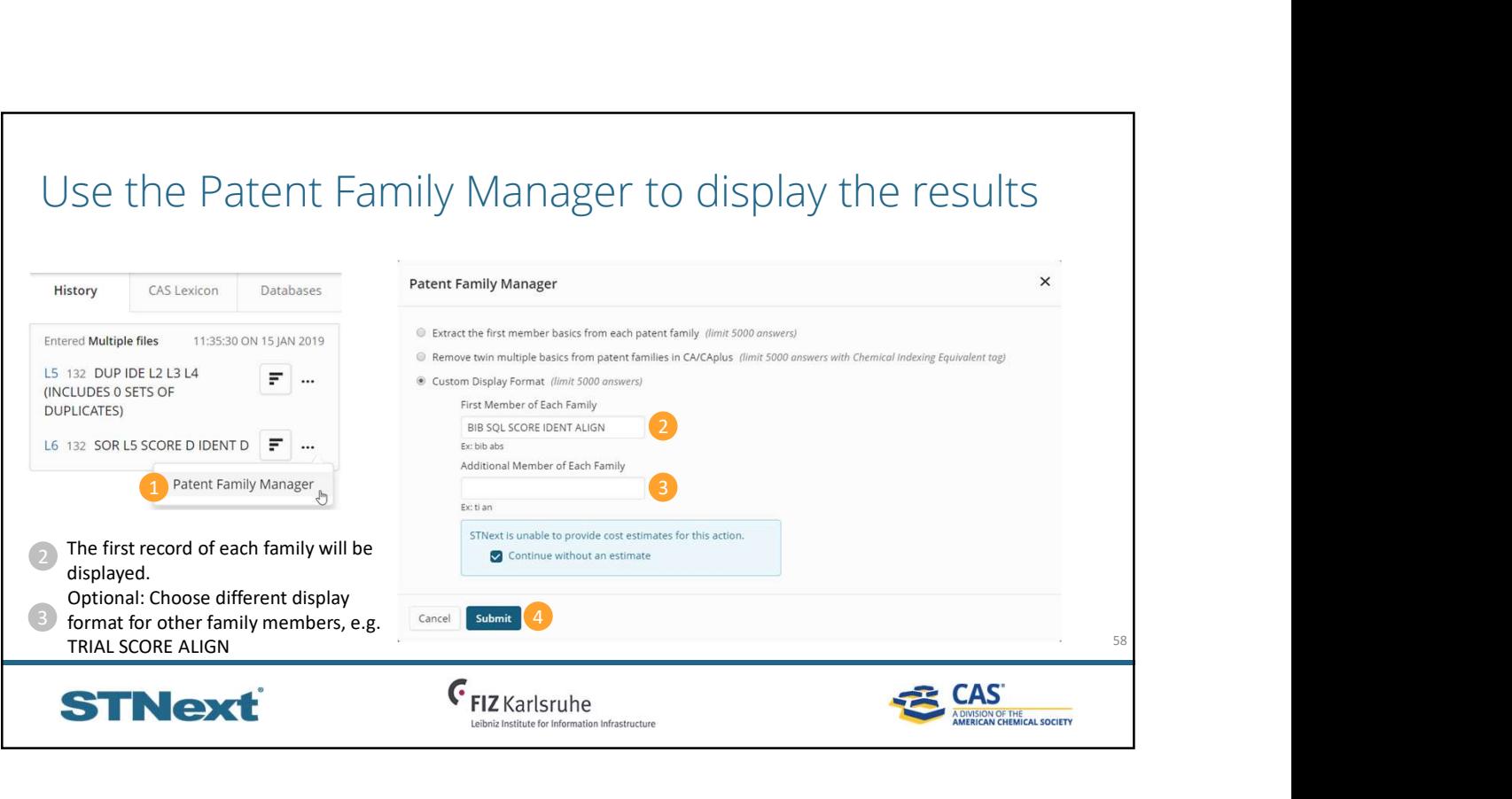

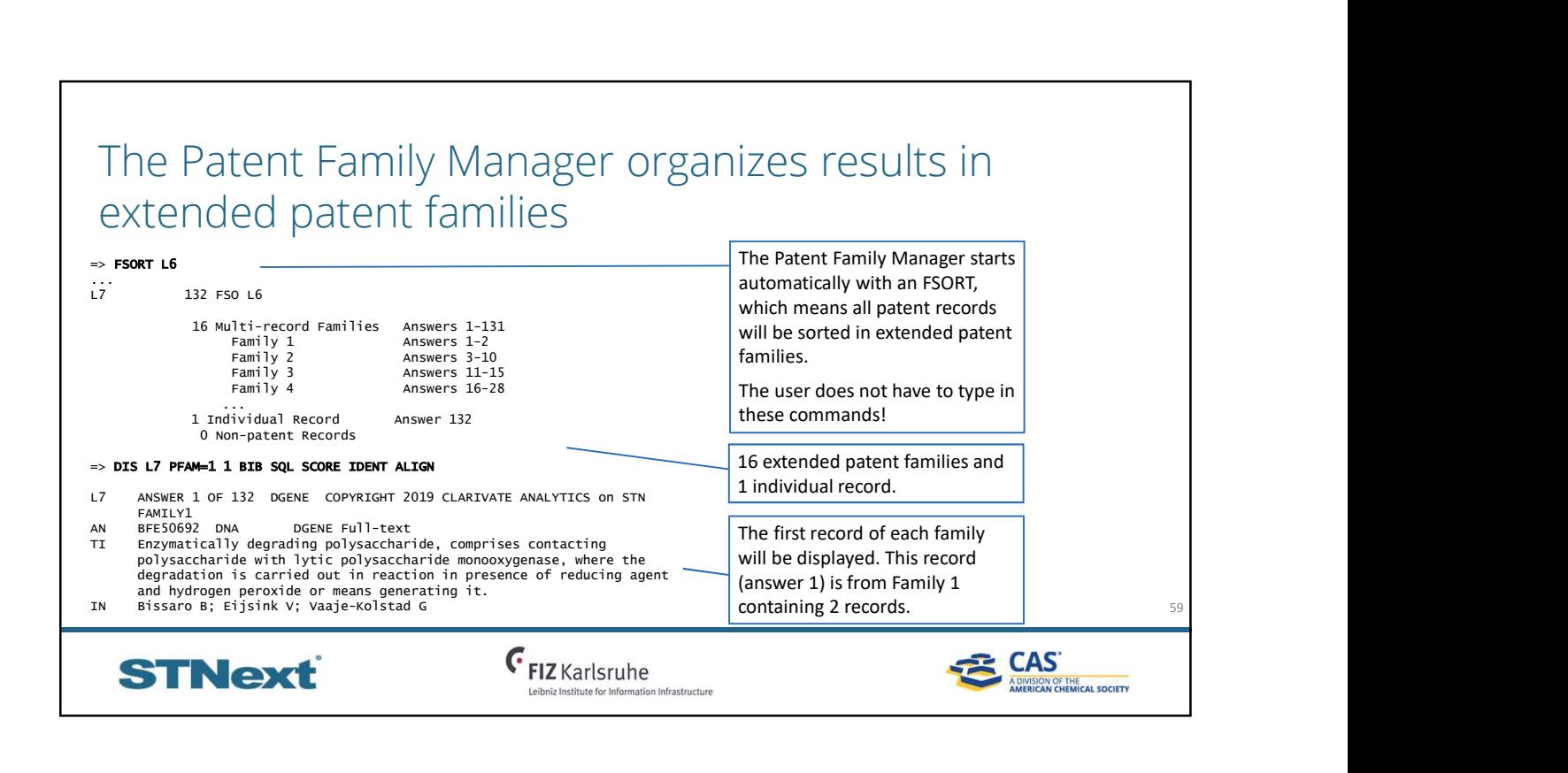

# Expectation Value (-E)

Expectation value (E value) is the statistical significance threshold for reporting matches against a sequence database. The E value can be any positive number, and the default value is 10. This means that 10 matches may be expected to be found merely by chance. In general E value is lowered to make the search more precise and raised to retrieve more answers.

# Word Size (-W)

Word Size is the length of the character string fragments of a sequence query which are used as the basis for a BLAST search. For SQN the default is 11 and the range 7- 23. For all other BLAST searches the default is 3 and the range 2-3. For short search queries, reducing the default word size can give improved search results.

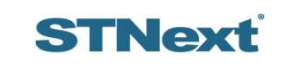

 $\epsilon$ <sub>FIZ</sub> Karlsruhe itute for Information Infrastructure

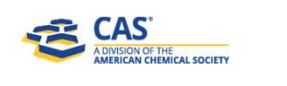

60

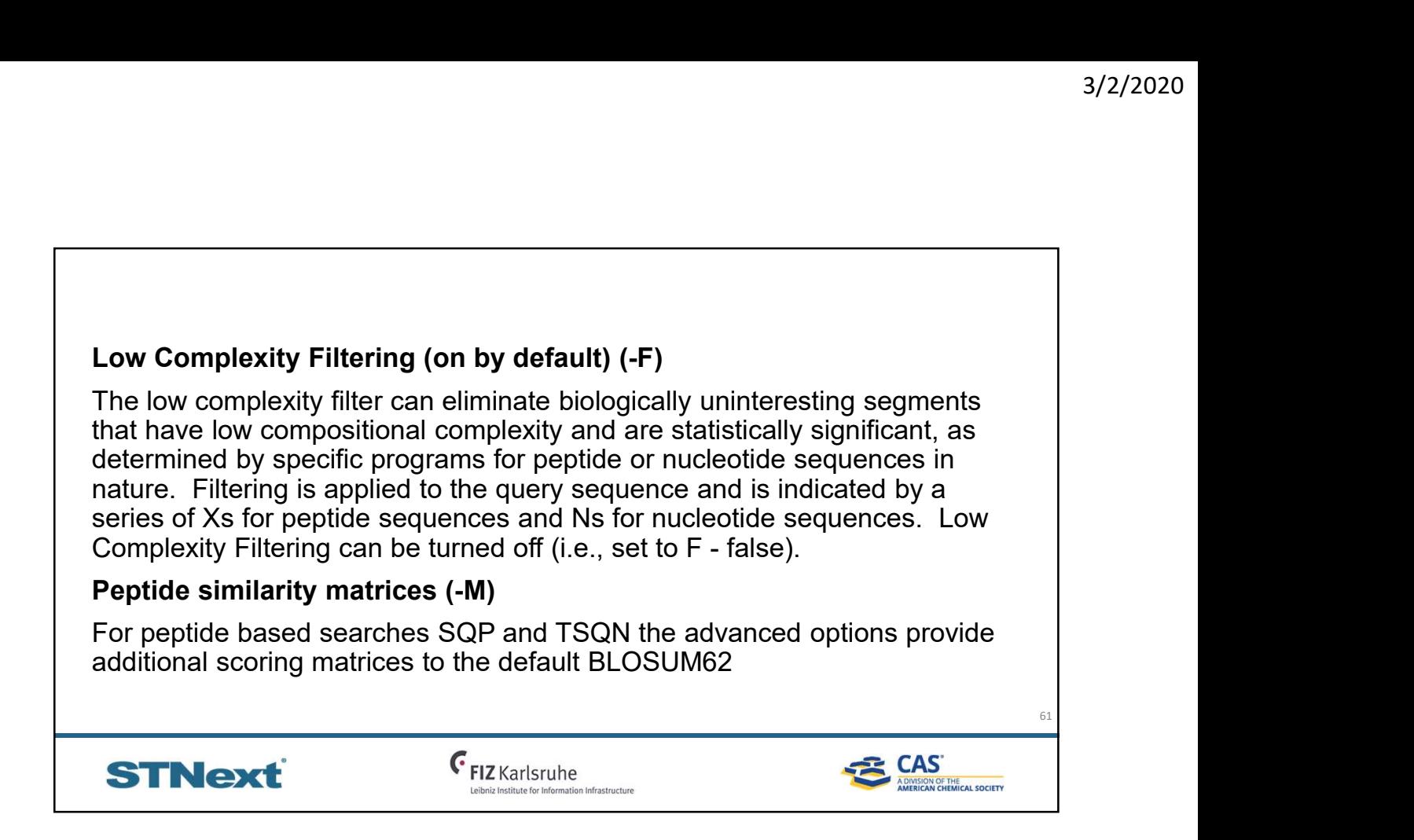

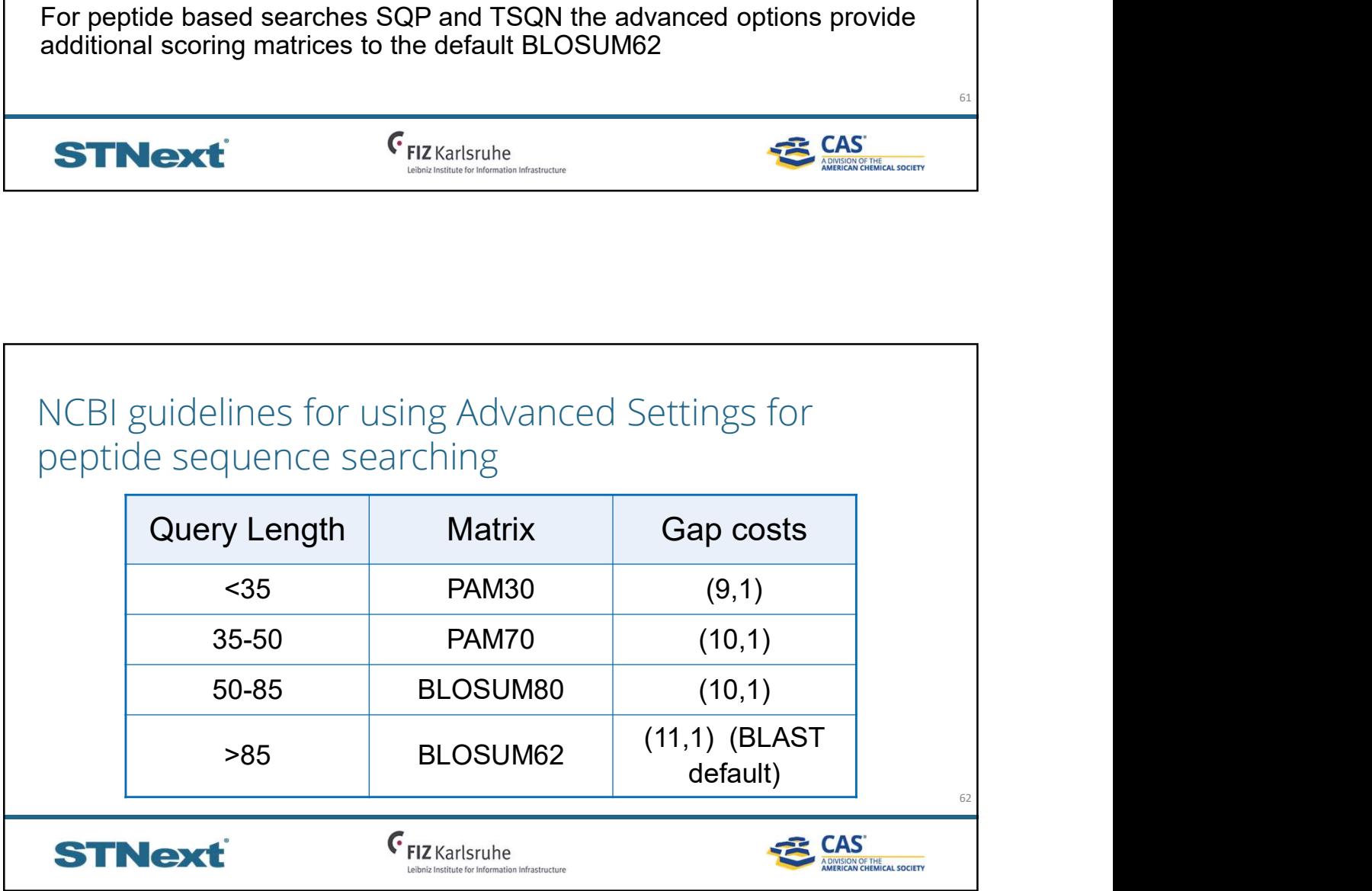

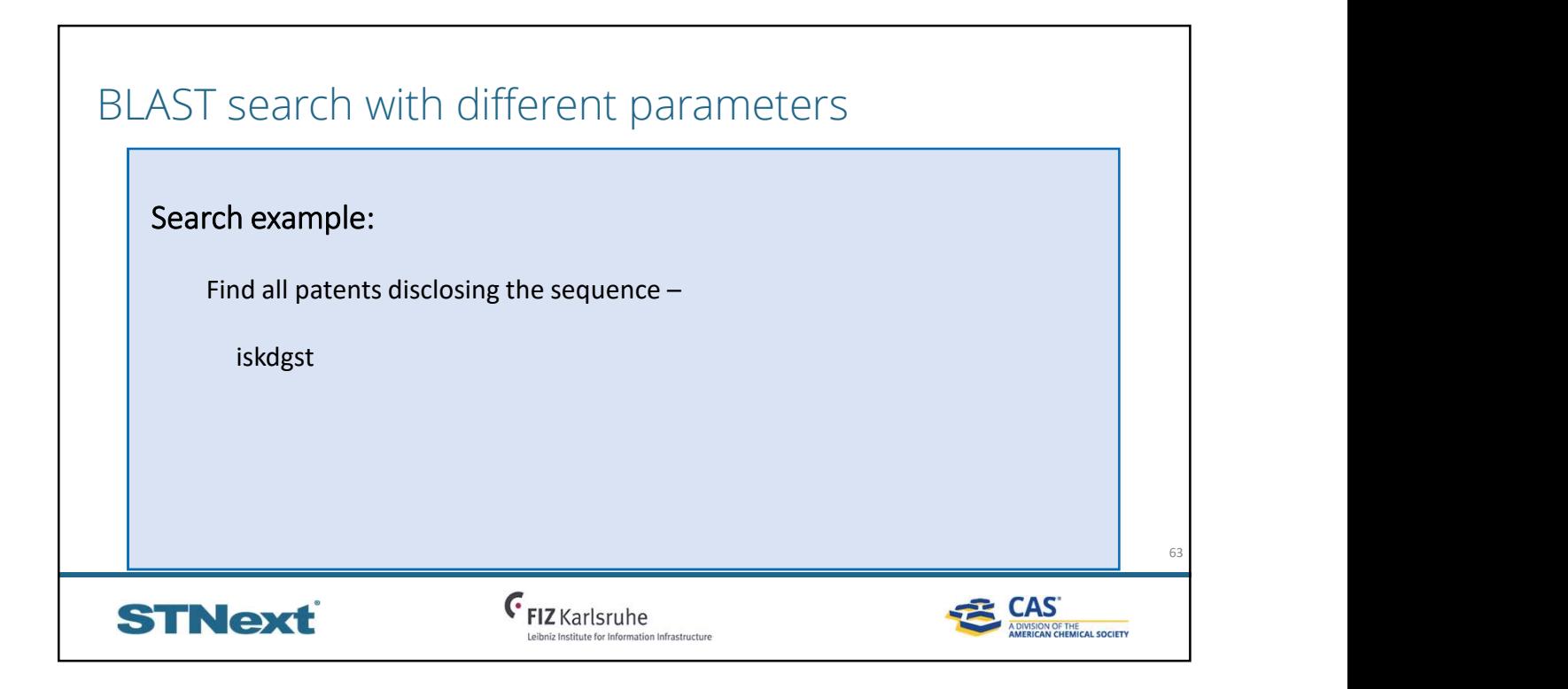

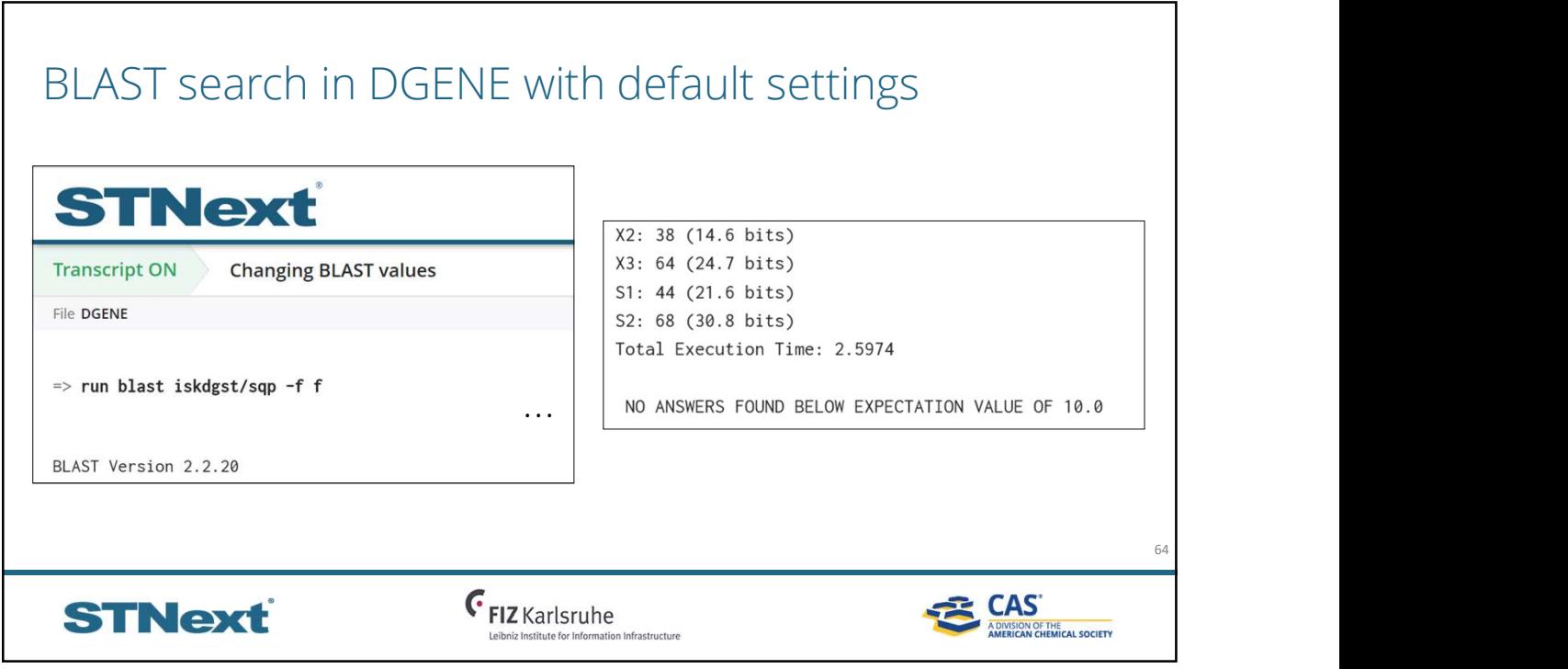

٦

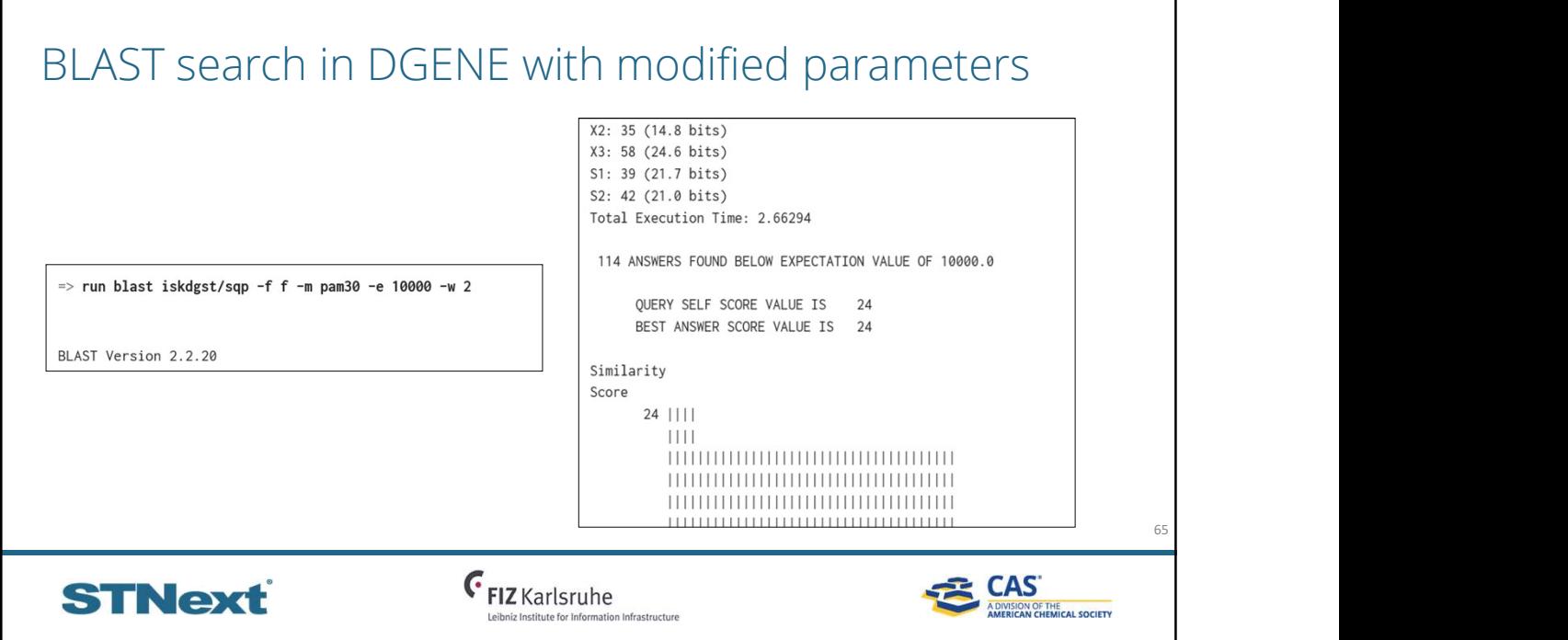

Г

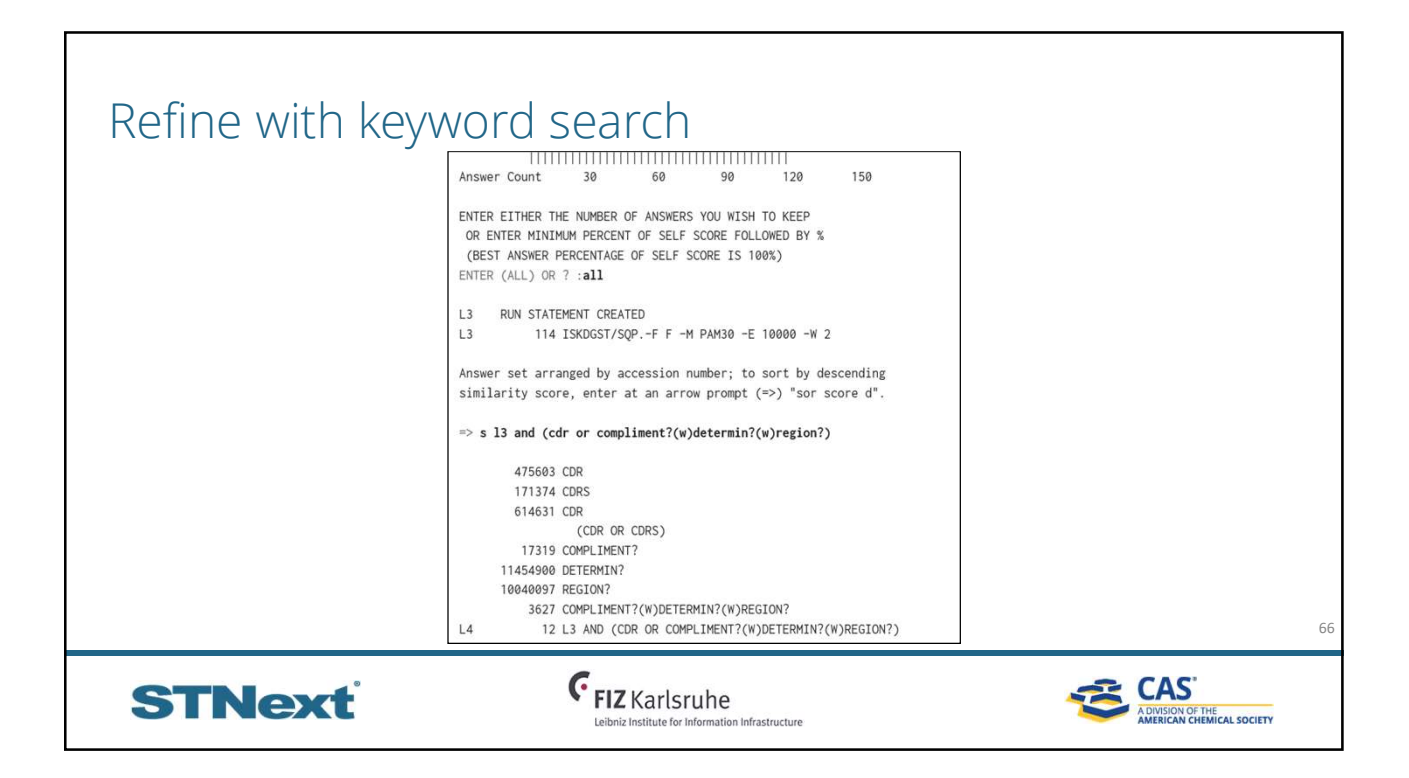

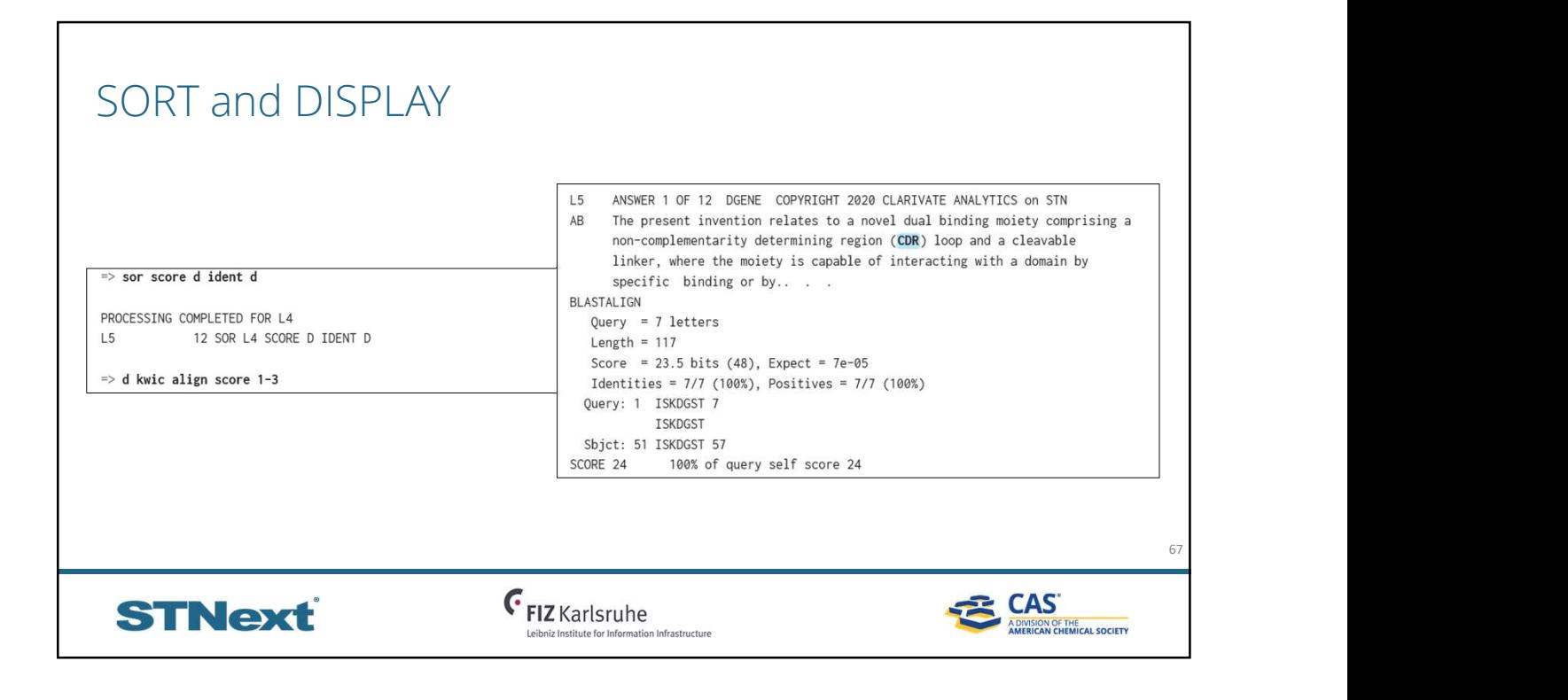

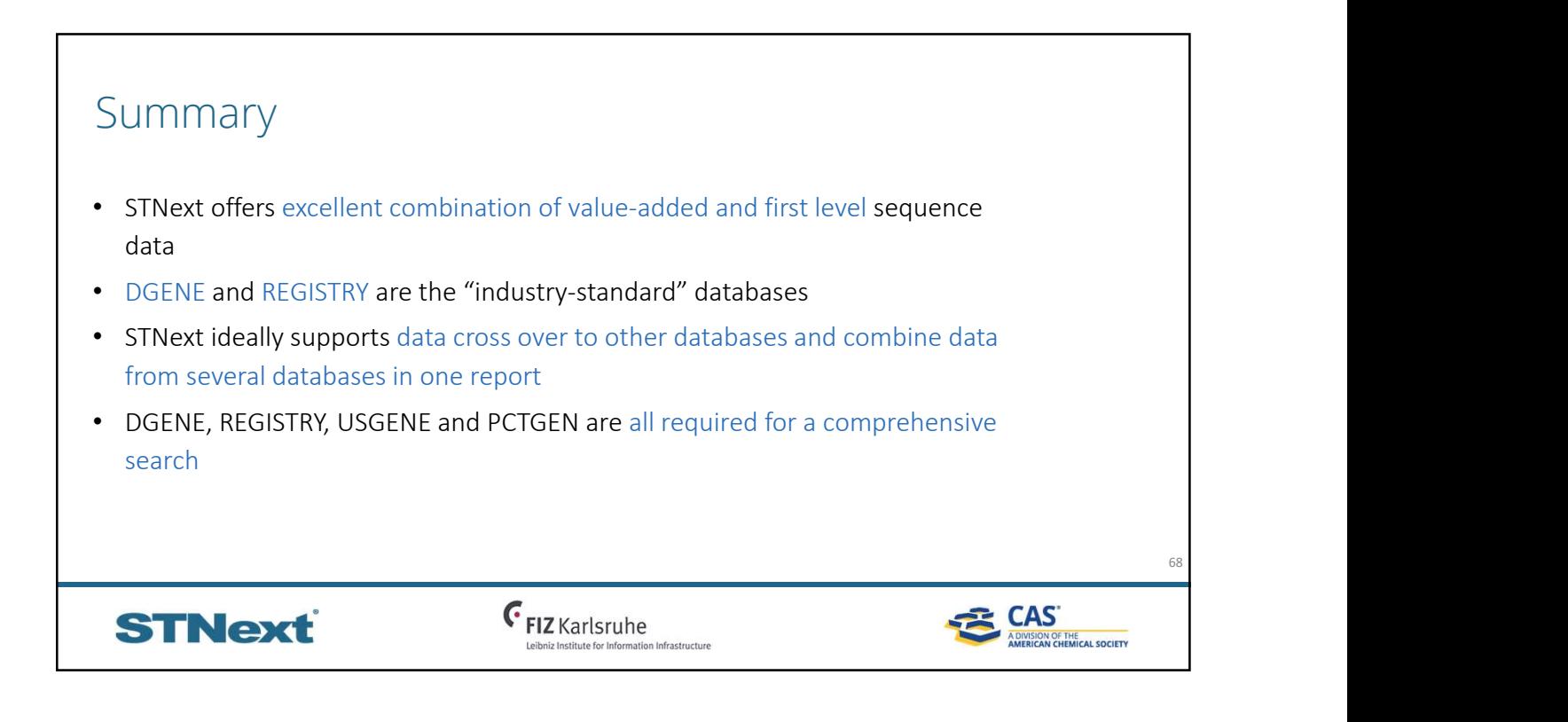

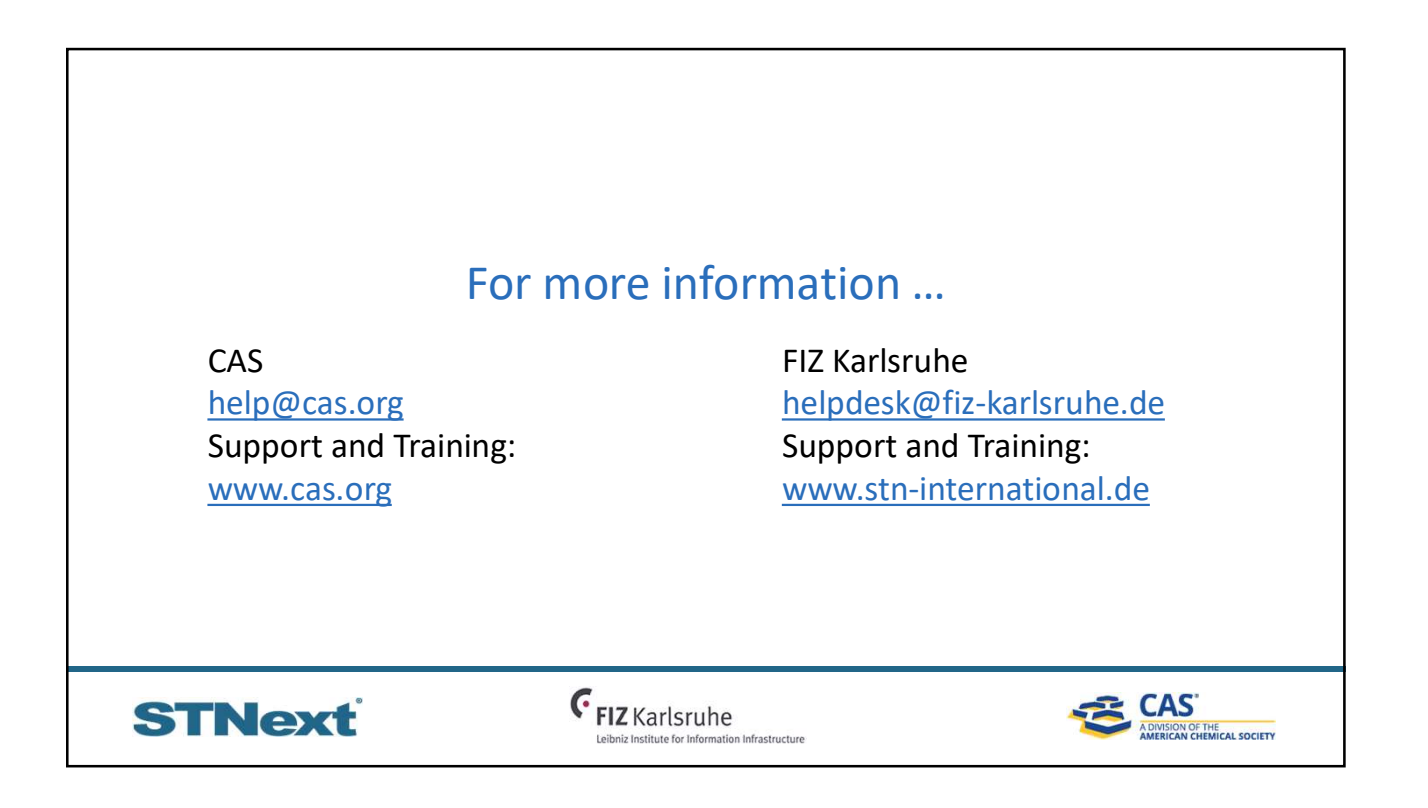